# **POLITECNICO DI MILANO**

## **Scuola di Ingegneria Industriale**

**Dipartimento di Meccanica** 

**Corso di Laurea Magistrale in Ingegneria Meccanica** 

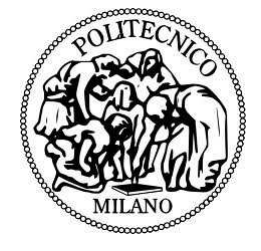

# *CARATTERIZZAZIONE AERODINAMICA DI UN'IMBARCAZIONE PLANANTE mediante prove in galleria del vento*

**Relatore: Prof. Fabio Fossati** 

**Co-relatore: Ing. Sara Muggiasca** 

> **Tesi di Laurea di: Davide Porzani**

**Anno Accademico 2011/2012**

#### **Ringraziamenti:**

Ringrazio il relatore Prof. Fabio Fossati e il co-relatore Ing. Sara Muggiasca, che con grande pazienza e disponibilità mi hanno seguito durante il lavoro di ricerca e la stesura della tesi.

Un ringraziamento particolare va al Prof. Carlo Bertorello, dell'Università degli Studi di Napoli Federico II, che ha condotto le prove sperimentali in vasca navale e ha condiviso preziose informazioni.

Un sentito ringraziamento va all'Ing. Luca Ronchi, che ha messo a disposizione la sua esperienza e il suo lavoro per la costruzione del modello e l'allestimento del set up di misura.

Ringrazio tutto il personale della galleria del vento del Politecnico di Milano, che mi è stato di grande aiuto durante i mesi di lavoro sperimentale, in modo particolare Alessandro Brambilla che con la sua perizia ha reso possibile la realizzazione delle prove.

# **Indice:**

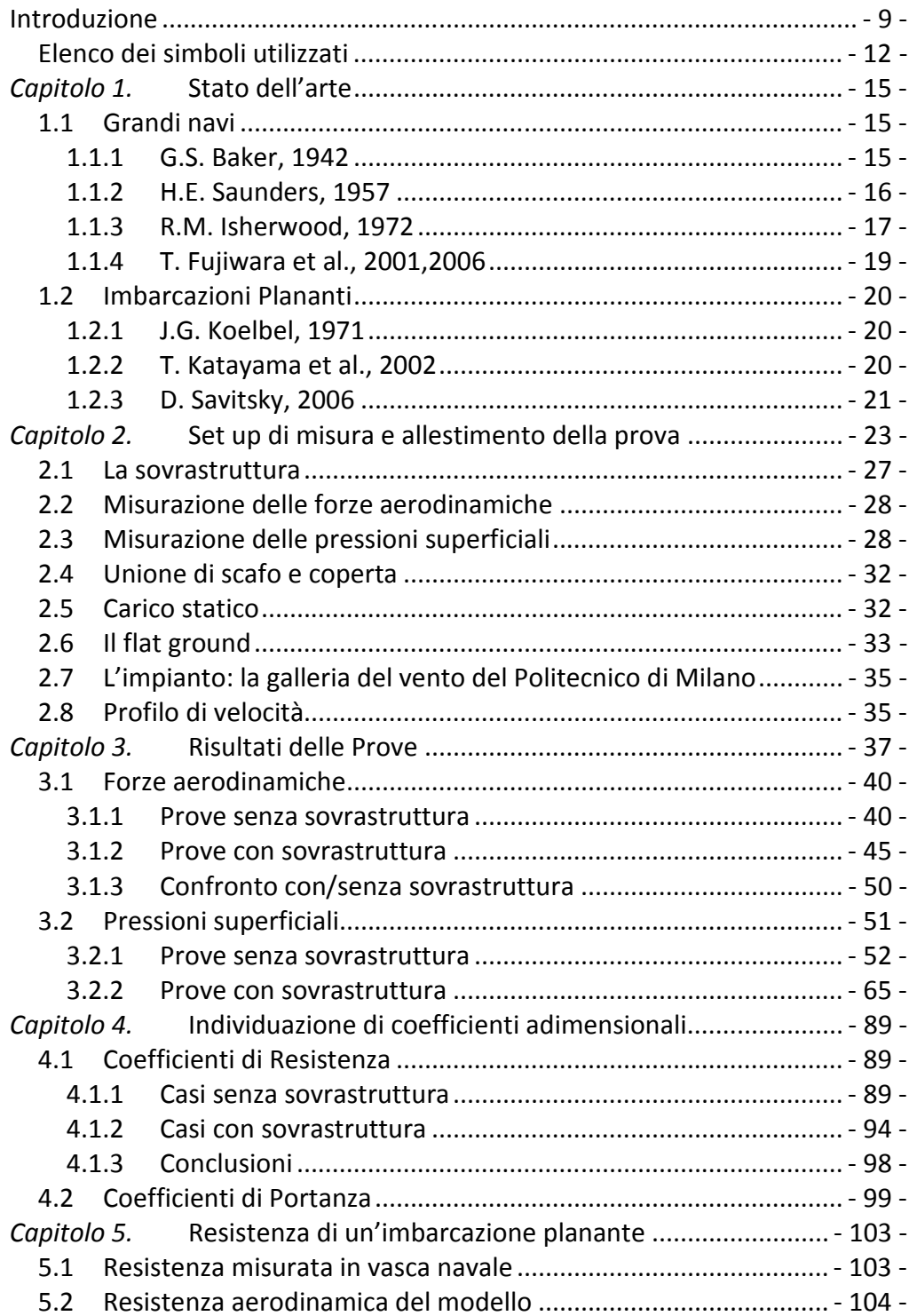

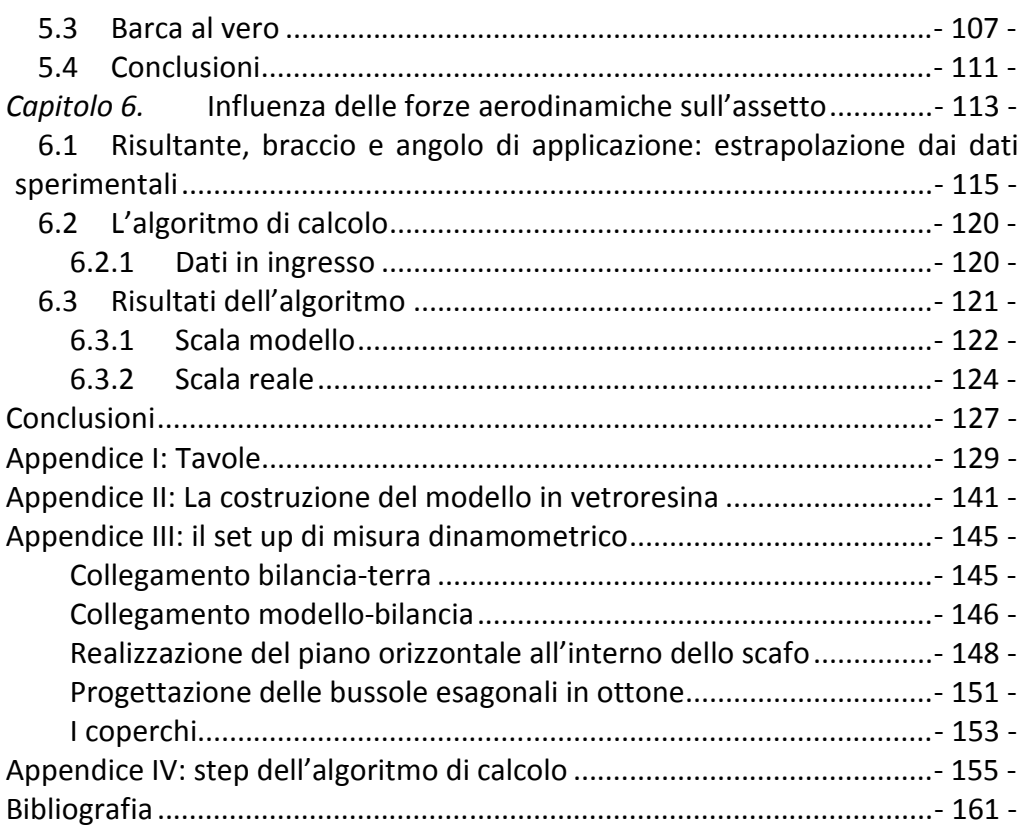

*Alla mia futura sposa, Angelica*

### **Introduzione**

L'imbarcazione è un corpo che interagisce simultaneamente con due fluidi: l'acqua e l'aria. Il peso relativo del contributo aerodinamico dipende dalla tipologia dell'imbarcazione e dalla velocità che essa può raggiungere. Ad esempio imbarcazioni dislocanti, che non raggiungono elevate velocità, non risentono significativamente dell'effetto dell'aria.

Le imbarcazioni plananti invece sono progettate affinché l'aumento di velocità causi il sostentamento idrodinamico, ovvero un sollevamento dell'imbarcazione dalla linea di galleggiamento. Questo causa una diminuzione della resistenza idrodinamica e consente di raggiungere elevate velocità.

La resistenza opposta dall'aria al moto è dovuta principalmente a effetti di pressione, perciò cresce all'aumentare della velocità. Ne consegue un aumento del peso relativo del contributo aerodinamico.

Diventa importante perciò poter osservare l'effetto dell'aria, quantificare la sua importanza relativa rispetto alle forze idrodinamiche e capire se e quanto possa influenzare l'assetto di un'imbarcazione planante.

L'ITTC 2011 ([13]) mette in luce come la ricerca in questo ambito non sia stata fino ad ora ampia:

Little work has been completed in the field of aerodynamic drag. On the basis of the experimental results derived by Katayama et al. (2001) the aerodynamic drag acting on prismatic planing model accounts for 10 to 20 percent of total drag and the percentage depends on running trim and forward speed. Anosov et al. (2008) proposed a scale effect correction method for aerodynamic drag acting on planing craft, since the Reynolds number of water and air are different due to their density. Molland et al. (2003) investigated the aerodynamic drag of a family of fast catamaran superstructures and above water hulls travelling in still air, using experimental and a commercial CFD code as a theoretical technique.

Durante le prove in vasca navale si misura una resistenza al moto che è comprensiva anche di una resistenza aerodinamica. Non potendosi però dividerla dai contributi idrodinamici, la si ricomprende all'interno di una generica resistenza: la resistenza residua. Come verrà illustrato, questa è composta prevalentemente dalla resistenza d'onda, funzione del numero di Froude, mentre la resistenza aerodinamica dipende da altri fattori. Nel passaggio dalla scala modello alla scala al vero questo comporta un errore nella stima della resistenza totale dell'imbarcazione e, in ultima analisi, della potenza richiesta al motore.

Questo lavoro si propone di studiare il comportamento di una tipica imbarcazione planante a carena monoedrica, affiancando prove in vasca navale

precedentemente compiute presso l'Università degli Studi di Napoli Federico II a una caratterizzazione aerodinamica presso la galleria del vento del Politecnico di Milano. Per le due sessioni di prove sono stati utilizzati modelli ricavati dallo stesso stampo, in scala 1:10. In particolare per la galleria del vento è stato realizzato un modello ad hoc, al fine di adattarne le caratteristiche alle peculiarità delle prove, ed è stato utilizzato un flat ground per riprodurre il piano di galleggiamento. Le prove sono state condotte alle stesse velocità provate in vasca navale in modo da valutare il contributo aerodinamico alla resistenza totale misurata, e a velocità maggiori (fino a 16 m/s) per controllare l'effetto del numero di Reynolds sui coefficienti aerodinamici.

L'obiettivo di questo lavoro è duplice: prima di tutto quantificare il peso relativo delle forze aerodinamiche sulla totale resistenza di un modello in scala di imbarcazione planante, tramite la correlazione delle prove in galleria del vento con le prove in vasca navale. In secondo luogo migliorare le procedure comunemente utilizzate per valutare la resistenza di imbarcazioni plananti, includendo l'effetto delle forze aerodinamiche sull'assetto e sulla resistenza

La scarsità, se non l'assenza, di studi simili e il generale utilizzo, da parte di chi progetta imbarcazioni plananti, di formulazioni empiriche ricavate da studi su grandi navi confermano l'importanza di questa ricerca.

Le prove si sono limitate a un vento in direzione longitudinale (da prua a poppa), che riproduce le condizioni di barca in moto in aria ferma. A causa della simmetria del modello le forze misurate si trovano su un piano perpendicolare al piano di galleggiamento e parallelo alla linea di chiglia. Non vi è quindi alcuna forza trasversale, momento di rollio o di imbardata, ma soltanto una forza longitudinale (resistenza), una verticale (portanza) e un momento di beccheggio.

Le misurazioni dei carichi aerodinamici sono state affiancate a misurazioni di pressioni superficiali e a visualizzazioni di fumo. Questo ha consentito un'analisi più approfondita dei complessi fenomeni di interazione tra l'imbarcazione e il fluido.

Il modello è stato provato sia senza alcuna sovrastruttura, come nelle prove in vasca navale, sia con la presenza di una sovrastruttura, per comprendere meglio il comportamento della barca al vero.

Nel capitolo 1 verrà illustrato lo stato dell'arte dell'aerodinamica navale. Ci si soffermerà sui numerosi studi compiuti riguardo a grandi navi e su tutta la letteratura disponibile riguardo alle imbarcazioni plananti.

Nel capitolo 2 verrà illustrato l'allestimento delle prove sperimentali, con particolare attenzione ai set up di misura di forze e di pressioni superficiali.

Nel capitolo 3 verranno mostrati e commentati i risultati delle prove sperimentali. Verranno confrontate le forze misurate dalla bilancia con quelle ricavate dall'integrazione delle misure di pressione superficiale. Le caratteristiche del flusso verranno indagate mostrando e commentando diagrammi di pressione superficiale e visualizzazioni di fumo.

Il capitolo 4 prosegue l'analisi dei risultati: si analizzerà la dipendenza delle forze aerodinamiche da vari fattori, in particolare dall'angolo di assetto longitudinale; si cercherà di individuare un legame tra le forze e alcune aree geometriche significative; infine si completerà l'analisi con un confronto con relazioni presenti in letteratura.

Nel Capitolo 5 ci si proporrà di isolare il contributo aerodinamico alla resistenza misurata in vasca navale, al fine di fornire una migliore stima della resistenza idrodinamica totale della barca al vero. Inoltre si quantificherà l'incidenza relativa della resistenza aerodinamica sulla resistenza totale sia in scala modello che in scala reale.

Nel Capitolo 6 verrà illustrato un codice numerico che aggiunge il contributo aerodinamico al metodo classico per il calcolo dell'assetto di imbarcazioni plananti proposto da Daniel Savitsky ([17]). L'aggiunta, quindi, non solo della resistenza, ma anche della portanza e del momento di beccheggio alle equazioni che risolvono l'equilibrio dell'imbarcazione consentirà di comprendere l'effetto dell'aria nella sua globalità.

Il confronto tra i risultati numerici e quelli delle prove sperimentali consentirà inoltre di verificare se l'aggiunta dei carichi aerodinamici (sebbene specifici del modello considerato) permetta di migliorare la stima data dal metodo numerico.

#### **Elenco dei simboli utilizzati**

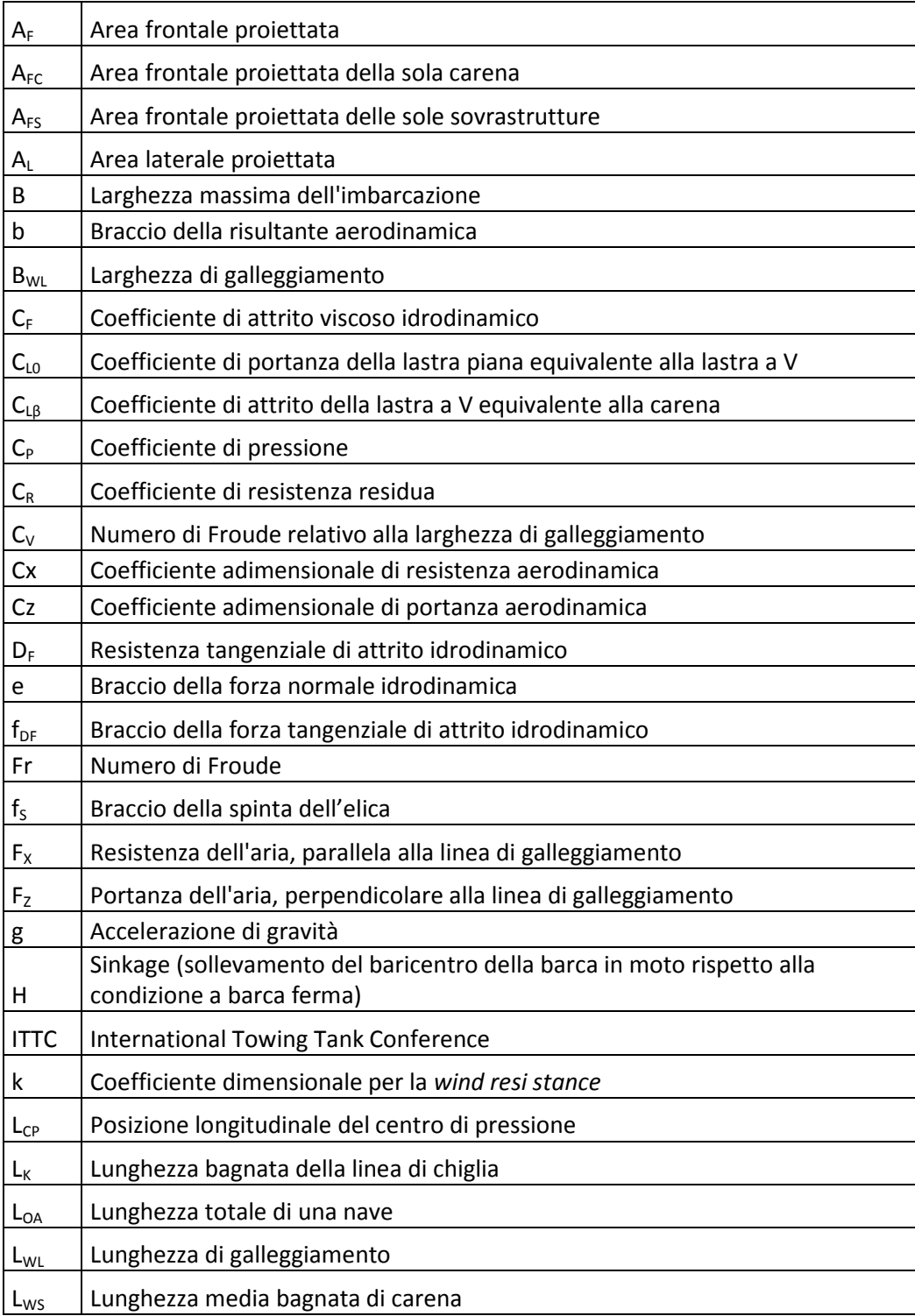

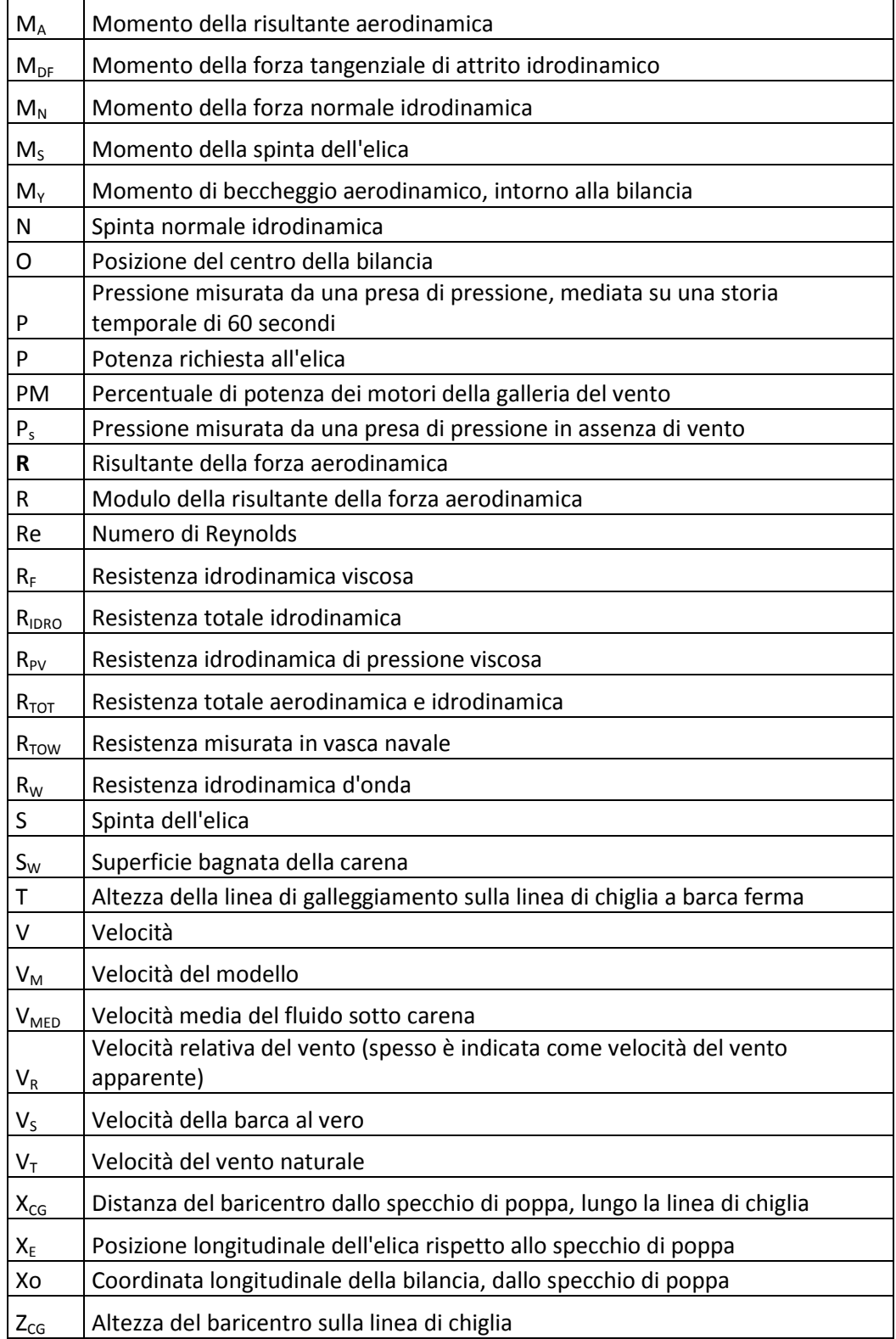

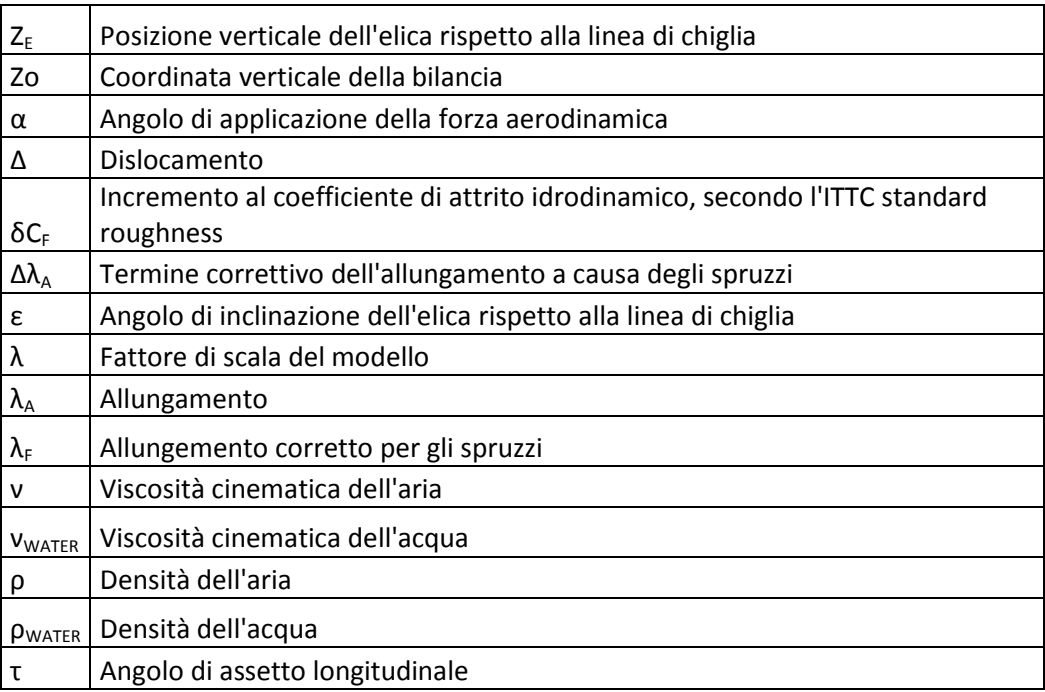

### *Capitolo 1.* **Stato dell'arte**

Lo studio delle forze dovute all'interazione tra l'aria e la parte emersa delle imbarcazioni è sempre stato di forte interesse per l'ingegneria navale. Gli studi più importanti e sistematici hanno riguardato le grandi navi, come transatlantici, mercantili e navi militari. La grande presenza di dati sperimentali è giustificata dalla considerazione che, per grandi navi che effettuano lunghe traversate, anche una diminuzione della resistenza nell'ordine dell'1% può rappresentare una rilevante diminuzione del carburante consumato e, dunque, un fattore di competitività dal punto di vista economico. L'attenzione è posta anche a condizioni di vento molto forte, che possono causare problemi di manovrabilità.

Meno studiate sono invece le piccole imbarcazioni plananti, per le quali tuttavia l'alta velocità di navigazione rende non trascurabile l'effetto dell'aria.

#### **1.1 Grandi navi**

#### **1.1.1 G.S. Baker, 1942**

George Stephen Baker in [1] propone una formula per la stima della resistenza aerodinamica di navi mercantili e una sua variante per i transatlantici. Le pubblicazioni originali non sono reperibili, ma il lavoro è citato nella letteratura successiva.

La formulazione si basa sull'osservazione che l'aria incide perpendicolarmente sulle sovrastrutture, mentre sulla carena, di forma affilata, il flusso è più tangenziale, perciò, a parità di area proiettata, la resistenza delle sovrastrutture è superiore a quella della carena. La formula di Baker utilizza un coefficiente dimensionale e può essere scritta nella seguente forma per le navi mercantili:

$$
F_{x} = 0.0012(3.3A_{FS} + A_{FC})V_{R}^{2}
$$
 (unità imperiali) (1.1)

$$
F_{X} = 0.21722(3.3A_{FS} + A_{FC})V_{R}^{2}
$$
 (unità SI) (1.2)

E nella seguente forma per i transatlantici:

$$
F_x = 0,00099(3,3A_{FS} + A_{FC})V_R^2
$$
 (unità imperiali) (1.3)  

$$
F_x = 0,179619(3,3A_{FS} + A_{FC})V_R^2
$$
 (unità SI) (1.4)

Dove  $A_{FS}$  è l'area frontale delle sole sovrastrutture e  $A_{FC}$  è l'area frontale del solo scafo. *V<sup>R</sup>* è la velocità relativa del vento, derivata dalla somma vettoriale della velocità della nave e della velocità reale del vento

$$
\vec{V}_R = \vec{V}_T - \vec{V}_S \tag{1.5}
$$

Nelle unità imperiali la velocità è espressa in nodi e l'area in ft<sup>2</sup> (piedi quadri).

#### **1.1.2 H.E. Saunders, 1957**

Nel 1957 Saunders ([10]) delinea una panoramica degli effetti del vento sulle imbarcazioni, raccogliendo le principali relazioni empiriche proposte negli anni precedenti. Egli suddivide l'effetto dell'aria in due parti: il *wind drag*, che agisce nella direzione del vento relativo, e la *wind resistance,* che agisce nella direzione longitudinale dell'imbarcazione. Nel caso in cui una nave si muova con velocità *V* in aria ferma, il *wind drag* coincide con la *wind resistance* ed è uguale alla resistenza incontrata dalla stessa nave ferma investita da un vento uniforme proveniente da prua a velocità *V.*

Diventa perciò essenziale, ai fini della progettazione, stimare correttamente la resistenza aerodinamica e l'effetto del vento. Le prime relazioni empiriche, risalenti agli anni '30 (come la già citata formula di Baker) sono espresse nella forma dimensionale:

$$
F_{X} = k A_{F} V_{R}^{2} \tag{1.6}
$$

dove *F<sup>X</sup>* è la resistenza nella direzione del moto della nave, *A<sup>F</sup>* è l'area della parte emersa della nave, proiettata nella direzione longitudinale, *V<sup>R</sup>* è la velocità relativa del vento, derivata dalla somma vettoriale della velocità della nave e della velocità reale del vento. Il valore del coefficiente dimensionale *k* è definito diversamente da vari autori, citati da Saunders nella tavola 54.a (Figura 1.1). Queste prime relazioni empiriche considerano la resistenza aerodinamica proporzionale all'area frontale dell'imbarcazione, talvolta utilizzando coefficienti moltiplicativi diversi per la parte di area frontale relativa alla carena e per quella relativa alle sovrastrutture.

| TABLE 54.a-APPROXIMATE WIND-DRAG COEFFICIENTS FOR VARIOUS TYPES OF SHIPS                                                                                                    |
|----------------------------------------------------------------------------------------------------|
| Group I, Dimensional Values of k.<br>The values of k pertain to the formula $R_{\text{wind}} = k A_A W_B^2$ , where $R_{\text{wind}}$ is in lb, $A_A$ is in ft?, projected normal to the<br>wind, and $W_R$ is in kt. Unless otherwise stated $W_R$ is directly ahead. |
| Eggert, E. F. $k = 0.004$ and $A_A$ , if not known, is taken as $(B_X)^2/2$ [EMB Rep. 264, Aug 1930, p. 2]                                                                                                    |
| Taylor, D. W. $k = 0.004$ [S and P, 1943, pp. 51-52]                                                                                                    |
| Chapman, C. F. $k = 0.00454$ for an anchored motorboat [SSBH, 1951]<br>Chapman, C. F. $k = 0.0051$ for an anchored sailboat, measuring $A_A$ to top of deckhouse [SSBII, 1951]                                                                                         |
| Barnaby, K. C. $k = 0.004$ but $AA$ is determined by adding to the projected area of the superstructure and upper works<br>a diminished projected area of the hull proper, equal to that projected area times $0.45(C_R)$ (BNA,<br>1948, Art. 163, pp. 192-193]        |
| $k = 0.0033$ for an Atlantic liner and 0.004 for a cargo vessel, combined with a reduction factor which<br>Baker, G. S.<br>calls for using only about 0.3 of the actual projected hull area when computing the overall projected<br>area $A_A$ [SEE, 1942, pp. 14-16]. |
| Group II. Non-Dimensional Values of $C_{D(A+r)}$                                                                                                    |
| See the text.                                                                                                    |

Figura 1.1 - valori del coefficiente dimensionale k per vari tipi di navi, tratti dalla letteratura disponibile nel 1957 e raccolti nella Tavola 54.a di [10], tra cui la formula di Baker.

Successivamente Saunders introduce per la resistenza aerodinamica la relazione tipica delle forze aerodinamiche, proporzionali alla pressione dinamica ( $\frac{1}{2}\rho V^2$ 2  $\frac{1}{2}\rho V^2$  ):

$$
F_x = C_x \frac{\rho}{2} A_F V_s^2 \qquad (1.7)
$$

dove *F<sup>X</sup>* è la resistenza ad aria ferma e *V<sup>S</sup>* è la velocità della nave. Questo consente di adottare un coefficiente adimensionale  $C_{\textit{X}}$ , che può essere una costante, oppure dipendere da vari fattori, per esempio geometrici*.* Saunders muove un'obiezione a questi metodi, spiegando che l'area frontale non tiene conto delle possibili diverse collocazioni delle sovrastrutture: ad esempio in una nave con importanti sovrastrutture a poppa e a prua separate da una grande distanza ci sarà un flusso d'aria molto diverso rispetto a una nave dove le sovrastrutture sono collocate al centro dell'asse longitudinale.

Saunders continua poi la trattazione raccogliendo varie relazioni e esempi tratti dalla letteratura per stimare il *wind drag* in funzione della direzione del vento relativo, notando come il massimo *wind drag* si abbia con un angolo del vento relativo di circa 30°.

#### **1.1.3 R.M. Isherwood, 1972**

Nel 1972 Isherwood ([9]) sceglie i risultati di 49 test condotti in galleria del vento su modelli di navi mercantili e propone tabelle di coefficienti ricavati tramite regressione lineare multipla per stimare le componenti frontale, laterale e di momento di imbardata. L'analisi è completata dal confronto con

metodi di previsione dei coefficienti presenti in letteratura e dall'appicazione delle formule a dati indipendenti (ovvero non utilizzati per la stima statistica dei coefficienti).

Il lavoro di Isherwood conferma la proporzionalità proposta da Saunders tra la resistenza frontale e l'area frontale proiettata, ma completa il dato introducendo la dipendenza del coefficiente  $C_X$  della (1.7) da vari parametri geometrici.

Ad esempio nel caso di resistenza frontale in aria ferma *CX* viene ricavato tramite la seguente relazione:

$$
C_x = A_o + A_1 \frac{2A_L}{L_{oa}^2} + A_2 \frac{2A_F}{B^2} + A_3 \frac{L_{oa}}{B} + A_4 \frac{S}{L_{oa}} + A_5 \frac{C}{L_{oa}} + A_6 M \pm 1,96 S.E.
$$
 (1.8)

dove sono definiti:

*AL*: area laterale proiettata, ottenuta dalla proiezione del modello su un piano posto lateralmente, perpendicolare al piano di galleggiamento e parallelo all'asse longitudinale.

*LOA*: lunghezza totale della nave.

*AF*: area frontale proiettata, ottenuta dalla proiezione del modello su un piano posto frontalmente, perpendicolare al piano di galleggiamento e perpendicolare all'asse longitudinale.

*B*: larghezza massima della nave.

*S*: lunghezza del perimetro della figura ottenuta dalla proiezone laterale del modello, escludendo la proiezione della linea di galleggiamento e di corpi snelli come alberi e ventilatori.

*C*: distanza dalla chiglia del centroide dell'area laterale proiettata.

*M*: numero dei distinti gruppi di alberi o strutture visti sulla proiezione laterale. *S.E.*: errore standard.

I coefficienti per un angolo relativo del vento di 0° valgono:

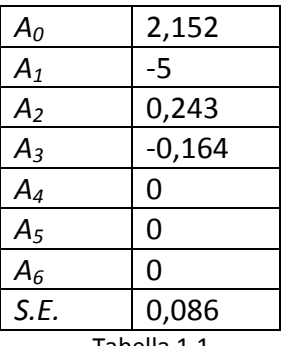

#### **1.1.4 T. Fujiwara et al., 2001,2006**

Un lavoro simile a quello di Isherwood viene introdotto da Fujiwara, Ueno e Nimura in un articolo del 2001 [5] e poi completato in un articolo degli stessi Fujiwara e Ueno e di Ikeda nel 2006 [4]. L'analisi è effettuata tramite regressione lineare multipla come nel lavoro di Isherwood, ma considera un campione più completo, comprendente anche tipologie di navi costruite dopo il 1970.

In aggiunta questo lavoro stima anche il momento di rollio dovuto all'azione aerodinamica.

Ad esempio nel caso di aria ferma *CX* della (1.7) viene calcolato tramite la seguente relazione, ricavata dalla regressione lineare multipla:

$$
C_{X} = \beta_{10} + \beta_{11} \frac{2A_{L}}{L_{OA}B} + \beta_{12} \frac{C}{L_{OA}}
$$
 (1.9)

I seguenti parametri geometrici (Figura 1.2) sono così definiti:

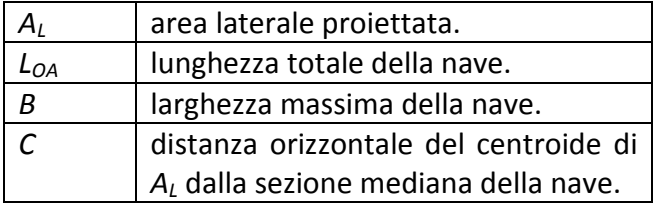

Tabella 1.2

E i parametri di regressione valgono:

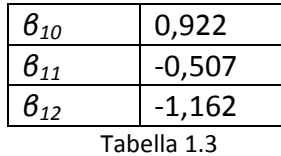

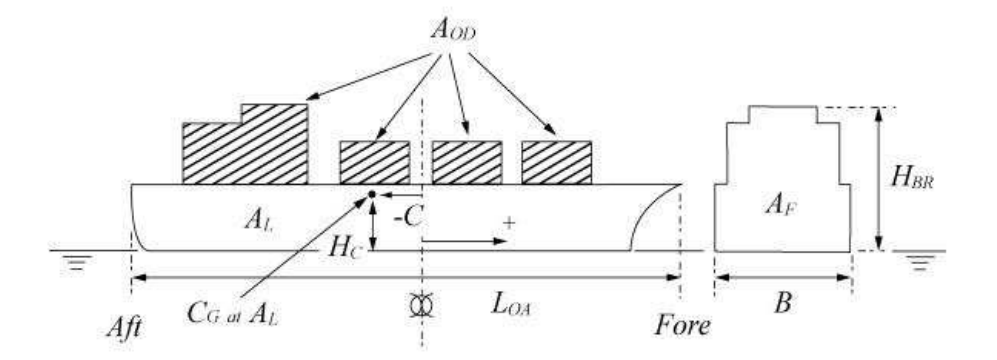

Figura 1.2 - Parametri geometrici per la relazione di Fujiwara et al., la figura è tratta dall'articolo originale ([5]).

#### **1.2 Imbarcazioni Plananti**

Per quanto riguarda l'aerodinamica delle imbarcazioni plananti, la letteratura è meno ricca di studi sistematici. In occasione dell'ITTC 2011 [13] si rileva infatti come sia stato fatto poco lavoro nel campo della resistenza aerodinamica delle piccole imbarcazioni plananti.

#### **1.2.1 J.G. Koelbel, 1971**

Joseph G. Koelbel nel 1971 pubblica *Guide to Power Boat Design* [11], che raccoglie lo stato dell'arte su vari tipi di imbarcazioni veloci e propone metodi di calcolo ai fini della progettazione. Per quanto riguarda la resistenza aerodinamica di carena e sovrastrutture, Koelbel ripropone la relazione proposta da Baker e illustrata nel paragrafo 1.1.1.

#### **1.2.2 T. Katayama et al., 2002**

Molti lavori sperimentali effettuati negli anni novanta avevano rilevato effetti di scala su prove in vasca navale di carene monoedriche e sconsigliavano l'utilizzo di modelli lunghi meno di 1,5 m. Katayama, Hayashita, Suzuki e Ikeda nel 2002 ([10]) si occupano di indagare questi effetti di scala, al fine di sviluppare un metodo che consenta di misurare la resistenza anche su modelli più piccoli. Lo studio riporta una stima della forza tangenziale aerodinamica tra il 10 e il 20 % della forza tangenziale totale misurata sui piccoli modelli. Per forza tangenziale si intende la somma dei contributi aerodinamici e idrodinamici nella direzione parallela alla linea di chiglia.

#### **1.2.3 D. Savitsky, 2006**

Daniel Savitsky, in [16], si pone il probema di quantificare la resistenza aerodinamica incontrata dai modelli di carena monoedrica in vasca navale. Compie perciò misure all'interno della stessa struttura, collocando la carena al di sopra del pelo dell'acqua, ad un angolo di assetto longitudinale nullo. I test per forme tipiche di carena monoedrica gli consentono di definire  $C_X = 0.70$ per la (1.7).

### *Capitolo 2.* **Set up di misura e allestimento della prova**

In seguito al completamento delle prove in vasca navale presso il laboratorio dell'Università degli Studi di Napoli Federico II, si è deciso di misurare le forze aerodinamiche in galleria del vento. Prima di tutto è stato realizzato un modello ad hoc per le prove aerodinamiche. Questo ha consentito sia la misurazione delle forze tramite una bilancia estensimetrica, sia misurazioni di pressione superficiale che, unitamente a visualizzazioni di fumo, hanno permesso di comprendere e spiegare nel suo complesso il fenomeno aerodinamico.

Per misurare con accuratezza le differenze tra gli assetti misurati in vasca navale, che variano di pochi gradi, o addirittura di frazioni di grado, è necessario utilizzare una bilancia con un fondo scala adeguato. La prima caratteristica da imporre al modello aerodinamico è stata quindi la leggerezza.

Inoltre era necessario che il modello fosse rigido e resistente.

Questi requisiti hanno orientato la scelta del materiale verso la vetroresina.

Al fine di mantenere le stesse caratteristiche geometriche e la stessa scala delle prove in vasca navale, è stato utilizzato lo stesso stampo del precedente modello.

La costruzione del modello in vetroresina è illustrata in Appendice II.

Dalla Figura 2.1 alla Figura 2.6 sono mostrati lo scafo e la coperta, le due parti che compongono il modello.

La geometria dello scafo è tipica di una carena monoedrica, mentre la geometria della coperta riproduce alcuni dettagli di una vera imbarcazione, come il sedile a poppa (Figura 2.5).

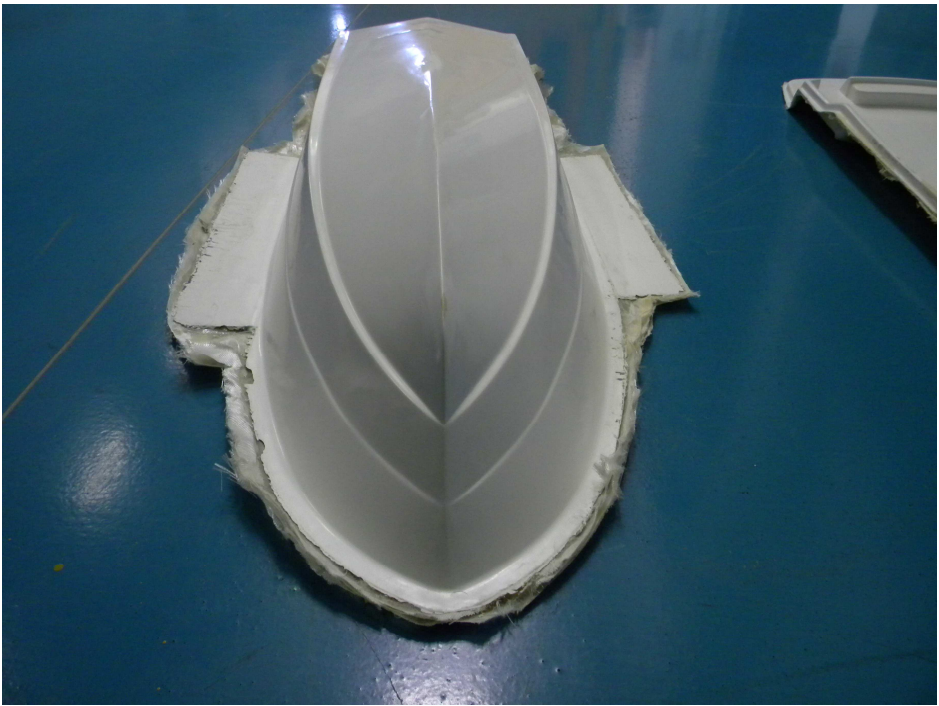

Figura 2.1 – esterno del manufatto dello scafo.

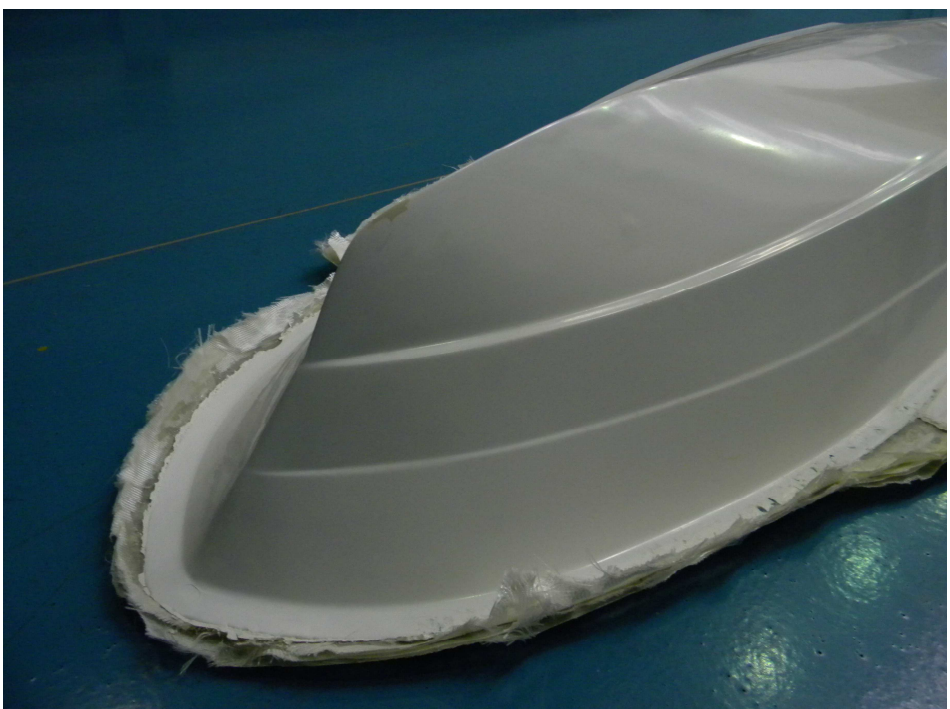

Figura 2.2 – dettaglio del manufatto dello scafo.

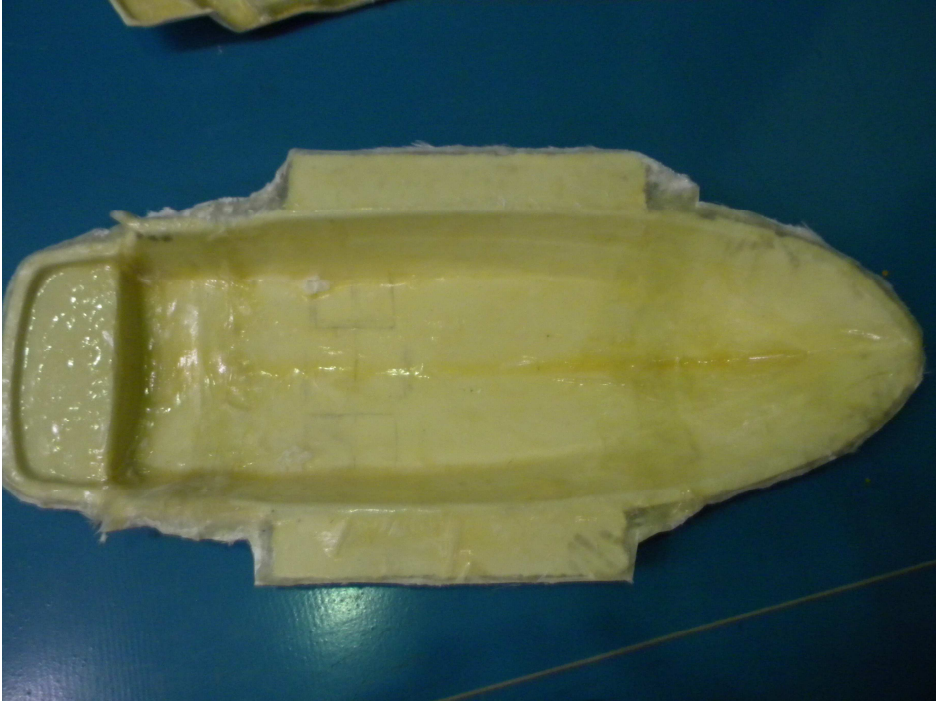

Figura 2.3 - interno del manufatto dello scafo.

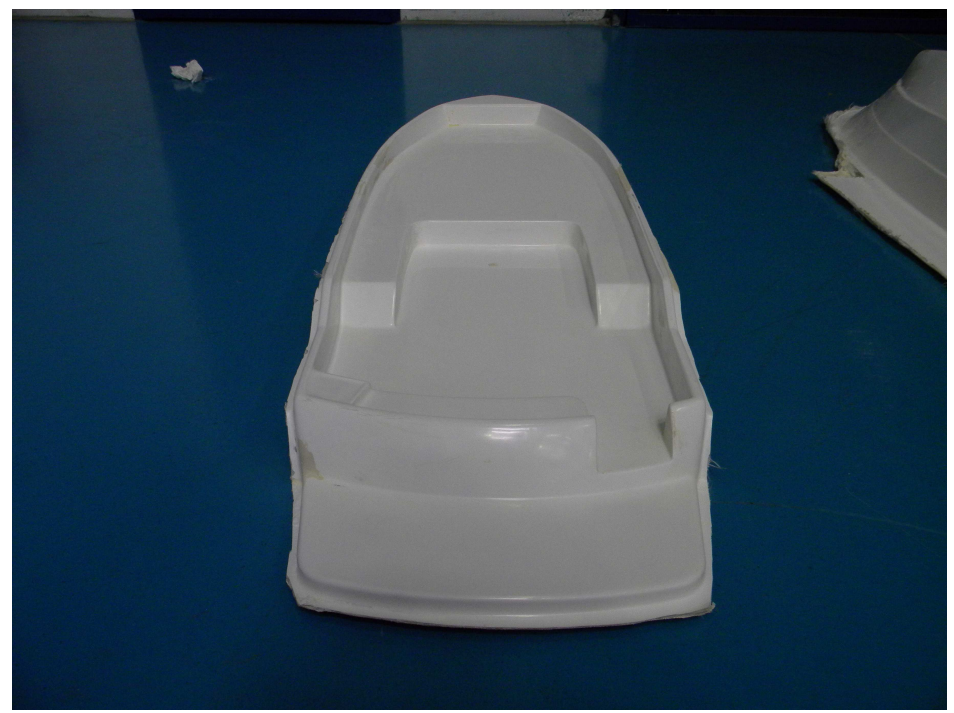

Figura 2.4 – esterno del manufatto della coperta.

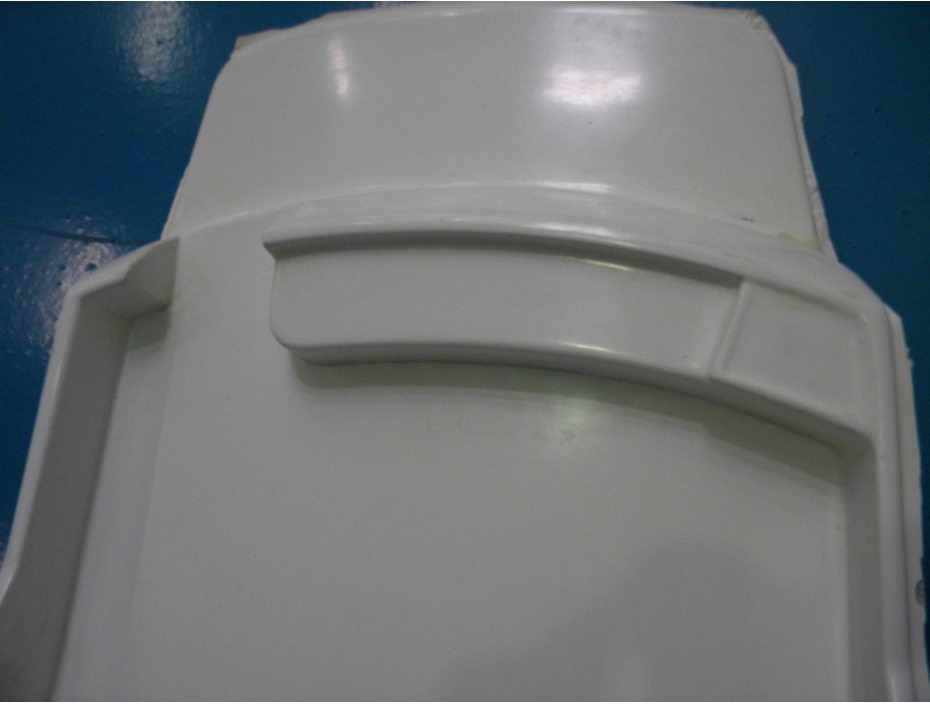

Figura 2.5 - dettaglio del sedile a poppa.

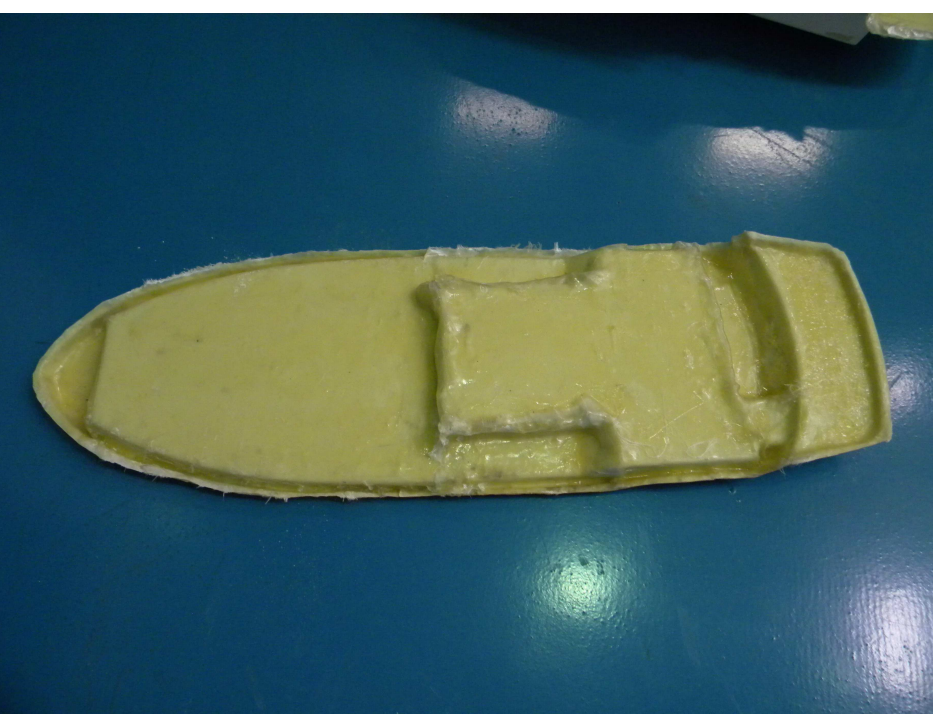

Figura 2.6 - interno del manufatto della coperta.

#### **2.1 La sovrastruttura**

Si è scelto di utilizzare una sovrastruttura smontabile in modo tale da realizzare prove senza e con sovrastruttura e analizzare i differenti fenomeni aerodinamici. La sovrastruttura (Figura 2.7) è stata strumentata mediante prese di pressione.

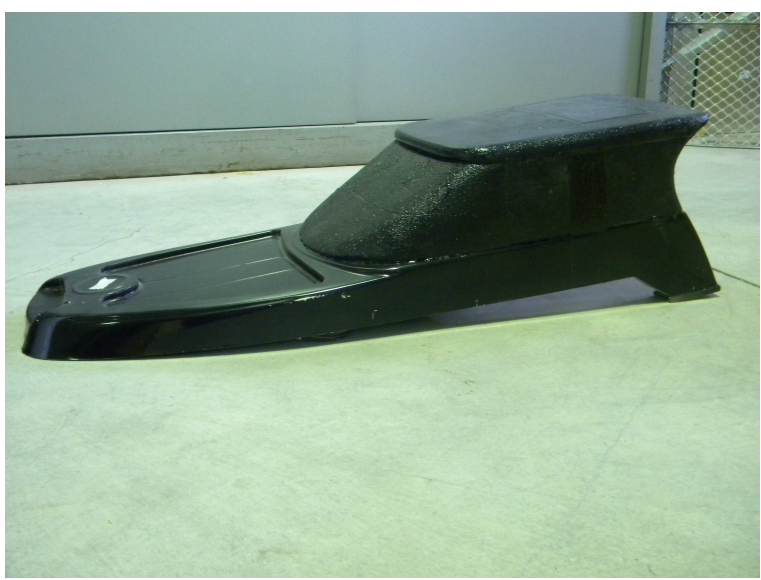

Figura 2.7 - la sovrastruttura.

La sovrastruttura è cava, per consentire all'aria di ricircolare all'interno (Figura 2.8).

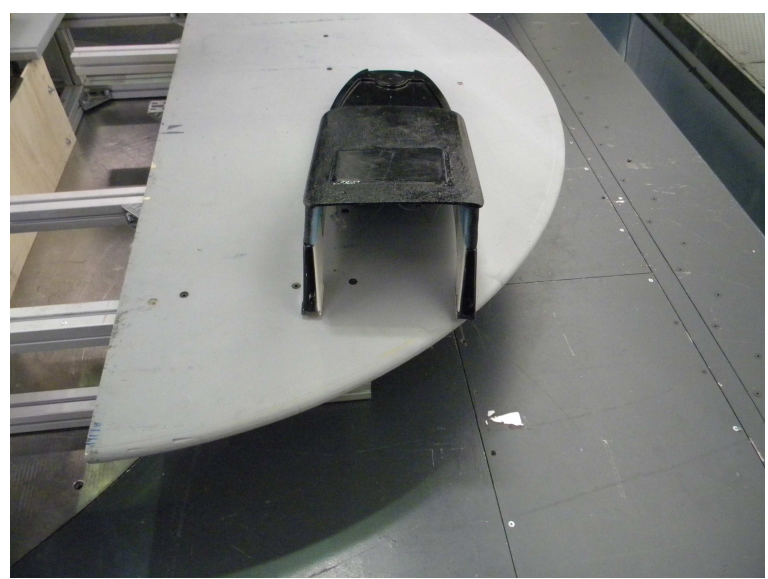

Figura 2.8 - La sovrastruttura cava.

#### **2.2 Misurazione delle forze aerodinamiche**

Prima di predisporre le due parti del modello per l'unione, è stato necessario progettare e realizzare i collegamenti motoscafo-bilancia e bilancia-terra.

La progettazione ha avuto i seguenti obiettivi:

- Limitare l'eventuale foratura dell'imbarcazione, in modo da non consentire che l'aria filtrasse all'interno del modello.
- Posizionare un'eventuale foratura dello scafo, in modo tale da non sacrificare le misure di pressione.
- Realizzare un collegamento che consentisse un'agevole modifica dell'angolo di assetto longitudinale e del sinkage, con particolare attenzione alla messa in sicurezza della bilancia.
- Realizzare un collegamento che consentisse la predisposizione di assetti con precisione nell'ordine del decimo di grado di angolo e del decimo di millimetro di sinkage, come da misurazioni effettuate in vasca navale.
- Realizzare un collegamento sufficientemente rigido.
- Evitare un eccessivo aumento del carico statico verticale.
- Posizionare la bilancia il più possibile vicino al baricentro dell'imbarcazione, in modo da contenere il momento di beccheggio statico al di sotto dei 10 Nm (fondo scala della bilancia).

L'allestimento del set up di misura è dettagliato in Appendice III.

#### **2.3 Misurazione delle pressioni superficiali**

La pressione superficiale è stata misurata con un 6 scanner di tipo *PSI ESP 32HD Conventional*. Sono state predisposte 192 prese di pressione sullo scafo e 32 sulla sovrastruttura. In corrispondenza di ogni punto di misura la superficie del modello è stata forata ed è stato incollato un tubicino, collegato all'altro capo a un *quick disconnect:* si tratta di un dispositivo che permette di connettere ogni tubo al canale di acquisizione corretto senza dover collegare subito gli scanner. A ognuno dei sette *quick disconnect* sono collegati 32 taps.

Il posizionamento dei taps è stato scelto in modo tale da infittire le misure sulla prua, dove era prevedibile un forte gradiente di pressione superficiale e una zona di ricircolo. Il resto dei taps è stato posizionato con regolarità su tutta la superficie. Dalla Figura 2.9 alla Figura 2.12 è mostrato il posizionamento dei taps di pressione nei casi con e senza sovrastruttura.

L'acquisizione dei dati dallo scanner è stata eseguita tramite sistemi *CHELL QUADdaq*.

Software scritti in linguaggio Matlab hanno consentito di analizzare e visualizzare i dati acquisiti.

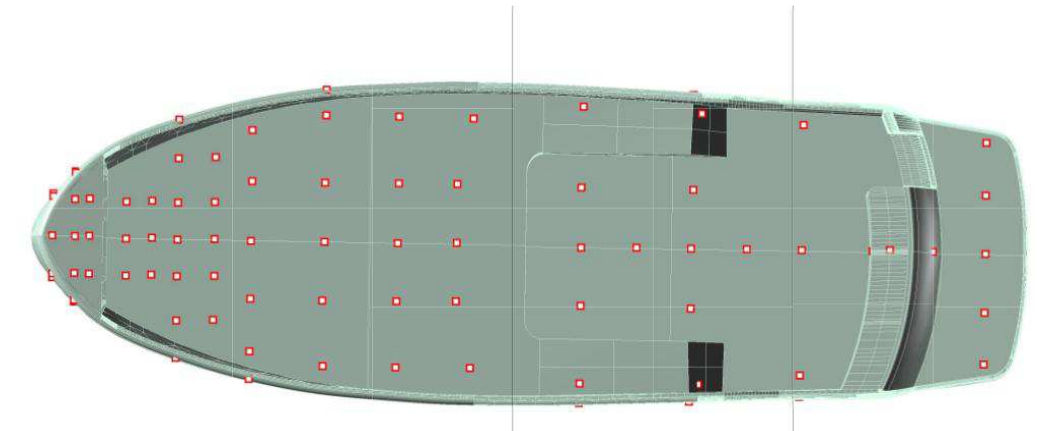

Figura 2.9 - prese di pressione sulla coperta, casi senza sovrastruttura.

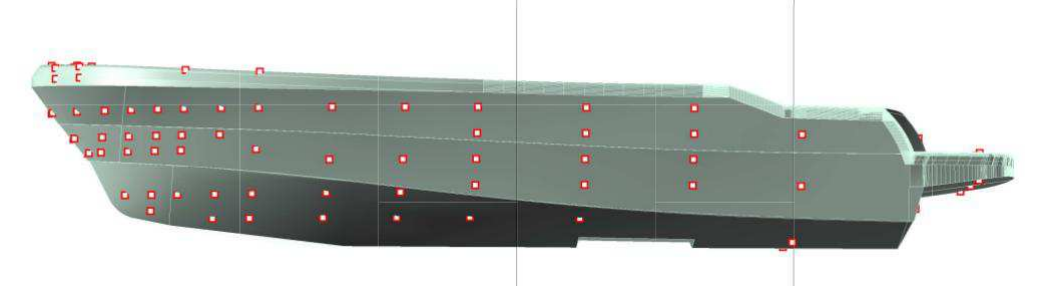

Figura 2.10 - prese di pressione sullo scafo. Casi senza sovrastruttura.

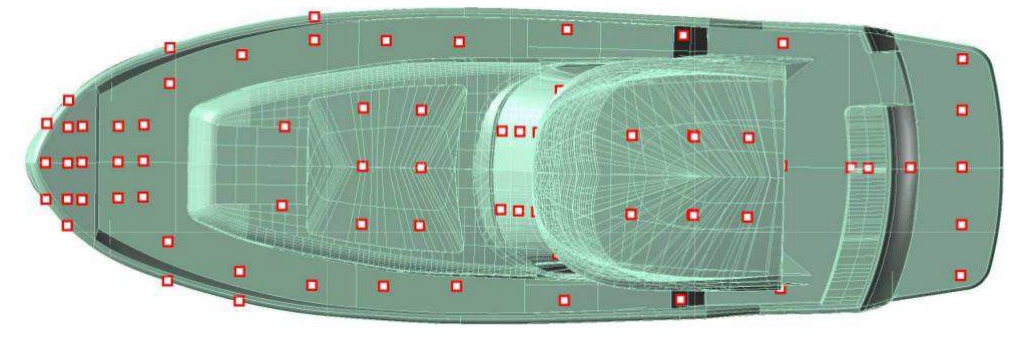

Figura 2.11 - prese di pressione su coperta e sovrastruttura, vista dall'alto.

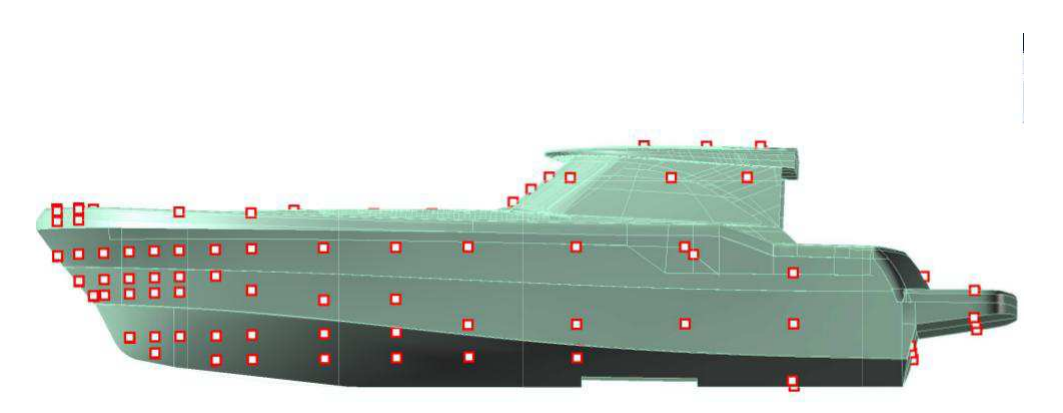

Figura 2.12 –prese di pressione su scafo e sovrastruttura, vista laterale.

La Figura 2.13 e la Figura 2.14 mostrano dei dettagli della zona di prua, dove, a causa dei maggiori gradienti di pressione, le prese di pressione sono state infittite.

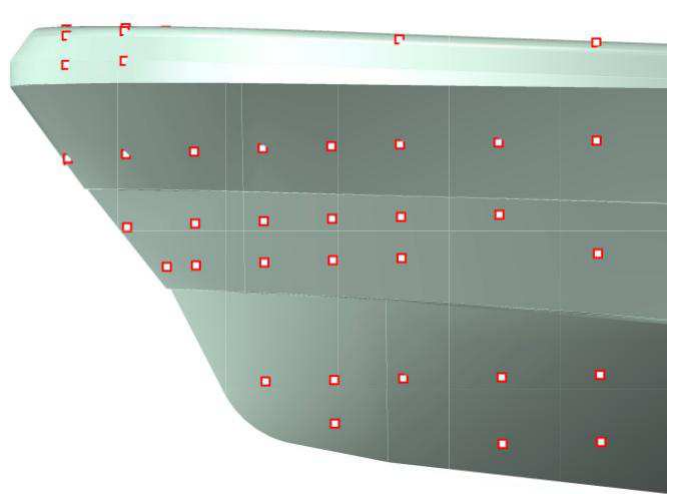

Figura 2.13

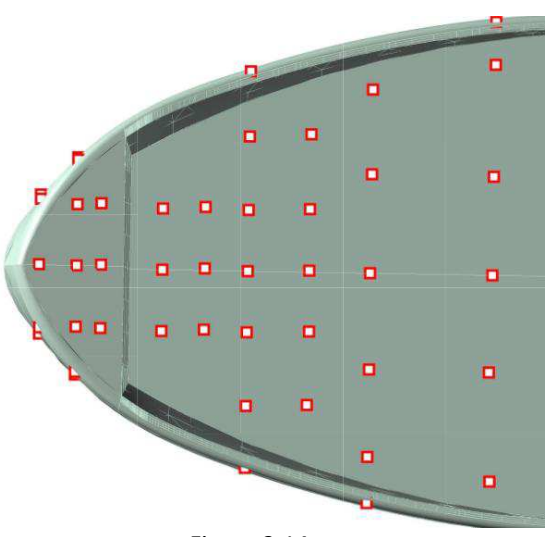

Figura 2.14

La Figura 2.15 mostra un dettaglio della sovrastruttura, mostrando che sono state posizionate sei prese di pressione all'interno della sovrastruttura, al di sotto del tetto.

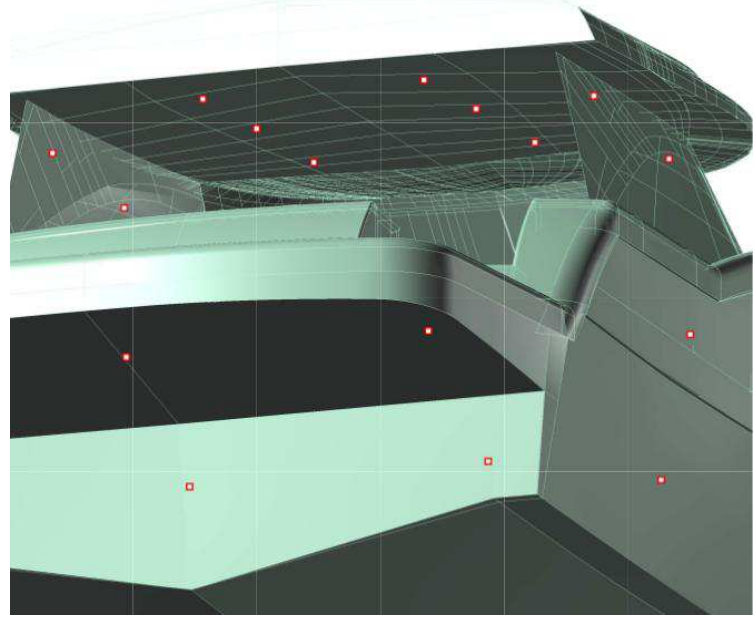

Figura 2.15

#### **2.4 Unione di scafo e coperta**

Dopo il posizionamento delle prese di pressione e dei corrispondenti tubi, sono state unite le due parti del modello (Figura 2.16).

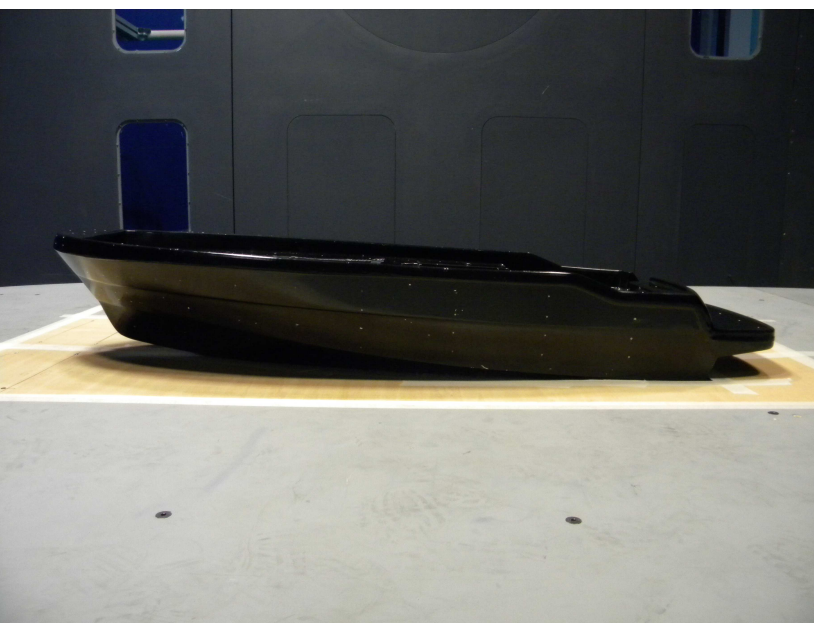

Figura 2.16 - il modello pronto per la prova.

#### **2.5 Carico statico**

Una volta unite le due parti del modello, è stato possibile misurare con maggiore precisione i carichi statici sulla bilancia, che erano stati stimati tramite il modello CAD. Il modello è stato pertanto pesato ed è stata stimata la posizione del baricentro.

L'azione del vento durante la prova riduce il momento di beccheggio, comportando condizioni sempre meno gravose sulla bilancia man mano che aumenta la velocità del vento. La condizione peggiore resta quindi quella a vento assente.

Il momento statico a τ=0° è dato dal prodotto del peso del modello per il braccio tra il baricentro e la bilancia. Queste misurazioni, confrontate con i limiti di carico della bilancia, hanno stabilito che, per quanto riguarda il modello senza sovrastruttura, il momento di beccheggio statico si avvicinava al fondo scala della bilancia. Per quanto riguarda invece il modello con sovrastruttura, si aveva un superamento del fondo scala del dinamometro, come illustrato nella Tabella 2.1:

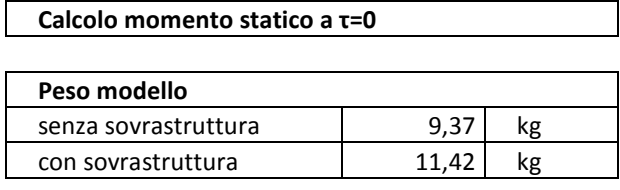

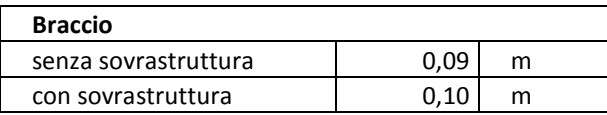

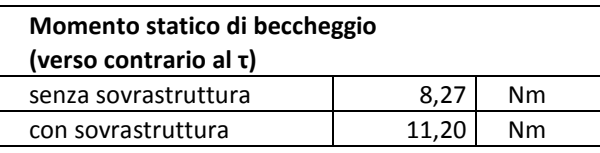

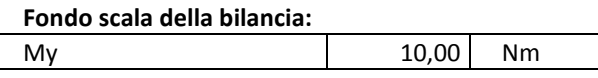

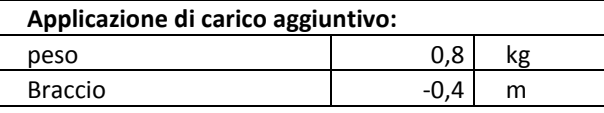

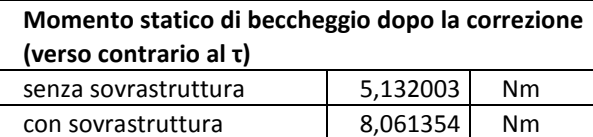

Tabella 2.1 - momento statico di beccheggio e correzione tramite pesi.

È stato pertanto necessario aggiungere due pesi di 0,400 Kg ciascuno all'interno del modello in corrispondenza dello specchio di poppa in modo tale da equilibrare il carico.

#### **2.6 Il flat ground**

L'ultima fase della progettazione della prova ha riguardato il flat groud, che è stato predisposto ad hoc. L'infiltrazione dell'aria al di sotto del flat ground, rappresentativo del piano di galleggiamento, è stata impedita tramite barriere protettive (Figura 2.17) e sagome in legno sottili 3 mm (Figura 2.18). Le sagome sono state predisposte per ogni assetto da investigare, in modo tale da adattarsi alle diverse forme del piano di galleggiamento. L'ausilio del modello CAD è stato indispensabile per stabilire la forma delle figure di galleggiamento per ognuno degli assetti e progettare di conseguenza le sagome.

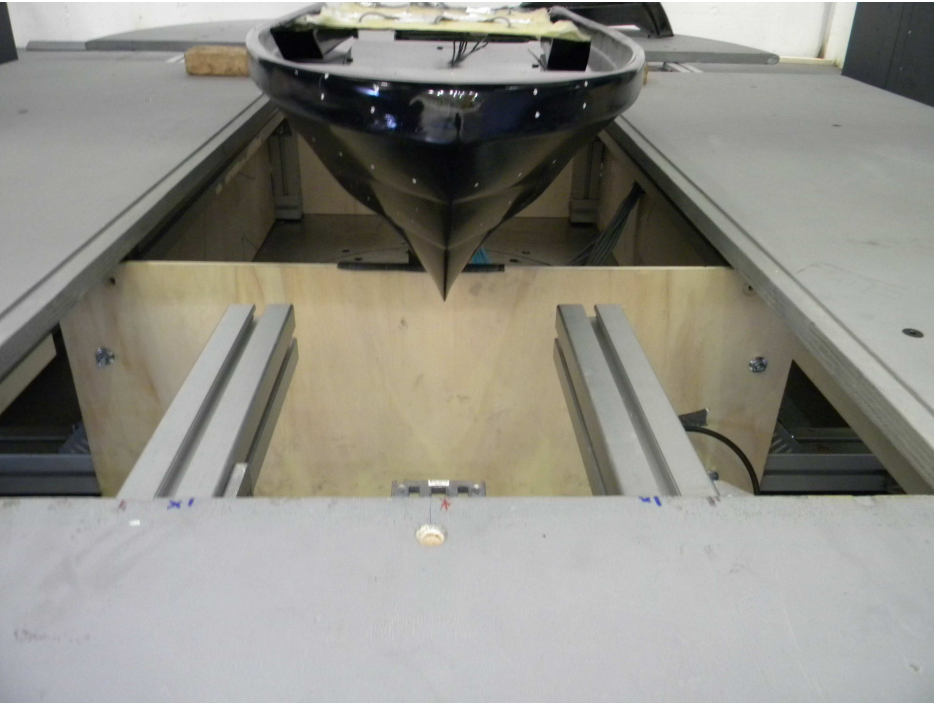

Figura 2.17 - le barriere protettive al di sotto del flat ground.

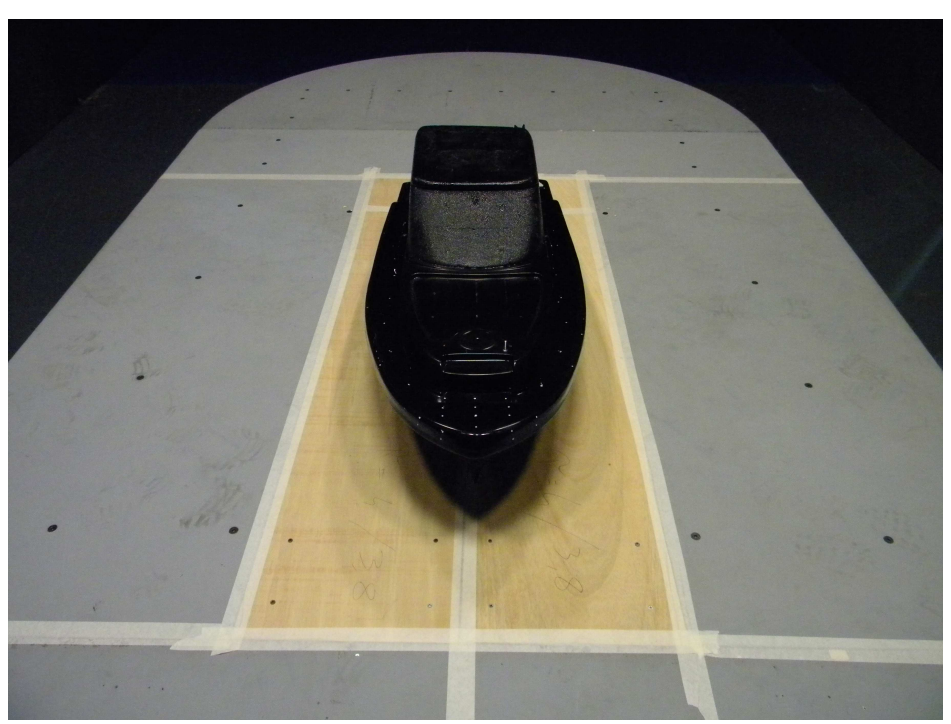

Figura 2.18 - modello montato in camera di prova, con flat ground e sagome.

#### **2.7 L'impianto: la galleria del vento del Politecnico di Milano**

Le prove sono state eseguite nella sezione di prova ad alta velocità della galleria del vento del Politecnico di Milano. Le dimensioni della camera di prova sono 4 x 3,84 m e la massima velocità del vento è pari a 55 m/s (circa 200 km/h).

#### **2.8 Profilo di velocità**

Il profilo di velocità è stato identificato attraverso quattro sonde multiforo a differenti altezze dal livello della superficie del flat ground (Figura 2.19).

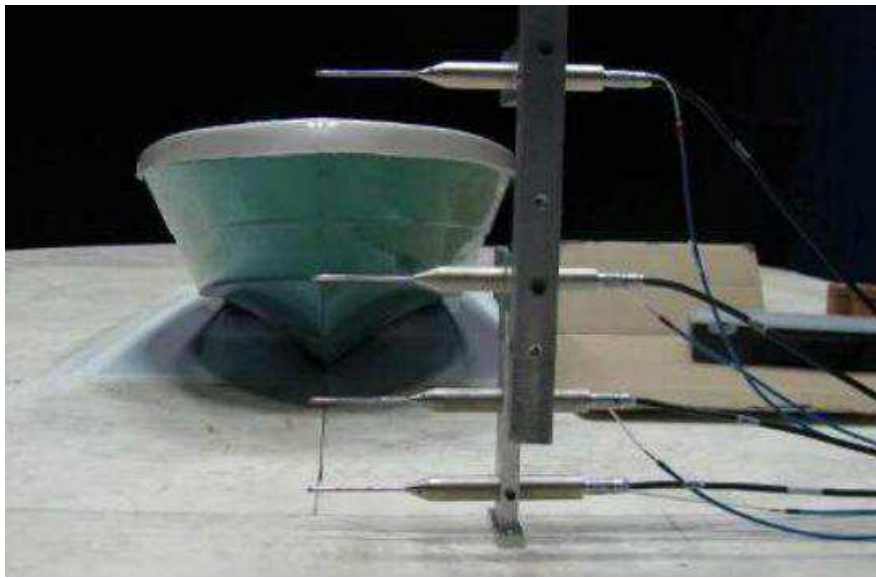

Figura 2.19 – sonde multiforo per identificare il profilo di velocità.

La Figura 2.20 mostra i profili di velocità misurati dalle sonde alle quattro diverse altezze per ognuna delle velocità alle quali sono stati eseguiti i test. Nello stesso grafico la linea orizzontale rappresenta l'altezza media della prua corrispondente ai diversi assetti provati.

Come si vede, i profili di velocità del vento sono sostanzialmente uniformi con l'altezza in tutto il campo di velocità investigato, eccetto all'altezza dello strato limite, a meno del 10% dell'altezza della prua.

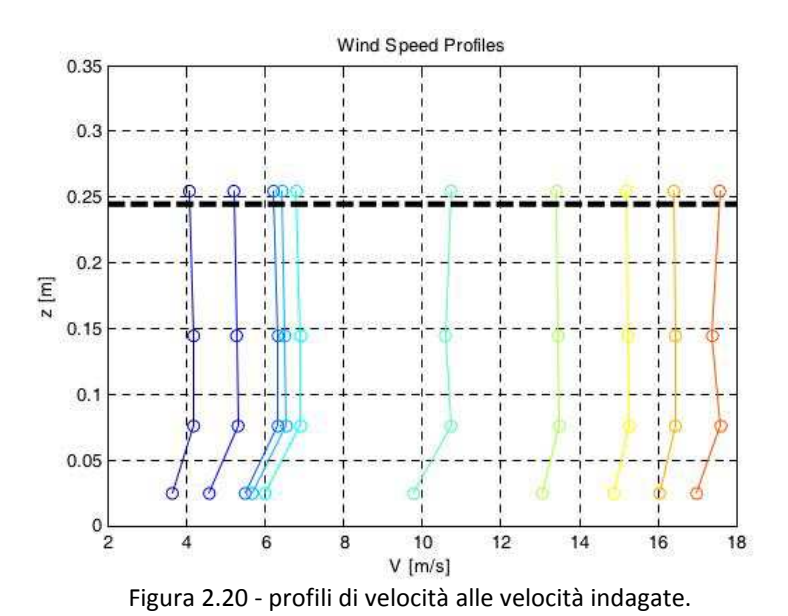

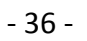
# *Capitolo 3.* **Risultati delle Prove**

La scelta degli assetti da realizzare nelle prove in galleria del vento è stata fatta sulla base delle prove effettuate in vasca navale sullo stesso modello di imbarcazione planante. La Tabella 3.1 e la Figura 3.1 illustrano le caratteristiche principali del modello. Il termine dislocamento indica il peso della massa d'acqua spostata da un'imbarcazione, che per il principio di Archimede coincide con il peso dell'imbarcazione stessa.

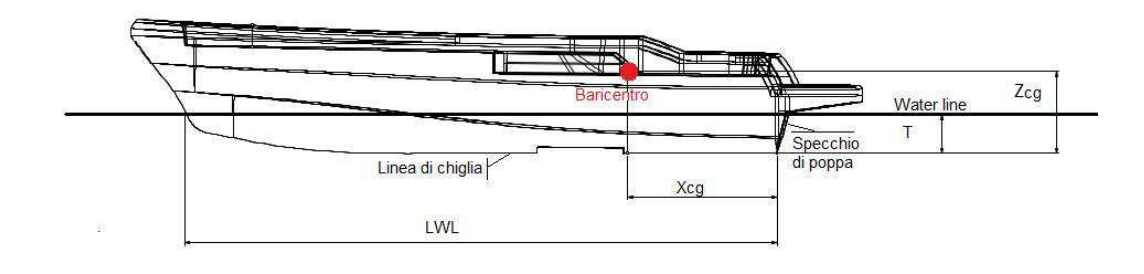

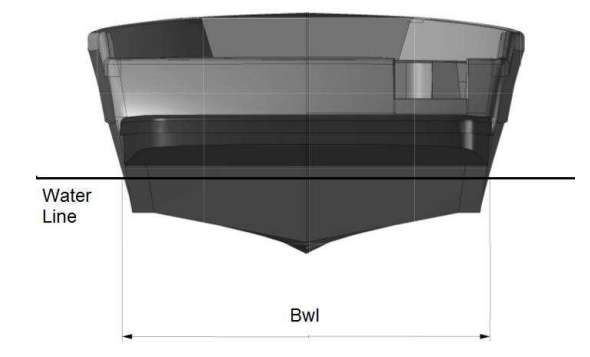

Figura 3.1 - quote del modello in scala, ad angolo di assetto longitudinale nullo.

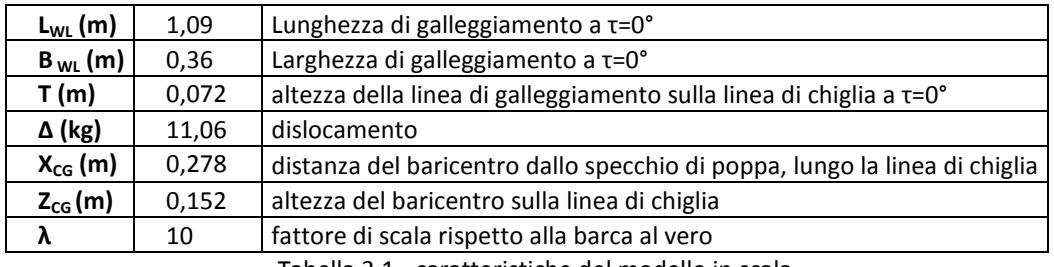

Tabella 3.1 - caratteristiche del modello in scala.

La carena planante ha una forma progettata in modo che oltre una certa velocità si sviluppi una portanza idrodinamica che solleva la carena dall'acqua. La diminuzione del volume immerso determina una riduzione della resistenza idrodinamica e di conseguenza la possibilità di raggiungere elevate velocità.

In vasca navale si effettuano prove nelle quali un braccio meccanico munito di strumenti dinamometrici afferra il modello in corrispondenza del baricentro dell'imbarcazione e lo trascina a varie velocità nell'acqua ferma (Figura 3.2). Il posizionamento di pesi consente di far coincidere il baricentro del modello con il baricentro della barca al vero.

 Il modello è libero di modificare il proprio angolo di assetto longitudinale (τ) e la sua altezza sul livello dell'acqua. Questo parametro è espresso dal sinkage (H), cioè il sollevamento del baricentro rispetto alla condizione in cui la barca è ferma e l'angolo di assetto longitudinale è nullo (illustrata in Figura 3.1). Vengono perciò misurate queste grandezze e la resistenza all'avanzamento R<sub>TOW</sub> per diverse velocità di avanzamento del modello.

| $V_{M}$ | Fr    | τ     | н     | $R_{TOW}$ |
|---------|-------|-------|-------|-----------|
| (m/s)   |       | (deg) | (mm)  | (N)       |
| 3,760   | 1,150 | 5,38  | 18,43 | 19,11     |
| 4,227   | 1,293 | 4,81  | 23,59 | 18,94     |
| 4,551   | 1,392 | 4,32  | 24,60 | 18,94     |
| 4,880   | 1,493 | 3,80  | 24,43 | 19,04     |
| 5,199   | 1,590 | 3,57  | 26,44 | 19,56     |
| 5,522   | 1,689 | 3,26  | 28,10 | 20,38     |
| 5,830   | 1,783 | 2,95  | 28,14 | 21,26     |
| 6,050   | 1,850 | 2,90  | 30,19 | 22,16     |
| 6,400   | 1,957 | 2,87  | 31,11 | 23,44     |

Tabella 3.2- risultati delle prove in vasca navale.

I risultati delle prove (Tabella 3.2) sono tipici di una carena planante: a basse velocità si ha un assetto inclinato e affondato; con l'aumentare della velocità la carena inizia a planare: la resistenza diminuisce fino a un punto di minimo per poi risalire; la carena progressivamente si solleva dall'acqua e riduce il suo angolo di assetto.

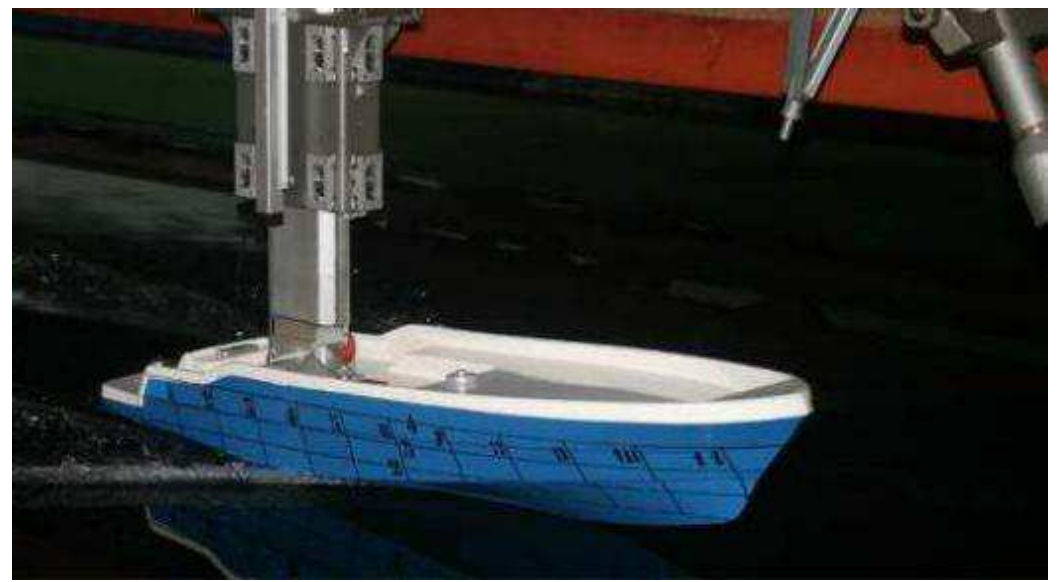

Figura 3.2 - Prova in vasca navale presso l'Università degli Studi di Napoli, V<sub>M</sub>=6,06 m/s.

Nelle prove in galleria del vento sono stati riprodotti gli assetti a τ=3,8° e H=24,43 mm, corrispondente alla velocità in vasca navale di 4,88 m/s e a τ=2,9° e H=30,19 mm, corrispondente alla velocità in vasca navale di 6,05 m/s. Al fine di completare una matrice di assetti sono state fatte prove a angoli di assetto longitudinale diversi (τ=2,0° e τ=6,0°), accoppiando sinkage compatibili in base al trend delle prove in vasca (Tabella 3.3).

| н     |
|-------|
| (mm)  |
| 40,00 |
| 30,19 |
| 24,43 |
| 20,00 |
|       |

Tabella 3.3 - assetti di galleria.

Per tutti e quattro gli assetti sono state effettuate dapprima prove senza sovrastruttura, al fine di valutare la resistenza aerodinamica sviluppata nelle prove in vasca navale, e successivamente le stesse prove sono state ripetute applicando la sovrastruttura, al fine di misurare una resistenza aerodinamica più rappresentativa di ciò che avviene al reale.

La velocità dell'aria è stata scelta in modo tale da riprodurre le stesse velocità della prova in vasca. Il range però è stato ampliato, in modo da indagare la dipendenza delle forze dal numero di Reynolds, fino a una velocità di circa 16

m/s. La regolazione della velocità viene effettuata variando la potenza dei motori della galleria del vento. La Tabella 3.4 illustra le percentuali di potenze dei motori utilizzate nelle prove e le velocità indicativamente corrispondenti.

| PM    | v     |  |
|-------|-------|--|
| %     | (m/s) |  |
| 8,5   | 3,76  |  |
| 10,5  | 4,88  |  |
| 12,3  | 5,83  |  |
| 12,7  | 6,05  |  |
| 13,35 | 6,4   |  |
| 20    | 10    |  |
| 25    | 12,75 |  |
| 28    | 14,39 |  |
| 30    | 15,49 |  |

Tabella 3.4 – percentuali di potenza utilizzate nelle prove in galleria del vento e corrispondenti velocità dell'aria indicative.

## **3.1 Forze aerodinamiche**

## **3.1.1 Prove senza sovrastruttura**

Dalla Figura 3.5 alla Figura 3.7 sono mostrati i risultati delle prove senza sovrastruttura in termini di resistenza (Fx), portanza (Fz) e momento di beccheggio intorno al centro della bilancia (My). La resistenza è parallela alla linea di galleggiamento (rappresentata dal flat ground) e la portanza è perpendicolare alla stessa (Figura 3.3). Le altre tre forze (forza laterale, momento di rollio e momento di imbardata) sono nulle a causa della simmetria del modello, poiché il vento proviene sempre dalla direzione frontale. Le misurazioni sono mediate su storie temporali di 60 secondi.

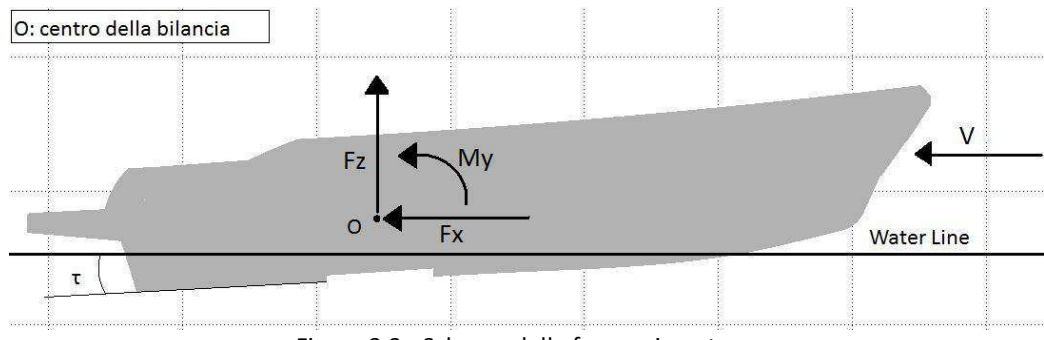

Figura 3.3 - Schema delle forze misurate.

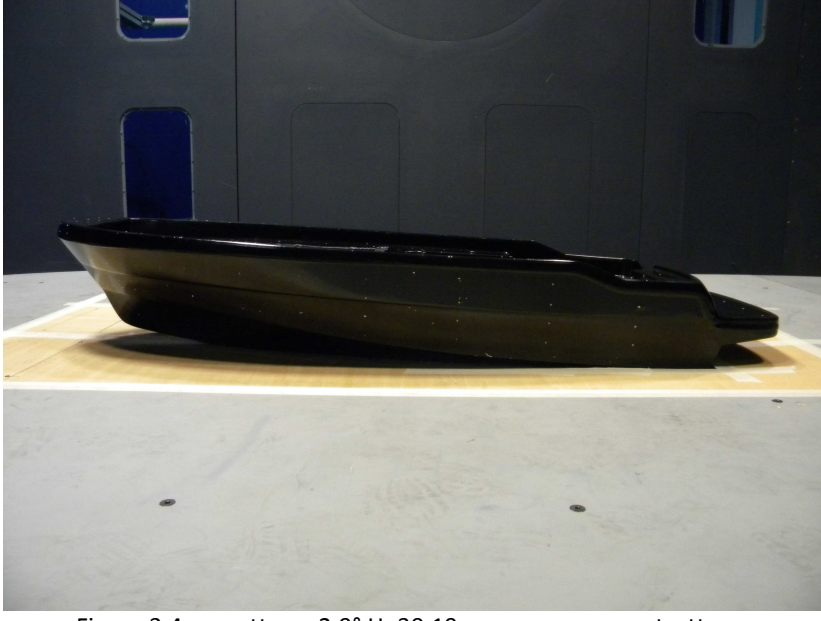

Figura 3.4 - assetto: τ=2,9° H=30,19 mm, senza sovrastruttura.

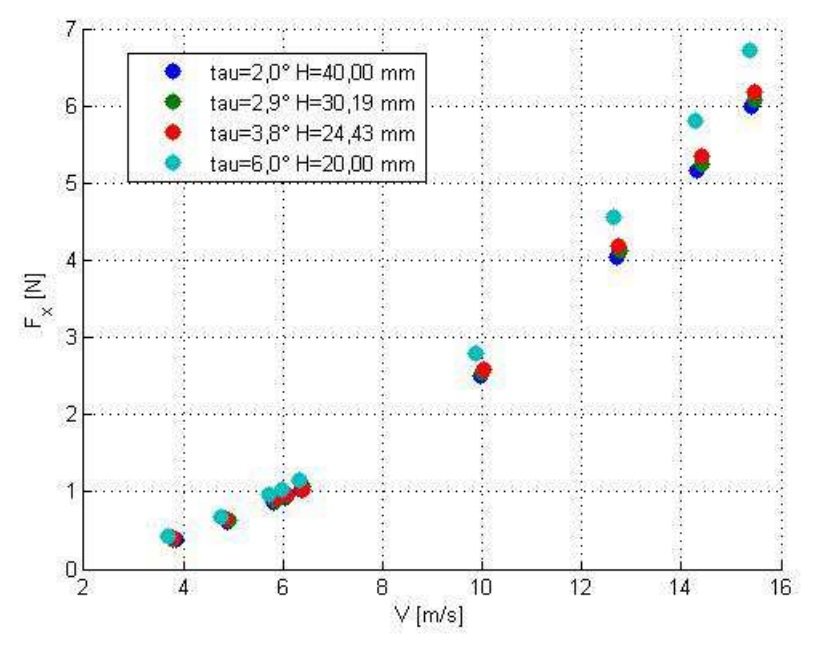

Figura 3.5 - Resistenza aerodinamica, assetti SENZA SOVRASTRUTTURA.

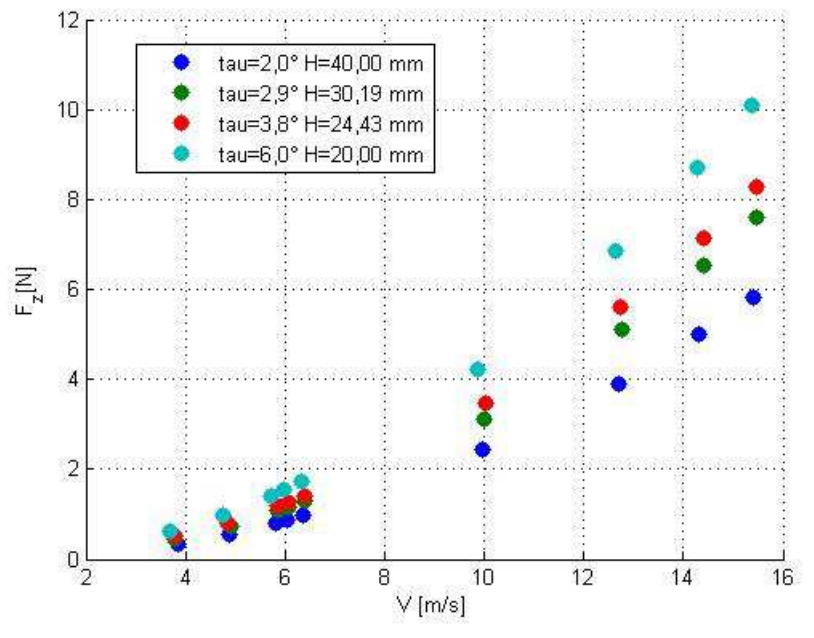

Figura 3.6 - Portanza aerodinamica, assetti SENZA SOVRASTRUTTURA.

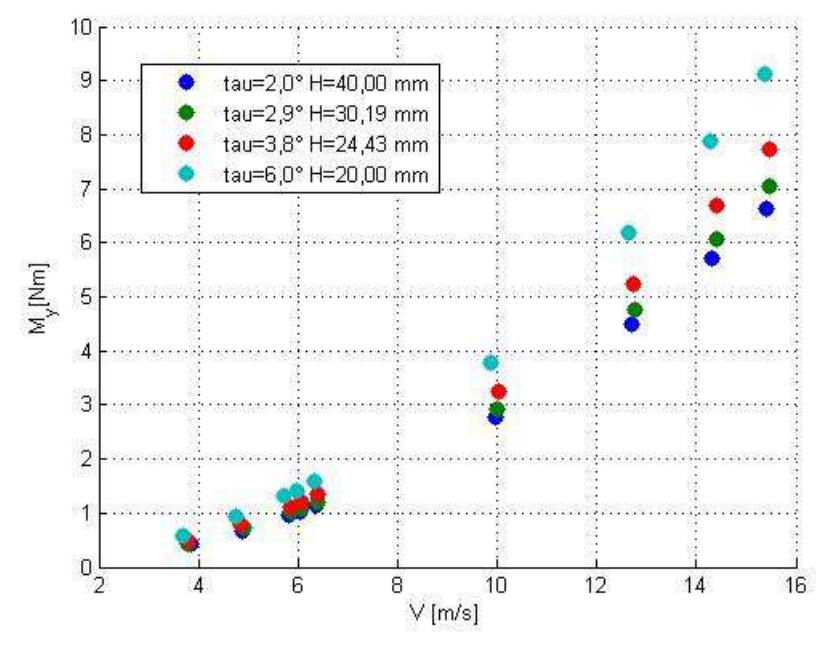

Figura 3.7 - momento di beccheggio aerodinamico, assetti SENZA SOVRASTRUTTURA.

Il modulo della portanza è sempre leggermente superiore al modulo della resistenza. La resistenza aerodinamica è poco dipendente dall'assetto.

L'andamento della portanza è invece monotono crescente con l'assetto e influenza il momento di beccheggio, anch'esso monotono crescente con l'assetto.

Osservando il sistema di forze si nota che il momento di beccheggio è perpendicolare alla risultante delle forze di portanza e di resistenza. L'invariante scalare del sistema di forze è perciò nullo:

$$
I = \mathbf{M} \times \mathbf{R} = 0 \tag{3.1}
$$

Questa è la condizione necessaria e sufficiente affinché un sistema di forze a risultante  $\mathbf{R} \neq 0$  ammetta una retta di applicazione del risultante, cioè un polo  $O$  rispetto al quale il momento intorno a  $O$  sia nullo:  $\mathbf{M}_{(\overline{O})} = 0$ .

 $\mathbf{M}_{(\overline{O})}=0$  se e solo se  $O-\overline{O}+\frac{\mathbf{M}\wedge\mathbf{M}_{(O)}}{B^2}$ *R O* −  $\overline{O}$  +  $\frac{\mathbf{R} \wedge \mathbf{M}$  (*O*) è nullo o parallelo ad **R**, cioè se vale la condizione:

$$
O - \overline{O} = \frac{\mathbf{R} \wedge \mathbf{M}_{(O)}}{R^2} + \alpha \mathbf{R}
$$
 (3.2)

Dove  $\alpha$  è uno scalare arbitrario.

Viene perciò definito come luogo dei punti di *O* una retta parallela ad **R** : la retta di applicazione del risultante.

Per individuare questa retta, conoscendo **R** , basta determinarne un sol punto, ad esempio quello ottenuto ponendo  $\alpha = 0$ . Il calcolo può essere eseguito nel seguente modo:

 $x<sub>O</sub>$  = coordinata longitudinale della bilancia.

 $z<sub>O</sub>$  = coordinata verticale della bilancia.

 $x_{\overline{o}}^-$  = coordinata longitudinale di un punto della retta di applicazione.

 $z_{\overline{o}}$  = coordinata verticale di un punto della retta di applicazione.

$$
x_{\overline{O}} = \frac{(F_z \cdot M_y)}{R^2} + x_o
$$
  

$$
z_{\overline{O}} = \frac{(F_z \cdot M_y)}{R^2} + z_o
$$
 (3.3)

$$
m = \left(\frac{F_z}{F_x}\right) \tag{3.4}
$$

$$
q = z_{\overline{o}} - mx_{\overline{o}} \tag{3.5}
$$

La retta di applicazione risulta:  $z = mx + q$ .

Poiché le rette di applicazione variano molto poco al variare della velocità dell'aria, dalla Figura 3.8 alla Figura 3.10 è mostrata a titolo esemplificativo la retta di applicazione della forza aerodinamica relativa alle prove a una velocità dell'aria intermedia nel range considerato, corrispondente a una potenza dei motori della galleria del vento di circa 6,4 m/s. Le rette mostrano che la forza è applicata in corrispondenza della prua del modello, giustificando gli alti valori di momento di beccheggio. Il posizionamento della retta di applicazione non varia sensibilmente con l'assetto, mentre l'angolo di applicazione è leggermente variabile con l'assetto: a causa dell'aumento della portanza con l'angolo di assetto va da circa 50° dalla linea di galleggiamento per τ=2,9° a circa 56° per τ=6,0°.

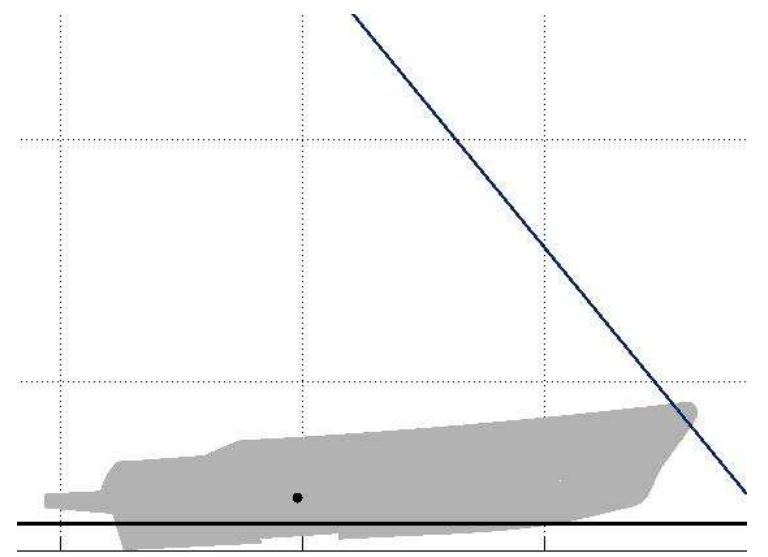

Figura 3.8 - Retta di applicazione V=6,4 m/s, assetto τ=2,9° H=30,19 mm.

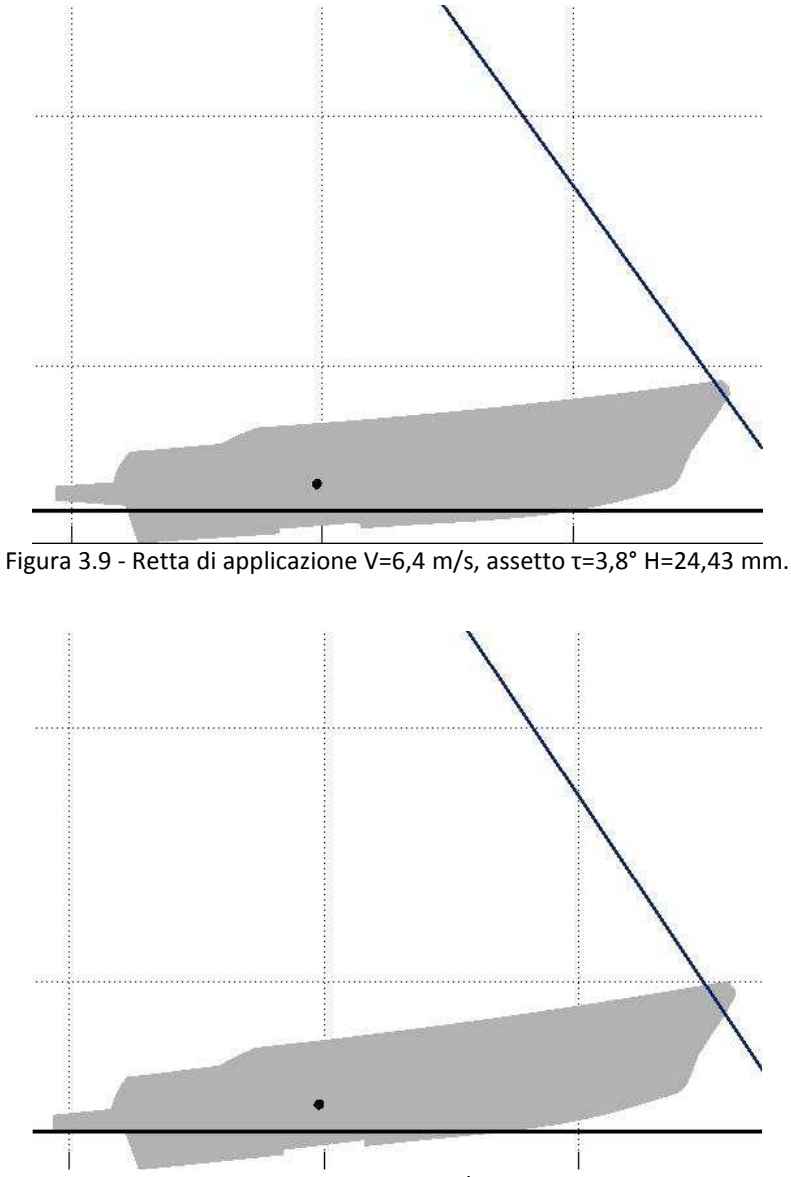

Figura 3.10 - Retta di applicazione V=6,4 m/s, assetto τ=6,0° H=20,00 mm.

#### **3.1.2 Prove con sovrastruttura**

Dalla Figura 3.12 alla Figura 3.14 sono mostrati i risultati delle prove con sovrastruttura in termini di resistenza, portanza e momento di beccheggio. Le convenzioni utilizzate sono le stesse illustrate in Figura 3.3. I valori sono mediati su storie temporali di 60 secondi.

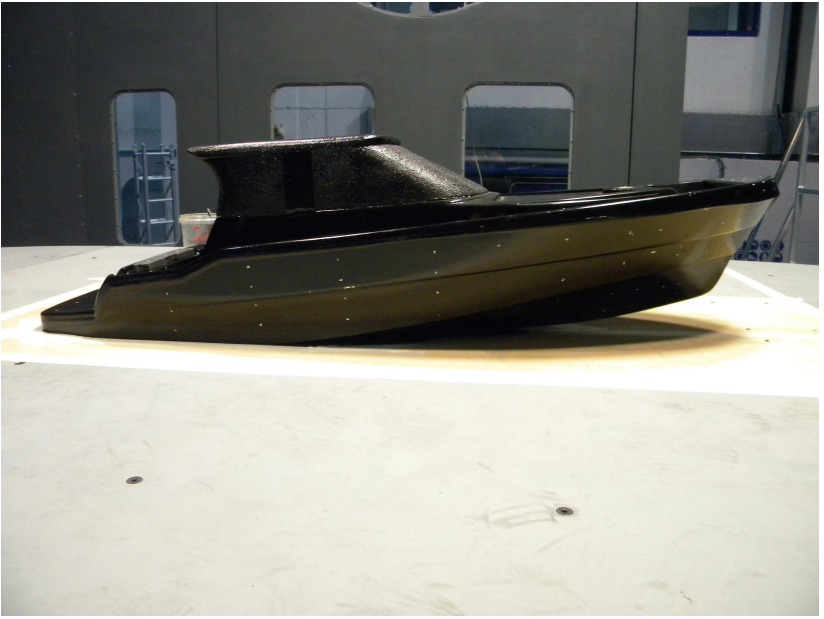

Figura 3.11 - assetto: τ=6° H=20 mm, con sovrastruttura.

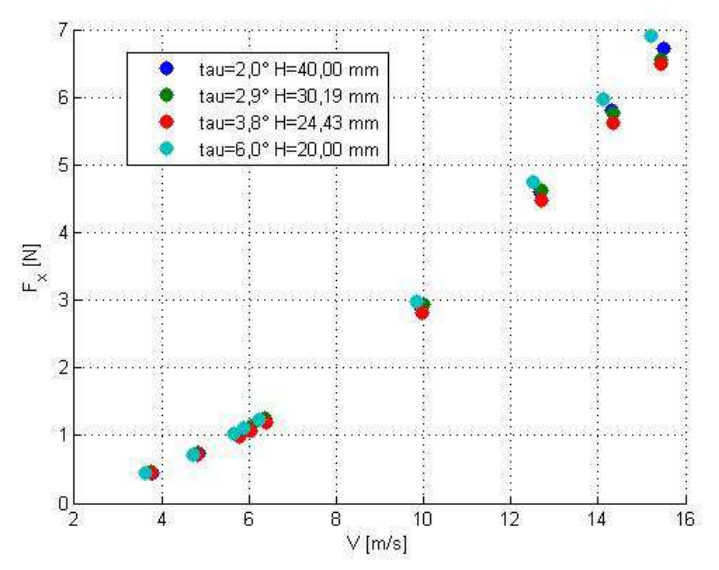

Figura 3.12 - Resistenza aerodinamica, assetti CON SOVRASTRUTTURA.

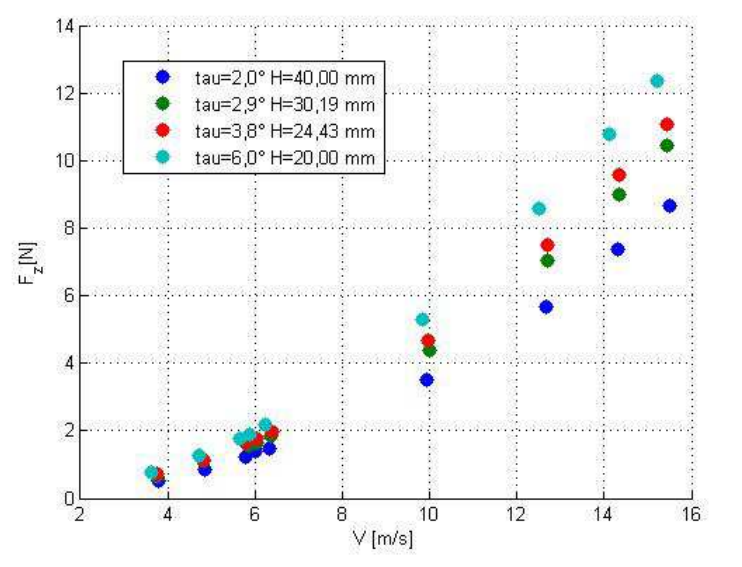

Figura 3.13 - Portanza aerodinamica, assetti CON SOVRASTRUTTURA.

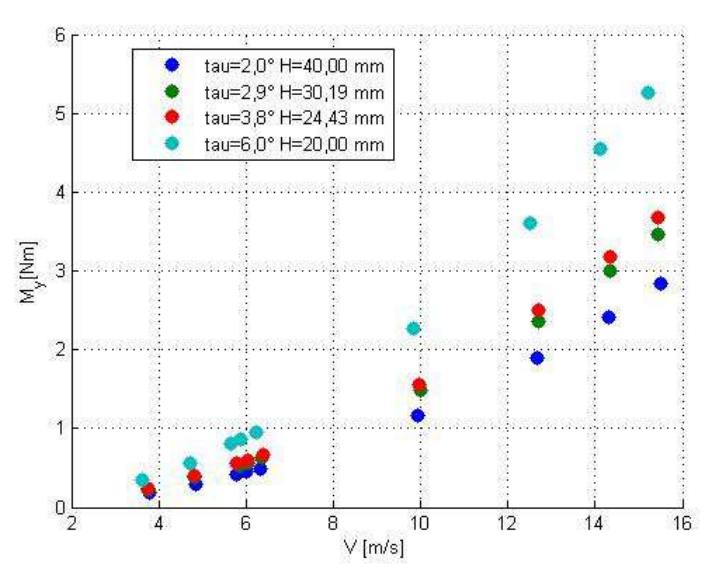

Figura 3.14 - Momento di beccheggio aerodinamico, assetti CON SOVRASTRUTTURA.

Si nota che la resistenza e la portanza sono maggiori rispetto ai casi senza sovrastruttura, ma che il momento di beccheggio è circa dimezzato. Anche in questi casi non si nota una forte variazione con l'assetto della resistenza aerodinamica, mentre la portanza aerodinamica è monotona crescente con τ. Questo determina un andamento analogo anche per il momento di beccheggio, monotono crescente con τ.

Le rette di applicazione, calcolate con il metodo illustrato nel paragrafo 3.1.1, sono mostrate dalla Figura 3.15 alla Figura 3.18 e giustificano il dimezzamento del momento di beccheggio. Si nota infatti che le rette sono applicate molto più a poppa rispetto ai casi senza sovrastruttura. Come nei casi senza sovrastruttura non vi è una rilevante dipendenza dalla velocità dell'aria: nelle figure è pertanto mostrata la retta di applicazione della sola prova a V=6,4 m/s (si veda la Tabella 3.4). Il braccio del momento di beccheggio rispetto alla posizione della bilancia aumenta con l'angolo di assetto longitudinale, in particolare nel caso a τ=6,0° (Figura 3.18) il posizionamento della retta di applicazione è visibilmente più a prua rispetto agli altri casi. L'angolo di applicazione rispetto alla linea di galleggiamento è crescente con l'angolo di assetto longitudinale, a causa della dipendenza da questo della portanza, e va da circa 50° nel caso a τ=2,0° a circa 60° nel caso a τ=6,0°.

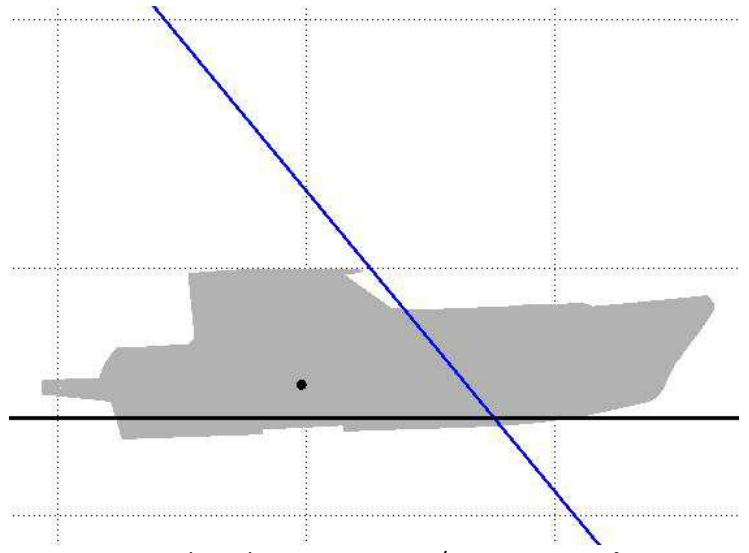

Figura 3.15 - Retta di applicazione V=6,4 m/s, assetto τ=2,0° H=40,00 mm.

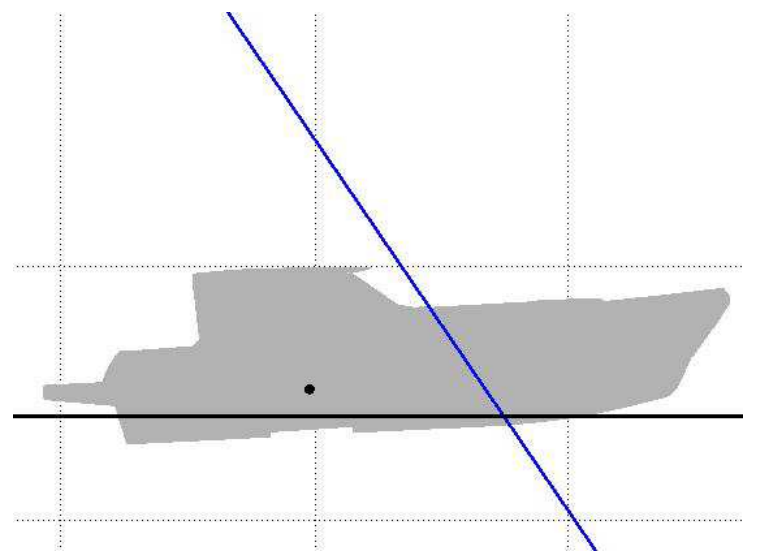

Figura 3.16 - Retta di applicazione V=6,4 m/s, assetto τ=2,9° H=30,19 mm.

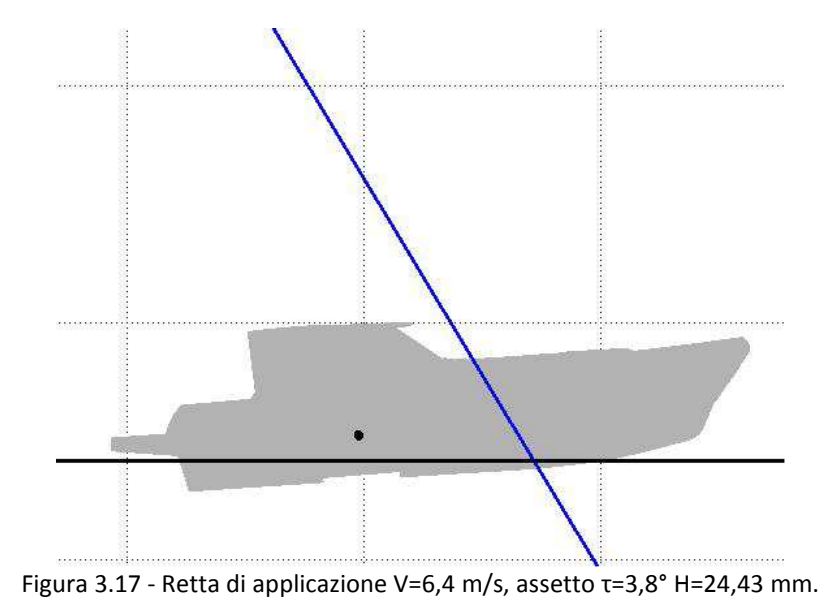

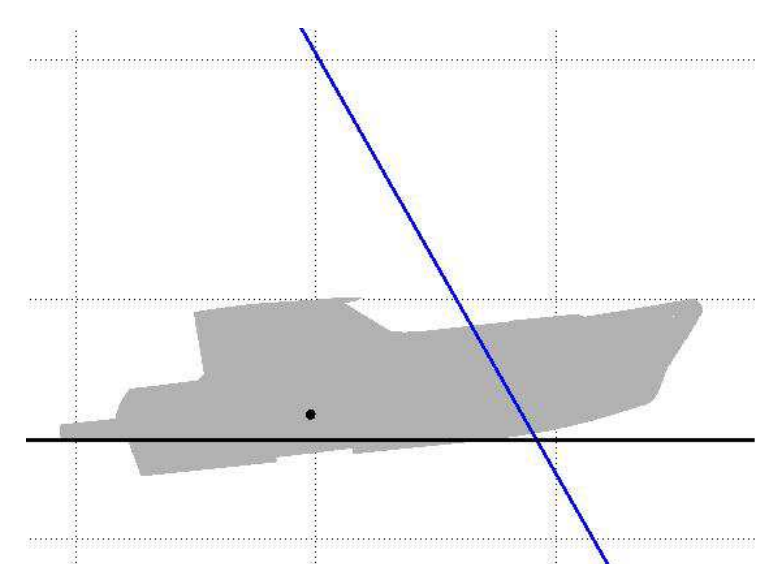

Figura 3.18 - Retta di applicazione V=6,4 m/s, assetto τ=6,0° H=20,00 mm.

## **3.1.3 Confronto con/senza sovrastruttura**

Nei seguenti grafici sono state unite le forze misurate di ogni assetto senza sovrastruttura (in blu) e con sovrastruttura (in rosso) in modo tale da mostrare meglio le differenze. Le misure sono le stesse mostrate nei grafici dei precedenti paragrafi. Si conferma che presenza della sovrastruttura aumenta leggermente la resistenza aerodinamica (Figura 3.21), aumenta la portanza aerodinamica (Figura 3.22) e dimezza circa il momento di beccheggio aerodinamico (Figura 3.23).

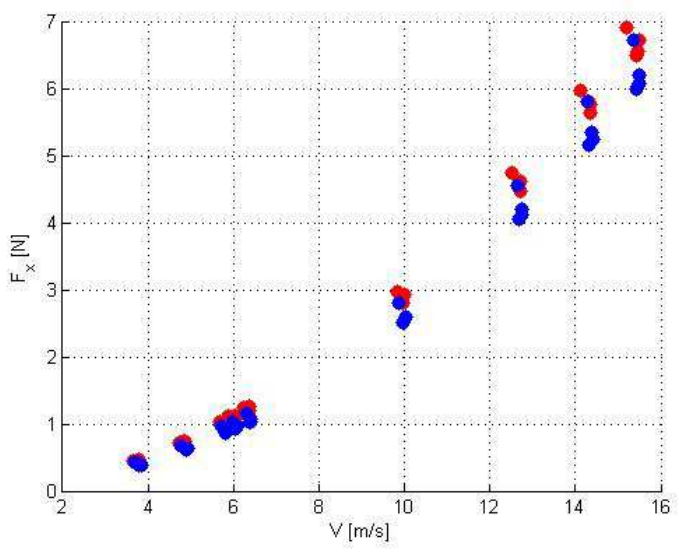

Figura 3.19 - Resistenza aerodinamica: in blu gli assetti senza sovrastruttura e in rosso con sovrastruttura.

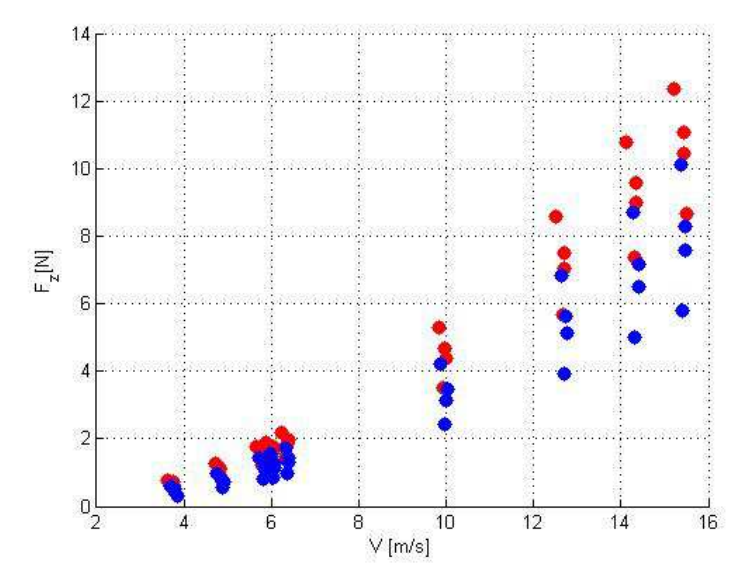

Figura 3.20 – Portanza aerodinamica: in blu gli assetti senza sovrastruttura e in rosso con sovrastruttura.

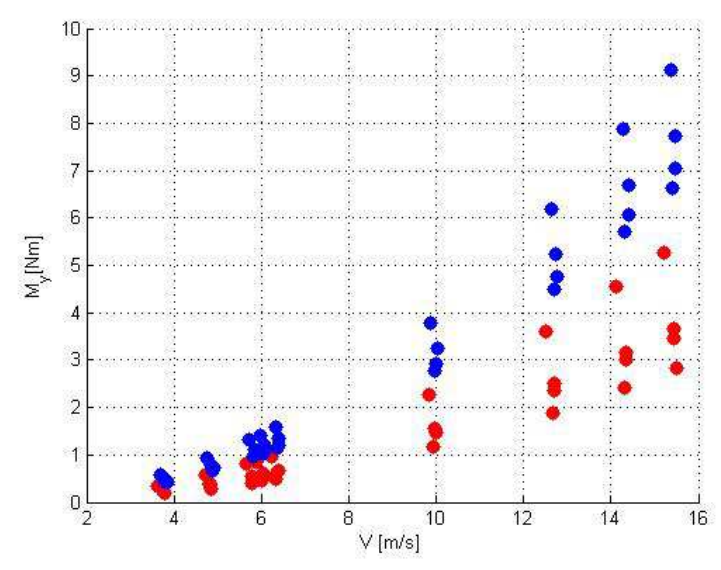

Figura 3.21 – Momento di beccheggio aerodinamico: in blu gli assetti senza sovrastruttura e in rosso con sovrastruttura.

### **3.2 Pressioni superficiali**

Nelle seguenti immagini è stata rappresentata la mappatura della distribuzione di pressione, accanto ad alcuni fotogrammi tratti dalle visualizzazioni di fumo. Non vi sono variazioni significative nella distribuzione di

pressioni con la velocità del vento. Sono state perciò scelte le mappe di una velocità del vento intermedia nel range considerato, pari a circa 6,4 m/s.

I valori rappresentati si riferiscono al coefficiente di pressione adimensionale Cp, calcolato tramite la seguente formula:

$$
C_p = \frac{P - P_s}{\frac{1}{2}\rho V^2}
$$
 (3.6)

Dove *P* è la pressione misurata dalla presa di pressione mediata su una storia temporale di 60 secondi, *P<sup>s</sup>* è la pressione statica media nella sezione di misura. Il termine  $\frac{1}{2}\rho V^2$ 2  $\frac{1}{2}$ ρV<sup>2</sup> indica la pressione dinamica dell'aria, dove ρ è la densità e *V* è la velocità del flusso.

*Cp* positivo indica una pressione entrante nella superficie, negativo una pressione uscente.

### **3.2.1 Prove senza sovrastruttura**

Osservando i diagrammi di pressione superficiale e le visualizzazioni di fumo (dalla Figura 3.22 alla Figura 3.43), è possibile notare che il flusso che incontra la prua del modello distacca sullo spigolo, per poi riattaccare in due punti della coperta. Nelle viste dall'alto si nota infatti una zona di ricircolo sulla prua, con notevoli pressioni negative, e due zone con pressioni positive in corrispondenza delle zone di riattacco.

Il sedile, posizionato a poppa, determina una zona di ristagno (con forti pressioni positive) sulla parte frontale, con un distacco lungo lo spigolo e pressione negativa sulla parte superiore.

Sullo scafo il flusso colpisce perpendicolarmente lo spigolo più avanzato della prua, generando una zona di ristagno frontale, per poi deviare e fluire tangenzialmente. Le viste frontali mostrano infatti elevate pressioni sulla zona di ristagno a prua e forti gradienti di pressione dove si verifica la deviazione del flusso.

L'aria che viene deviata sulla prua fluisce parallelamente al flat ground, per poi descrivere linee di flusso dirette leggermente verso l'alto. Più in basso le linee di flusso più vicine al flat ground fluiscono parallelamente ad esso fino allo specchio di poppa, dove si genera un lieve ricircolo verso l'interno.

Poiché la viscosità dell'aria è trascurabile, lo è anche l'attrito tangenziale e di fatto le forze di resistenza e portanza sono determinate da pressione superficiale. È quindi ragionevole pensare che la resistenza aerodinamica sia principalmente determinata dalla pressione sulla prua e che la portanza sia

principalmente determinata dal distacco di vena sulla zona prodiera della coperta.

Questa analisi conferma quanto osservato calcolando le rette di applicazione, ovvero che le forze aerodinamiche sono applicate in corrispondenza della prua del modello, determinando un notevole momento di beccheggio volto ad alzare l'angolo di assetto. Anche la zona di ristagno sul sedile di poppa contribuisce al momento di beccheggio e alla resistenza aerodinamica.

#### **τ=2,0° H=40,00 mm:**

Nella vista dall'alto (Figura 3.23) si notano la zona di ricircolo (in blu), le due zone di riattacco (in giallo) e la zona di distacco sul sedile (in azzurro).

Nella vista frontale (Figura 3.24) si notano la zona di ristagno sulla prua (in rosso), i forti gradienti sullo scafo, la linea di distacco del flusso sulla prua (in blu) e la zona di ristagno sul sedile (in arancio).

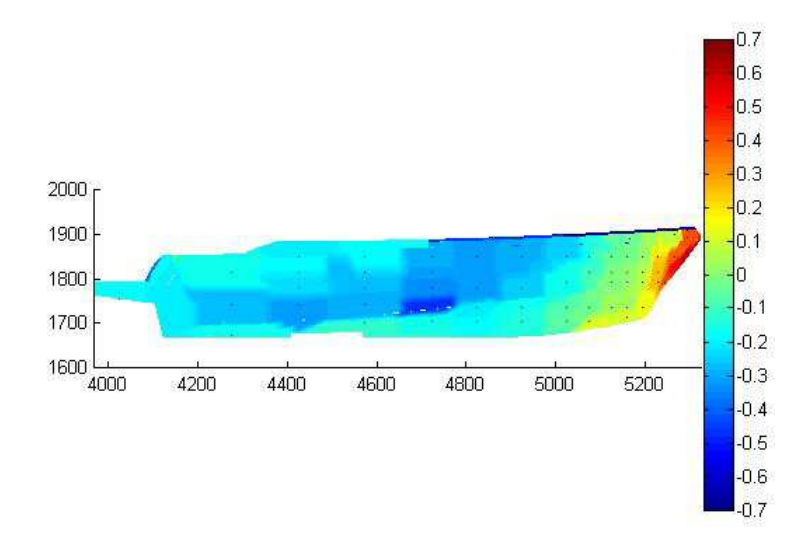

Figura 3.22 - Diagramma di pressione, vista laterale. τ=2,0° H=40,00 mm. SENZA SOVRASTRUTTURA.

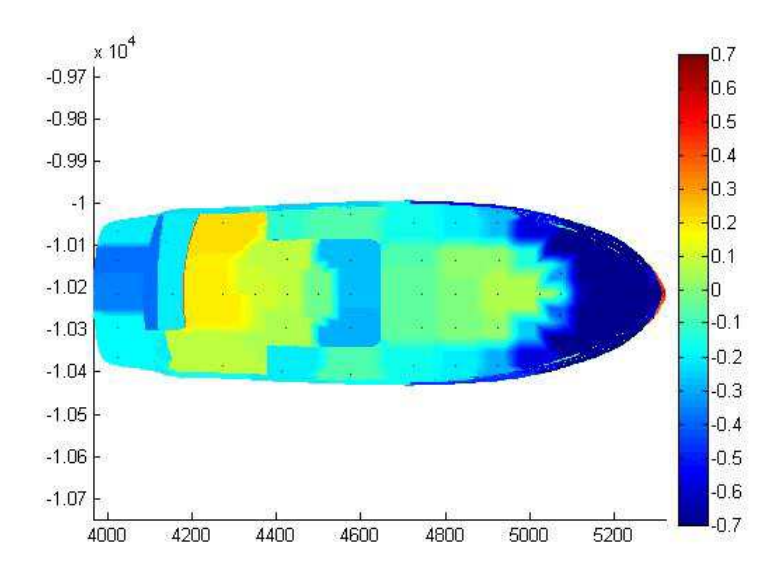

Figura 3.23 - Diagramma di pressione, vista dall'alto. τ=2,0° H=40,00 mm. SENZA SOVRASTRUTTURA.

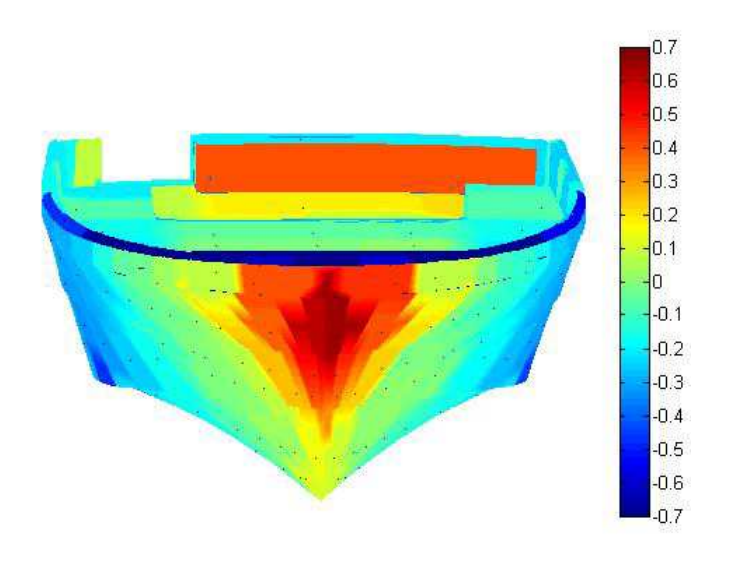

Figura 3.24 - Diagramma di pressione, vista frontale. τ=2,0° H=40,00 mm. SENZA SOVRASTRUTTURA.

Nelle seguenti visualizzazioni di fumo si notano il ricircolo a prua e le due zone di riattacco (Figura 3.25), il ricircolo in una zona laterale della prua (Figura 3.26) e una leggera deviazione del flusso sullo scafo verso l'alto (Figura 3.27).

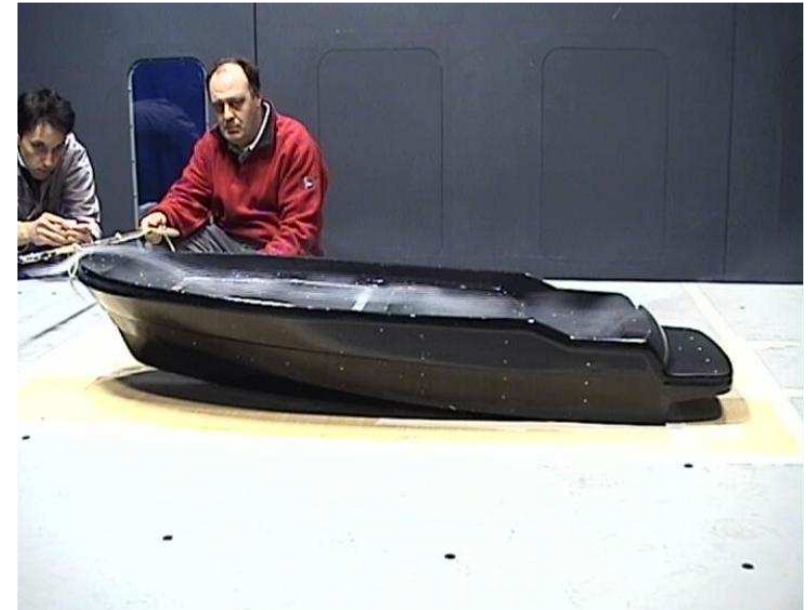

Figura 3.25 – Visualizzazione di fumo. τ=2,0° H=40,00 mm. SENZA SOVRASTRUTTURA.

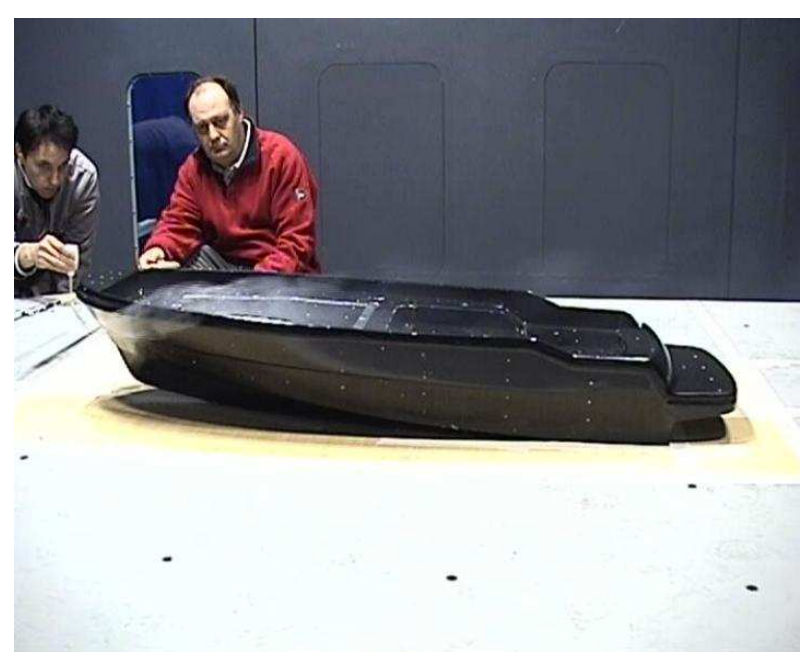

Figura 3.26 - Visualizzazione di fumo. τ=2,0° H=40,00 mm. SENZA SOVRASTRUTTURA.

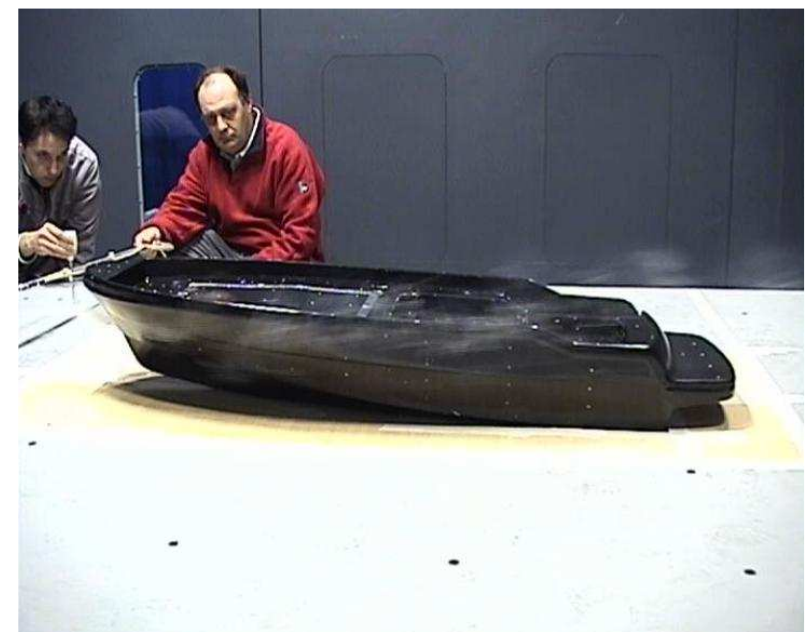

Figura 3.27- Visualizzazione di fumo. τ=2,0° H=40,00 mm. SENZA SOVRASTRUTTURA.

## **τ=2,9° H=30,19 mm:**

Nella vista dall'alto (Figura 3.29) si notano la zona di ricircolo (in blu), le due zone di riattacco (in verde e giallo) e la zona di distacco sul sedile (in azzurro). Nella vista frontale (Figura 3.30) si notano la zona di ristagno sulla prua (in rosso), i forti gradienti sullo scafo, la linea di distacco del flusso sulla prua (in blu) e la zona di ristagno sul sedile (in arancio).

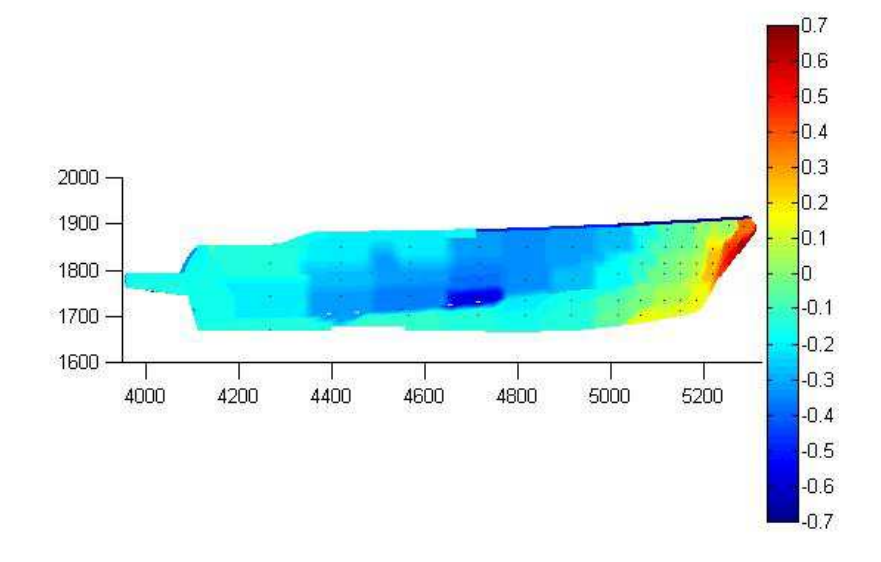

Figura 3.28 - Diagramma di pressione, vista laterale. τ=2,9° H=30,19 mm. SENZA SOVRASTRUTTURA.

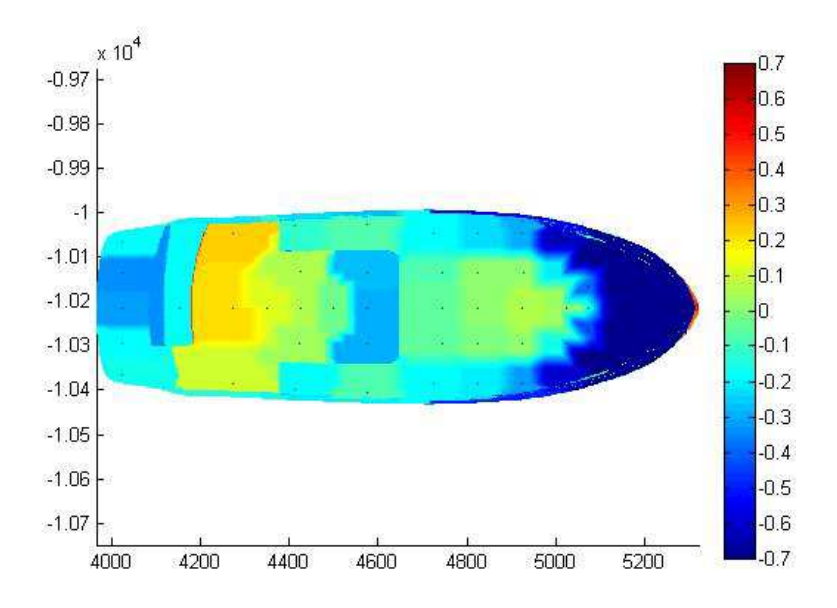

Figura 3.29 - Diagramma di pressione, vista dall'alto. τ=2,9° H=30,19 mm. SENZA SOVRASTRUTTURA.

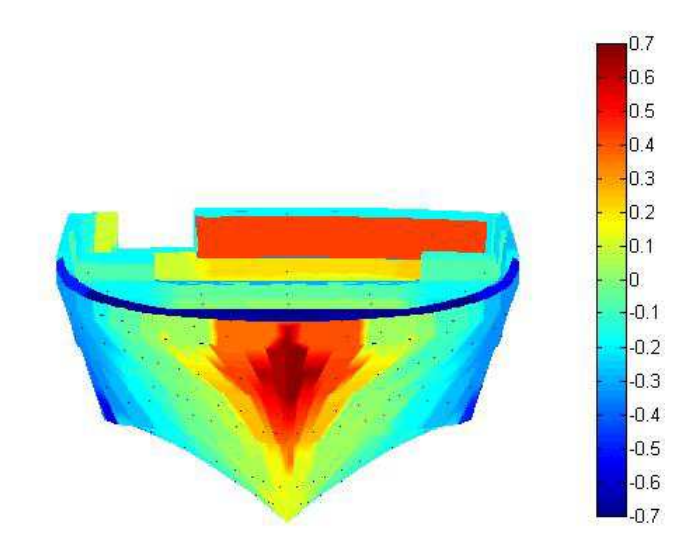

Figura 3.30 - Diagramma di pressione, vista frontale. τ=2,9° H=30,19 mm. SENZA SOVRASTRUTTURA.

Nelle seguenti visualizzazioni di fumo si notano il distacco nella zona di prua e una delle due zone di riattacco del flusso (Figura 3.31), la leggera deviazione del flusso sullo scafo verso l'alto (Figura 3.32) e la zona di ricircolo a prua (Figura 3.33).

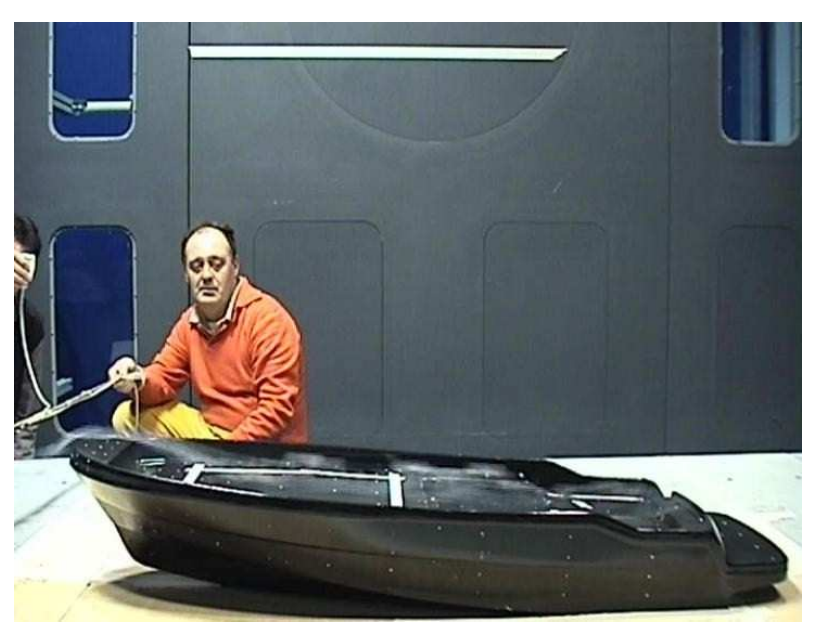

Figura 3.31- Visualizzazione di fumo. τ=2,9° H=30,19 mm. SENZA SOVRASTRUTTURA.

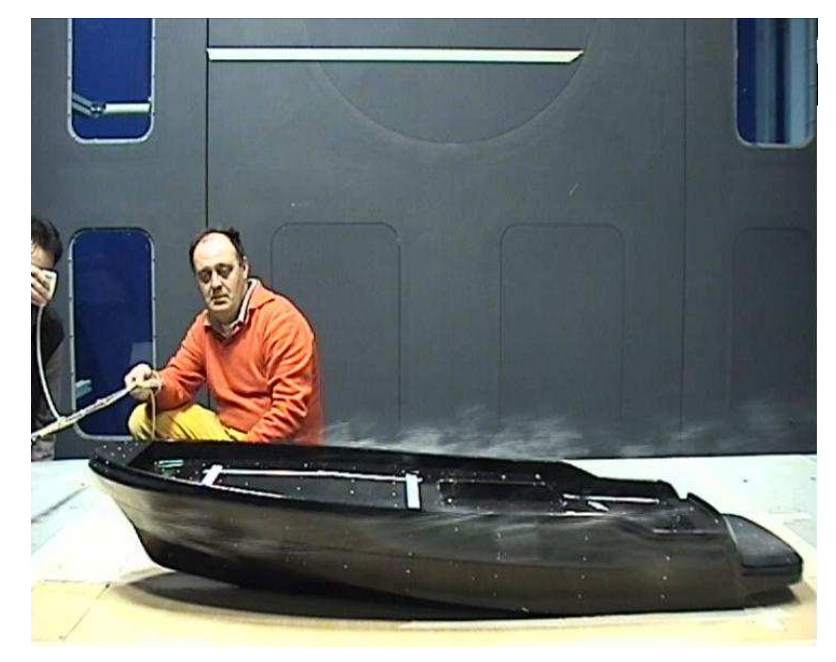

Figura 3.32 - Visualizzazione di fumo. τ=2,9° H=30,19 mm. SENZA SOVRASTRUTTURA.

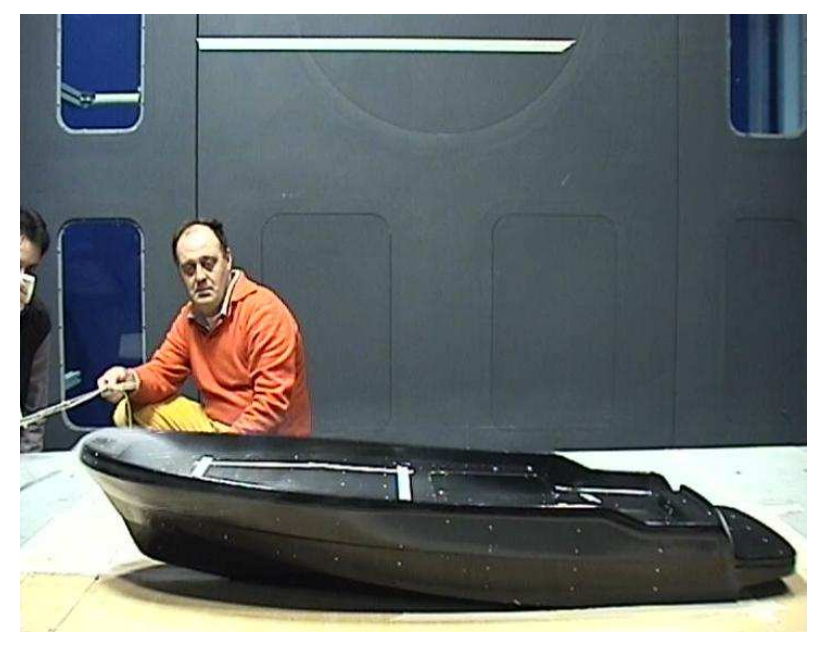

Figura 3.33 - Visualizzazione di fumo. τ=2,9° H=30,19 mm. SENZA SOVRASTRUTTURA.

## **τ=3,8° H=24,43 mm:**

Nella vista dall'alto (Figura 3.35) si notano la zona di ricircolo (in blu), le due zone di riattacco (in giallo) e la zona di distacco sul sedile (in azzurro).

Nella vista frontale (Figura 3.36) si notano la zona di ristagno sulla prua (in rosso), i forti gradienti sullo scafo, la linea di distacco del flusso sulla prua (in blu) e la zona di ristagno sul sedile (in arancio). Nonostante la variazione d'assetto, i diagrammi non mostrano significative variazioni rispetto ai casi precedenti.

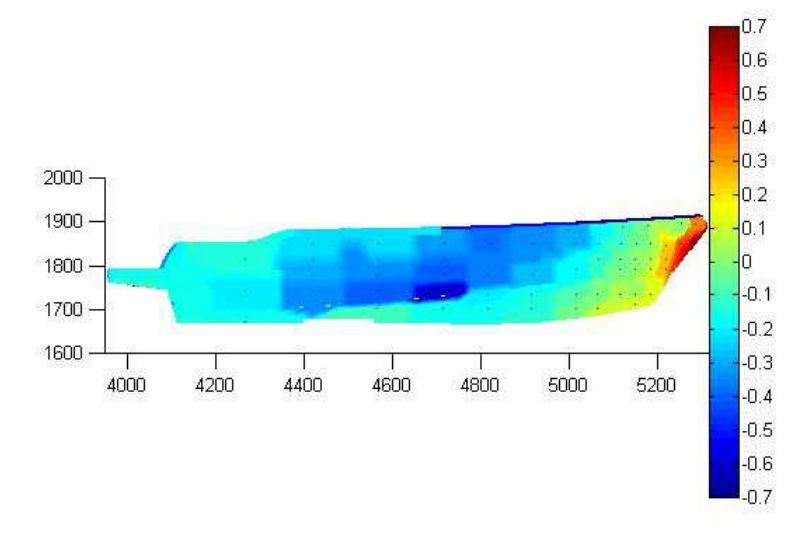

Figura 3.34 - Diagramma di pressione, vista laterale. τ=3,8° H=24,43 mm. SENZA SOVRASTRUTTURA.

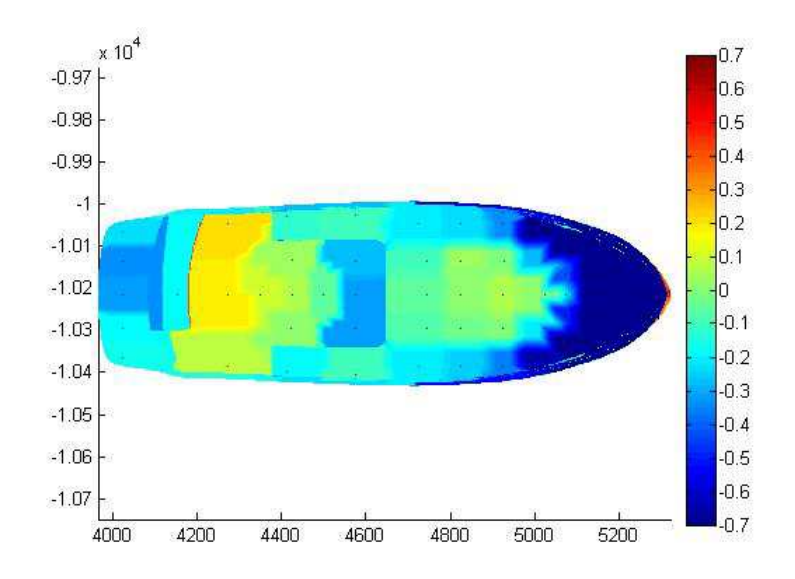

Figura 3.35 - Diagramma di pressione, vista dall'alto. τ=3,8° H=24,43 mm. SENZA SOVRASTRUTTURA.

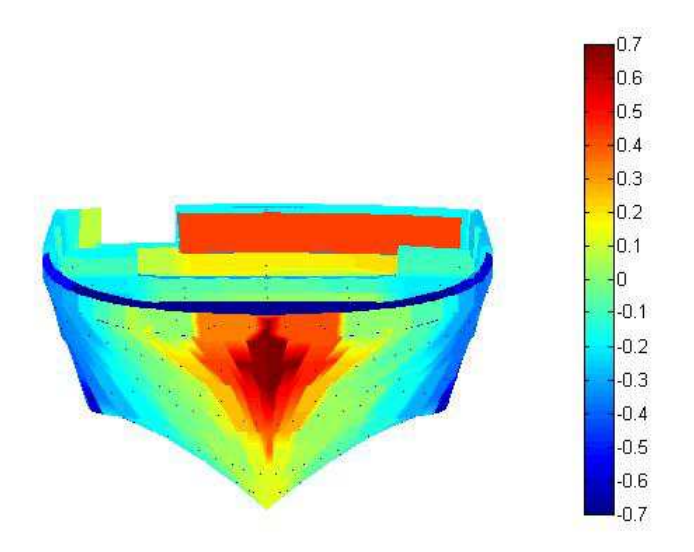

Figura 3.36 - Diagramma di pressione, vista frontale. τ=3,8° H=24,43 mm. SENZA SOVRASTRUTTURA.

Nelle seguenti visualizzazioni di fumo si notano, come nei casi precedenti, il flusso sullo scafo che devia leggermente verso l'alto e un leggero ricircolo a poppa (Figura 3.37) e le due zone di riattacco del flusso sulla coperta, con il ristagno sulla parte frontale del sedile (cerchiato in rosso) in Figura 3.38.

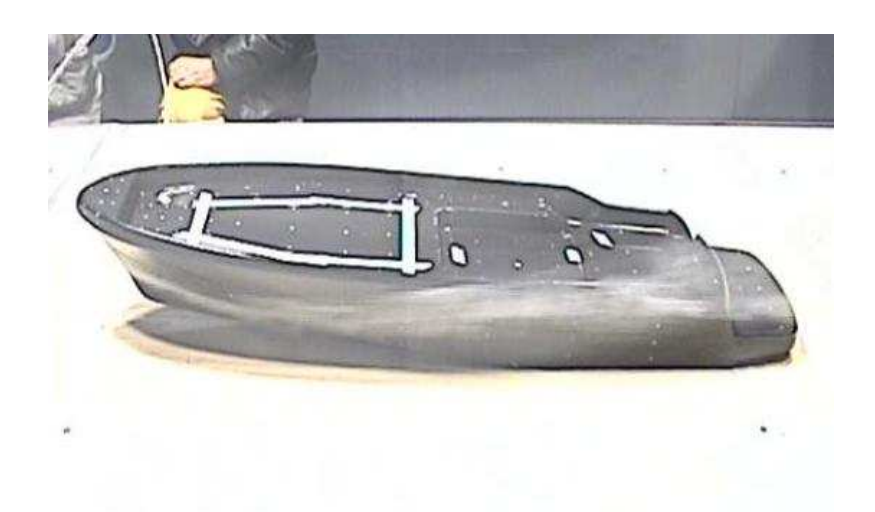

Figura 3.37 - Visualizzazione di fumo. τ=3,8° H=24,43 mm. SENZA SOVRASTRUTTURA.

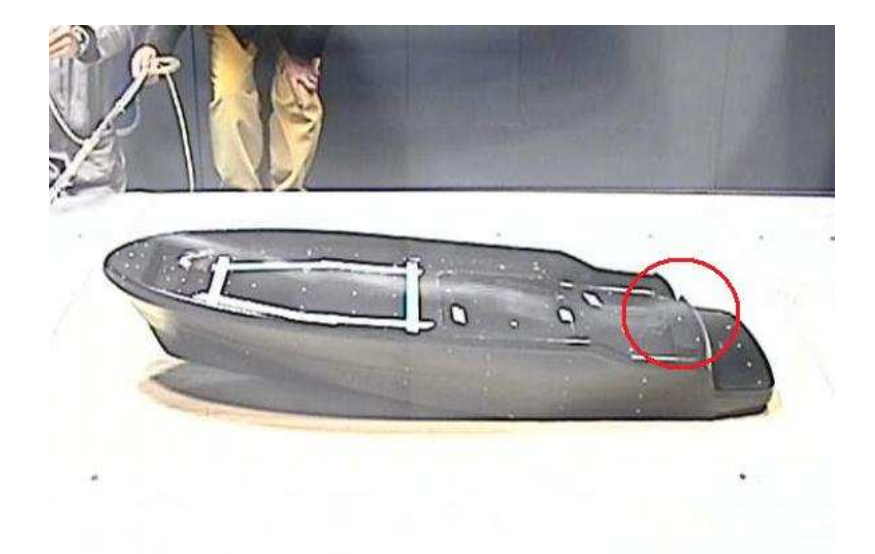

Figura 3.38 - Visualizzazione di fumo. τ=3,8° H=24,43 mm. SENZA SOVRASTRUTTURA.

#### **τ=6,0° H=20,00 mm:**

I diagrammi di pressione non mostrano a prima vista significative variazioni rispetto ai casi precedenti, tranne un leggero aumento della zona di ricircolo a poppa (vista dall'alto, Figura 3.40).

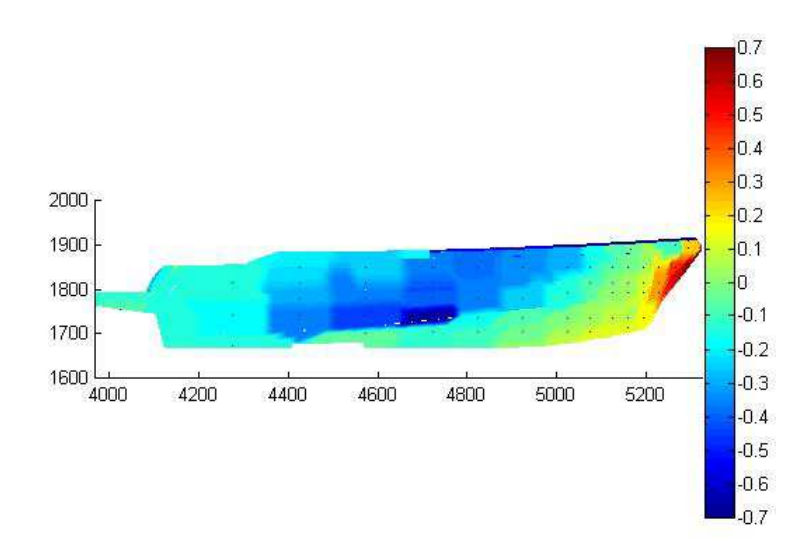

Figura 3.39 - Diagramma di pressione, vista laterale. τ=6,0° H=20,00 mm. SENZA SOVRASTRUTTURA.

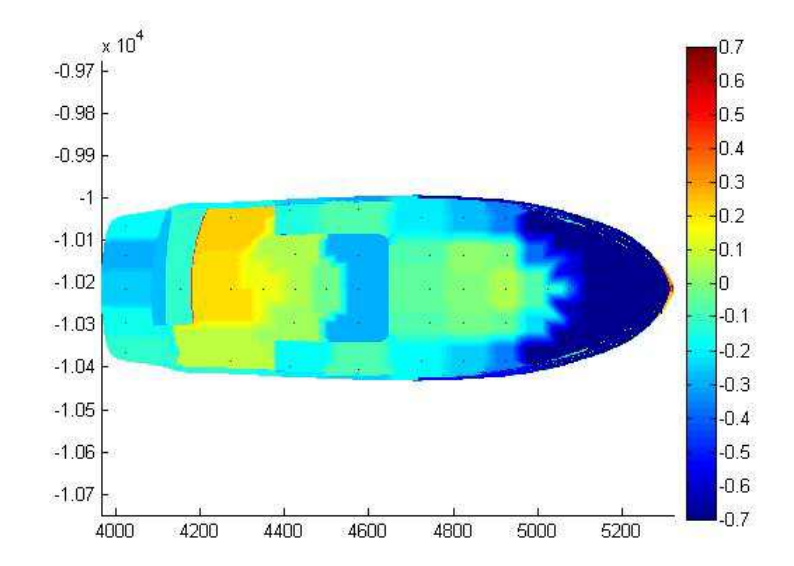

Figura 3.40- Diagramma di pressione, vista dall'alto. τ=6,0° H=20,00 mm. SENZA SOVRASTRUTTURA.

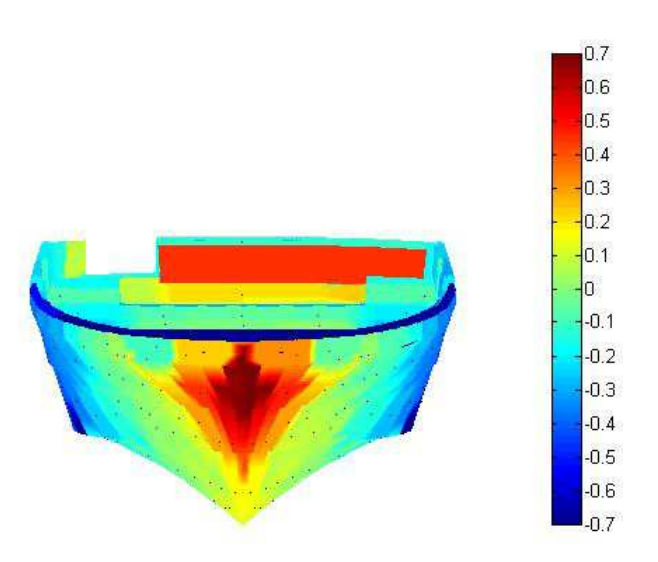

Figura 3.41 - Diagramma di pressione, vista frontale. τ=6,0° H=20,00 mm. SENZA SOVRASTRUTTURA.

Dalle visualizzazioni di fumo si possono osservare bene il distacco sulla prua (Figura 3.42), la zona di ricircolo e le due zone di riattacco (Figura 3.43).

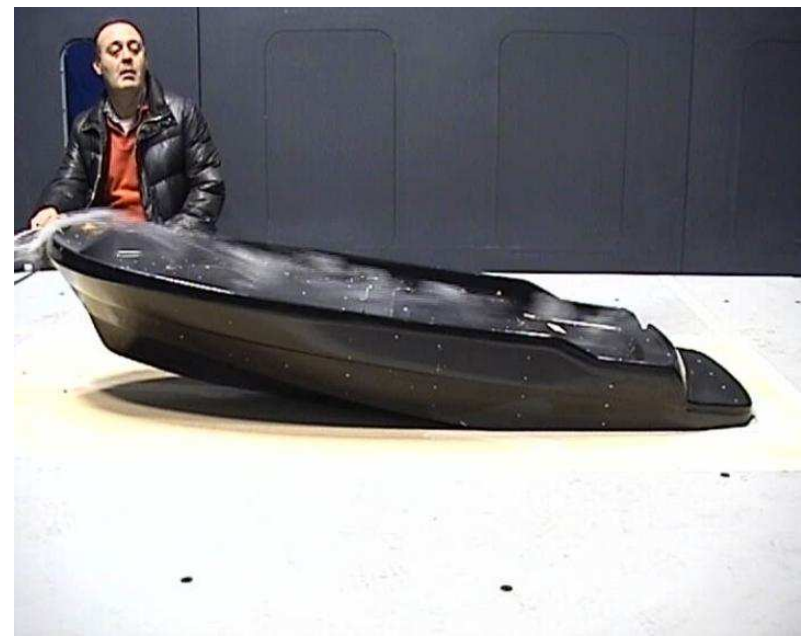

Figura 3.42 – Visualizzazione di fumo. τ=6,0° H=20,00 mm. SENZA SOVRASTRUTTURA.

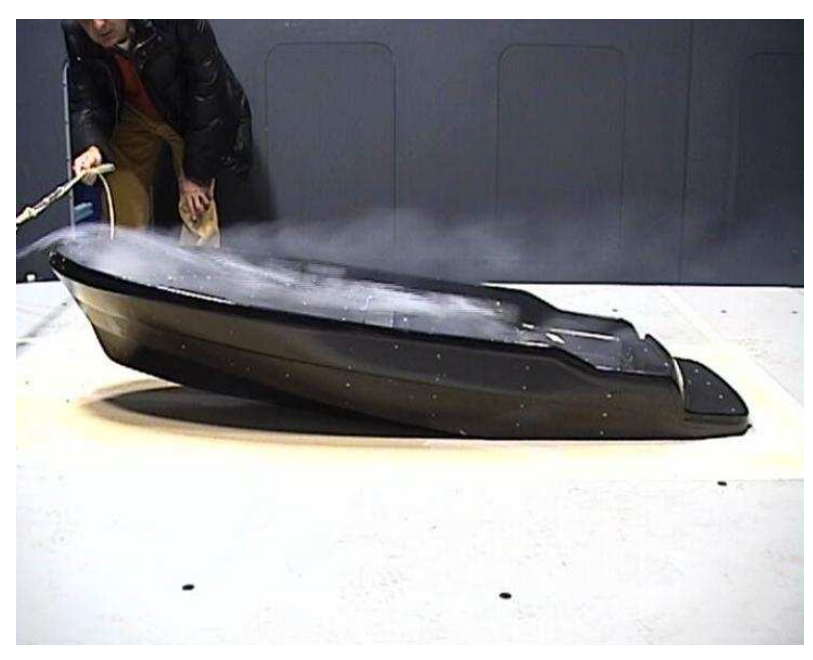

Figura 3.43– Visualizzazione di fumo. τ=6,0° H=20,00 mm. SENZA SOVRASTRUTTURA.

Dall'analisi delle viste frontali si nota che non vi sono significative differenze in termini di pressioni superficiali sullo scafo. Questo giustifica la scarsa dipendenza dall'assetto della resistenza aerodinamica. Il fatto che la portanza

aerodinamica cresca con l'angolo di assetto longitudinale (si confronti la Figura 3.6) dipende invece dalla diversa orientazione dello scafo rispetto alla direzione del vento: la pressione superficiale nella zona di ristagno a prua determina infatti una componente di portanza maggiore all'aumentare dell'angolo di assetto.

#### **3.2.2 Prove con sovrastruttura**

La presenza della sovrastruttura comporta notevoli differenze rispetto ai casi precedenti, ma non modifica il flusso sullo scafo.

Il distacco di vena sulla prua genera un ricircolo e un riattacco sulla coperta. Sulla parte frontale della sovrastruttura si ha un'ampia zona di ristagno (Figura 3.46), con un'elevata pressione superficiale positiva. Sul tetto della sovrastruttura si ha un distacco della vena (pressione superficiale negativa, Figura 3.45), che fluisce tangenzialmente al tetto per poi generare una scia. Sui fianchi della sovrastruttura si ha un flusso tangenziale alla superficie e un leggero ricircolo verso l'interno in corrispondenza dello spigolo delle pareti.

La sovrastruttura costituisce una barriera che mantiene protetta dall'aria la zona di poppa, rendendola da questo punto di vista la parte più confortevole dell'imbarcazione.

Sul piano delle forze la presenza della sovrastruttura aumenta la superficie complessiva delle zone di ristagno, determinando maggiori componenti di resistenza.

#### **τ=2,0° H=40,00 mm:**

Nella vista dall'alto (Figura 3.45) si notano la zona di ricircolo a prua (in blu), il riattacco sulla coperta (in giallo), la zona di distacco sul tetto (in blu) e le zone di scia a poppa (in azzurro).

Nella vista frontale (Figura 3.46) nota come il flusso sullo scafo sia analogo ai casi senza sovrastruttura. Sulla sovrastruttura si nota l'ampia zona di ristagno frontale.

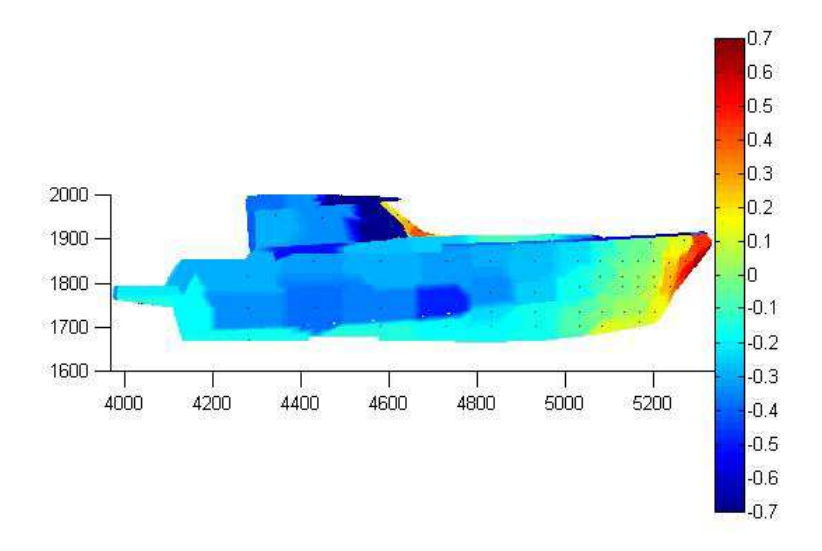

Figura 3.44 - Diagramma di pressione, vista laterale. τ=2,0° H=40,00 mm. CON SOVRASTRUTTURA.

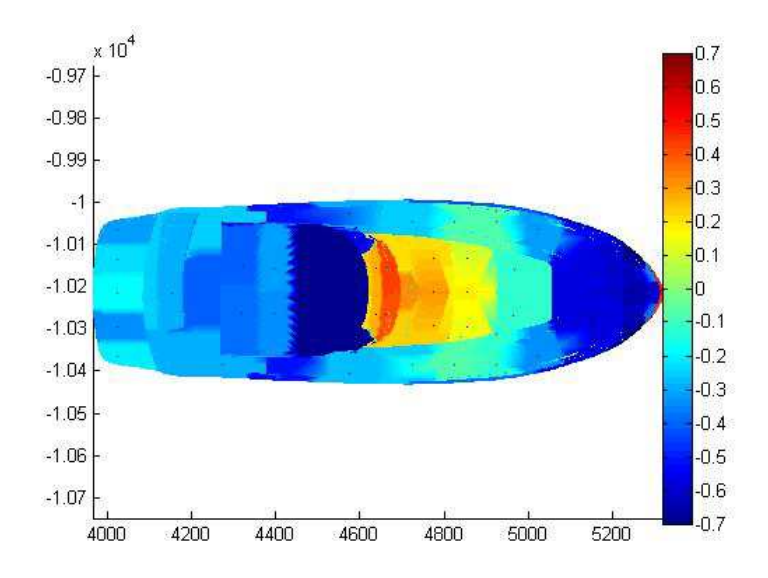

Figura 3.45 - Diagramma di pressione, vista dall'alto. τ=2,0° H=40,00 mm. CON SOVRASTRUTTURA.

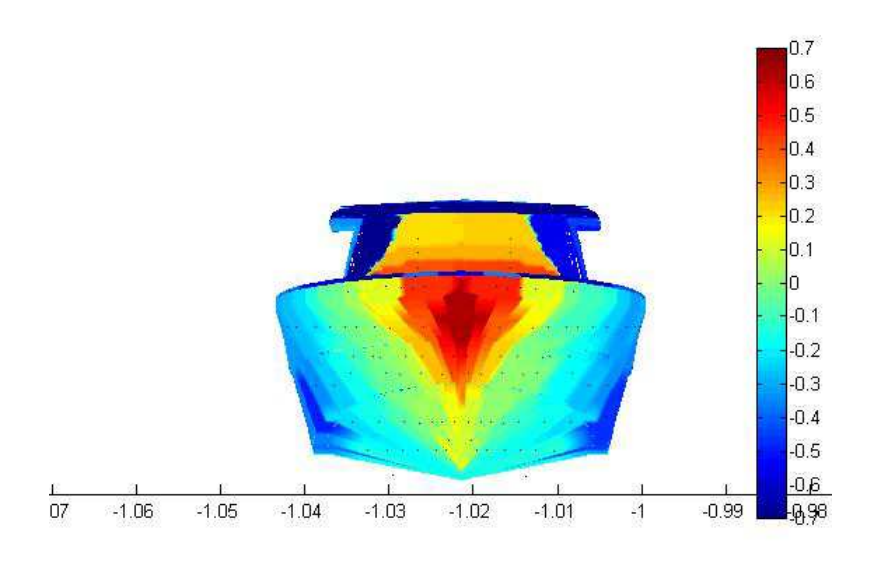

Figura 3.46 - Diagramma di pressione, vista frontale. τ=2,0° H=40,00 mm. CON SOVRASTRUTTURA.

Le visualizzazioni di fumo mostrano il flusso che ristagna sulla parte frontale della sovrastruttura, il distacco sul tetto e la scia (Figura 3.47), il ricircolo a prua e il riattacco sulla coperta (Figura 3.48).

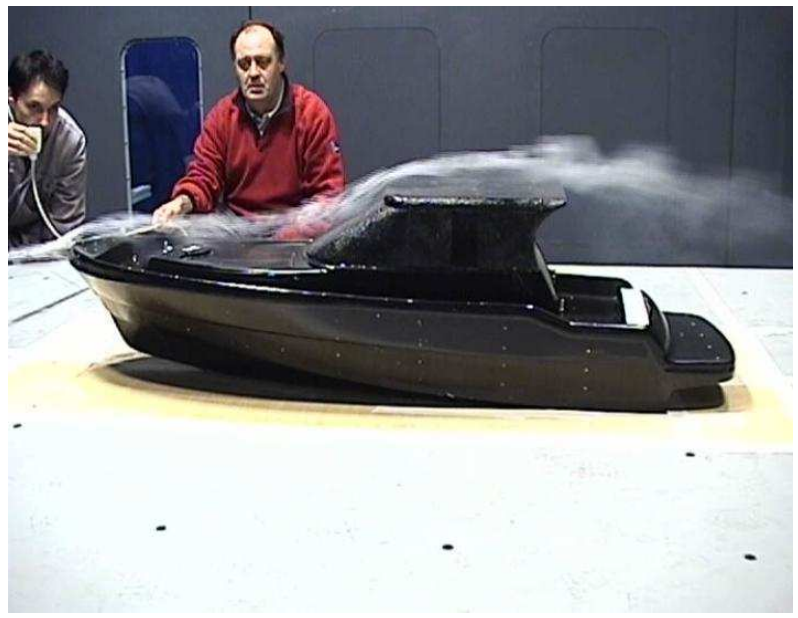

Figura 3.47 – Visualizzazione di fumo. τ=2,0° H=40,00 mm. CON SOVRASTRUTTURA.

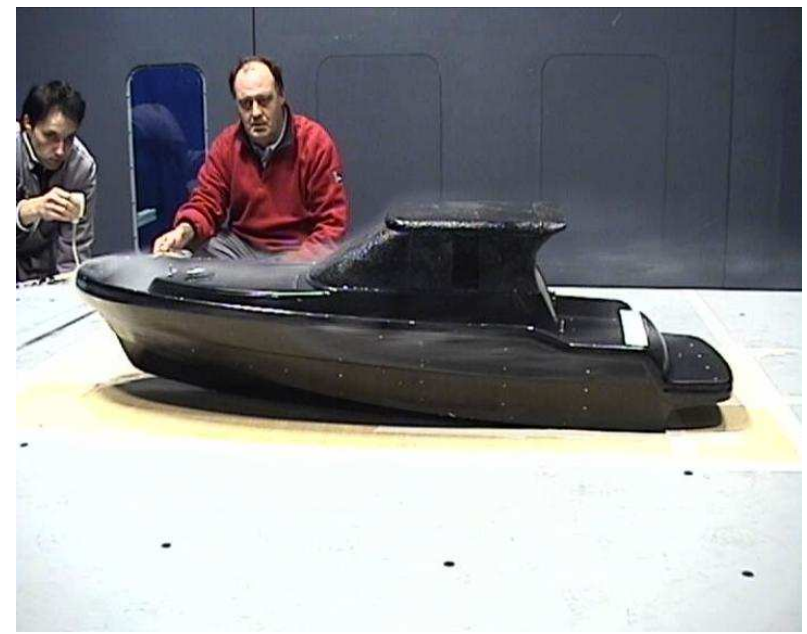

Figura 3.48 – Visualizzazione di fumo. τ=2,0° H=40,00 mm. CON SOVRASTRUTTURA.

#### **τ=2,9° H=30,19 mm:**

I diagrammi di pressione (dalla Figura 3.49 alla Figura 3.51) non mostrano significative differenze dal caso precedente.

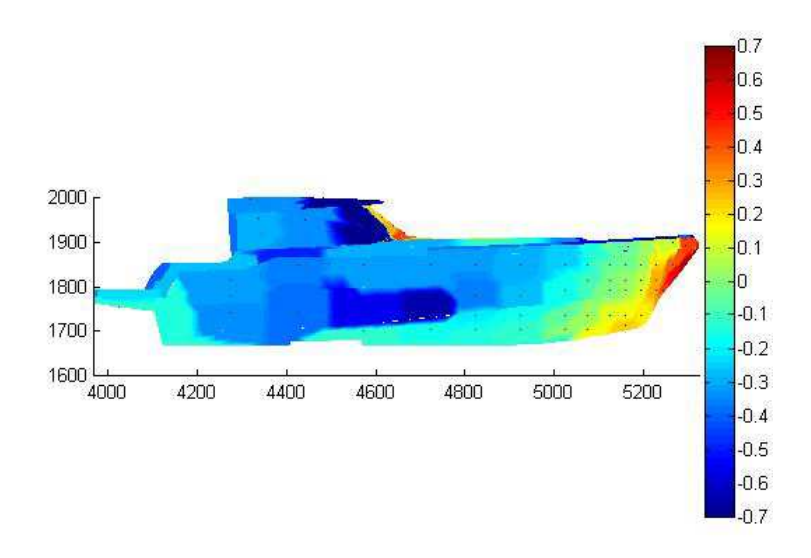

Figura 3.49 - Diagramma di pressione, vista laterale. τ=2,9° H=30,19 mm. CON SOVRASTRUTTURA.

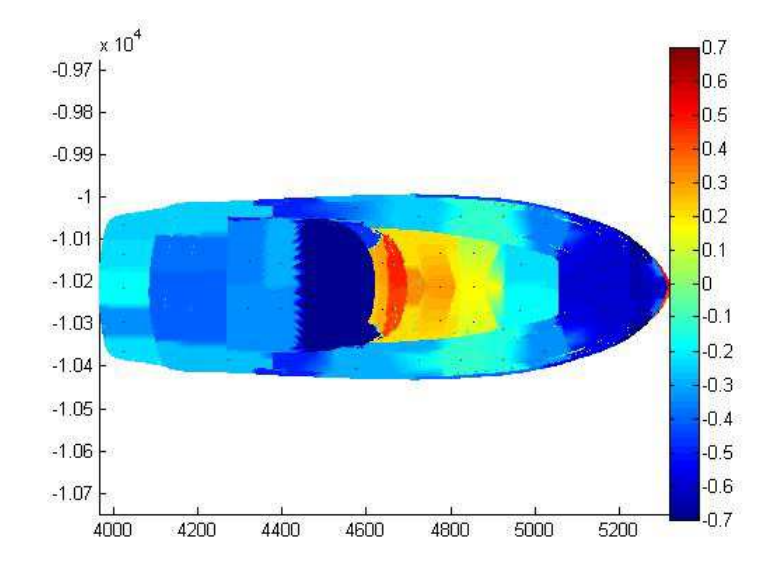

Figura 3.50 - Diagramma di pressione, vista dall'alto. τ=2,9° H=30,19 mm. CON SOVRASTRUTTURA.

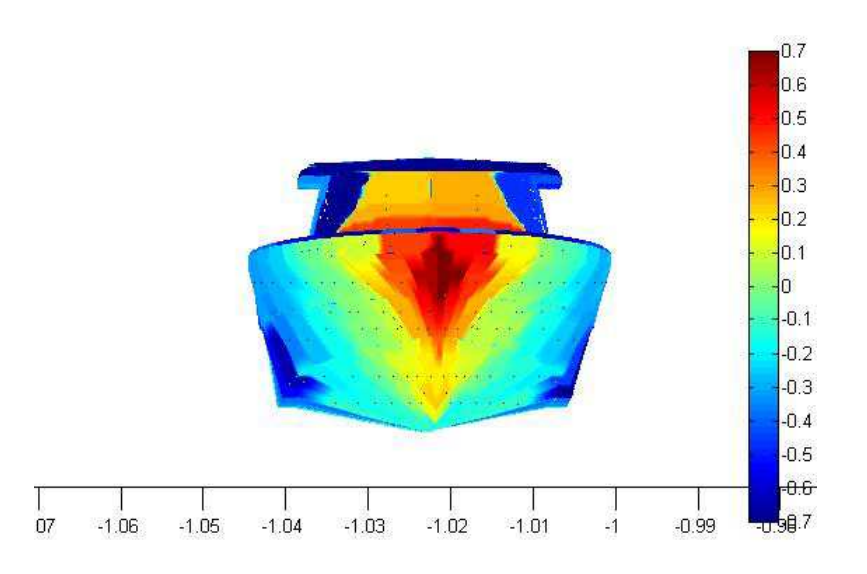

Figura 3.51 - Diagramma di pressione, vista frontale. τ=2,9° H=30,19 mm. CON SOVRASTRUTTURA.

Le visualizzazioni di fumo mostrano il ricircolo a prua, il riattacco sulla coperta e il ristagno sulla parte frontale della sovrastruttura (Figura 3.52). In Figura 3.53 si notano il ristagno sulla parte frontale della sovrastruttura e la scia che devia leggermente verso il basso oltre il tetto.

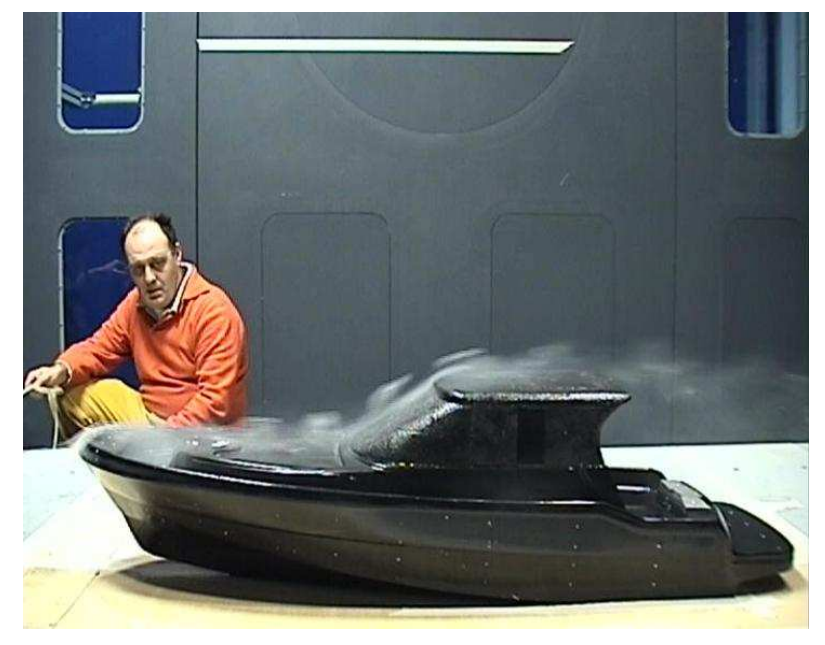

Figura 3.52 – Visualizzazione di fumo. τ=2,9° H=30,19 mm. CON SOVRASTRUTTURA.

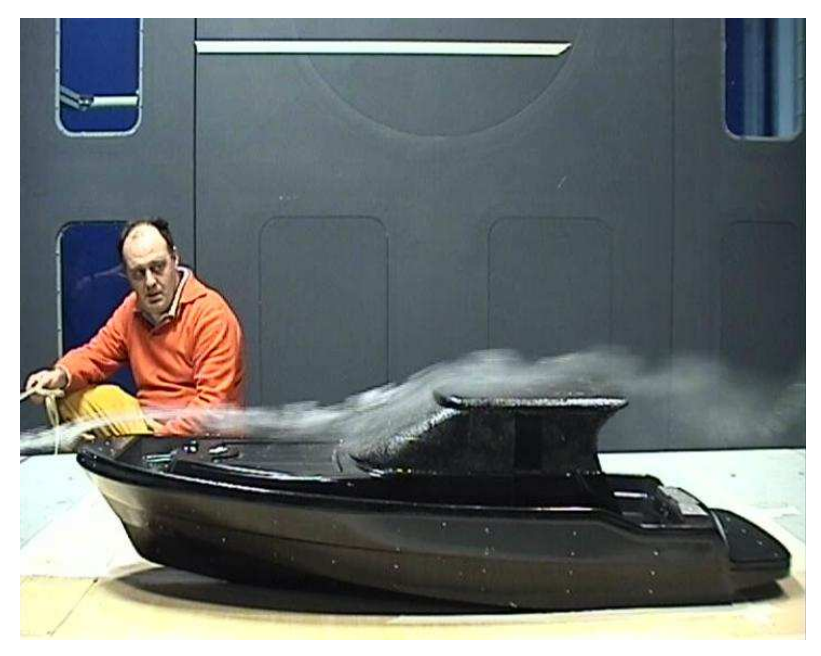

Figura 3.53 – Visualizzazione di fumo. τ=2,9° H=30,19 mm. CON SOVRASTRUTTURA.

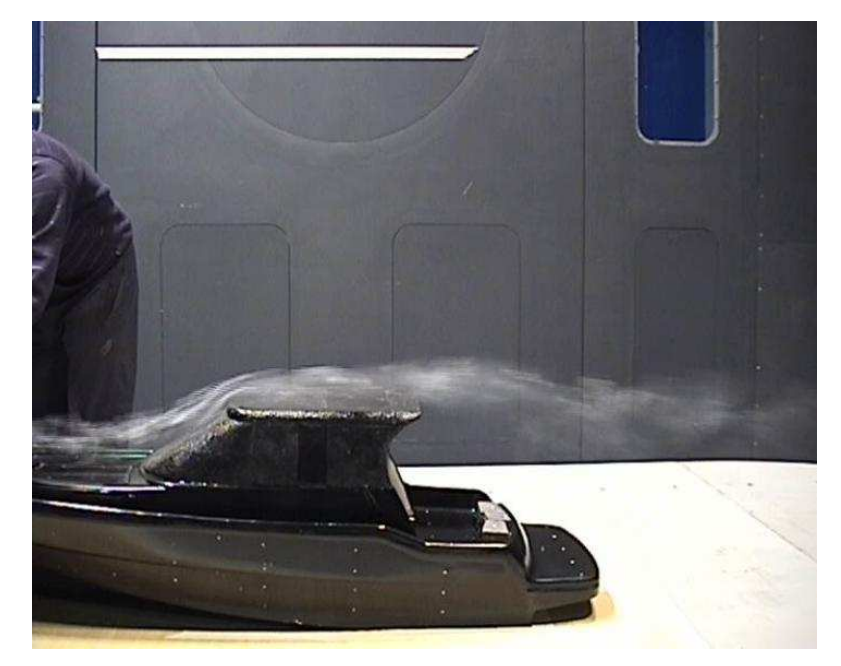

Figura 3.54– Visualizzazione di fumo. τ=2,9° H=30,19 mm. CON SOVRASTRUTTURA. Dettaglio del distacco sul tetto e della scia.

## **τ=3,8° H=24,43 mm:**

I diagrammi di pressione (dalla Figura 3.55 alla Figura 3.57) non mostrano significative differenze rispetto ai casi precedenti.

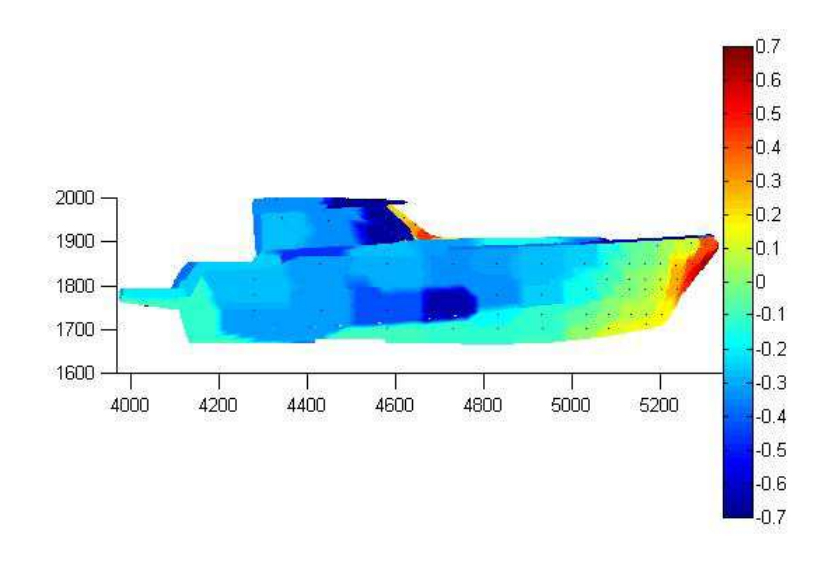

Figura 3.55- Diagramma di pressione, vista laterale. τ=3,8° H=24,43 mm. CON SOVRASTRUTTURA.

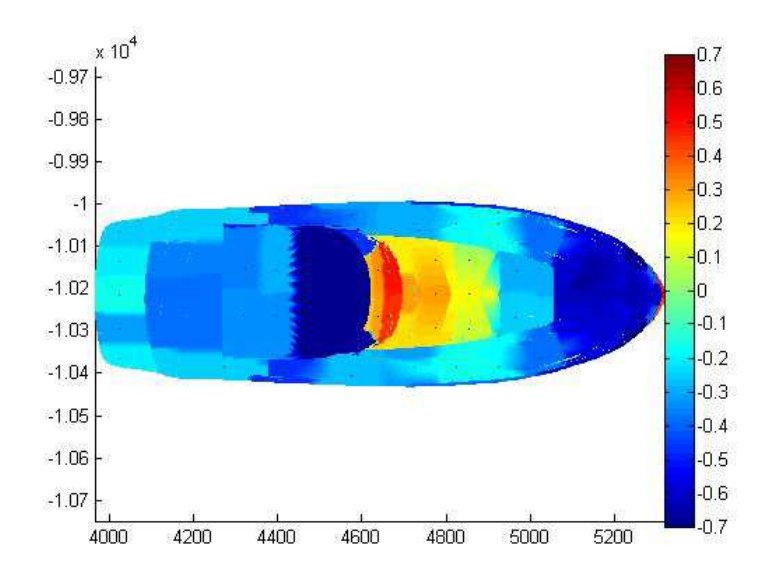

Figura 3.56 - Diagramma di pressione, vista dall'alto. τ=3,8° H=24,43 mm. CON SOVRASTRUTTURA.

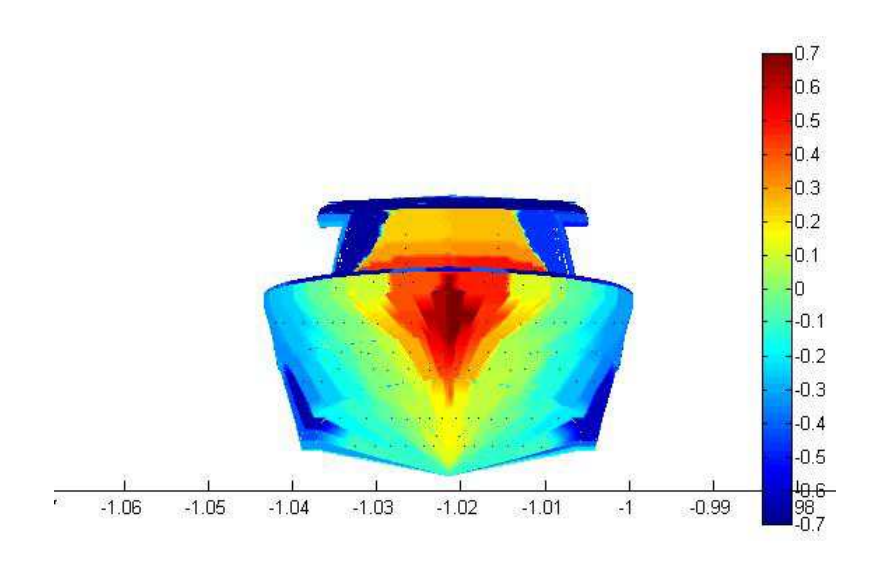

Figura 3.57 - Diagramma di pressione, vista frontale. τ=3,8° H=24,43 mm. CON SOVRASTRUTTURA.

Le visualizzazioni di fumo mostrano dei dettagli del flusso sul lato dell'imbarcazione (Figura 3.58) e della scia oltre il tetto della sovrastruttura (Figura 3.59).
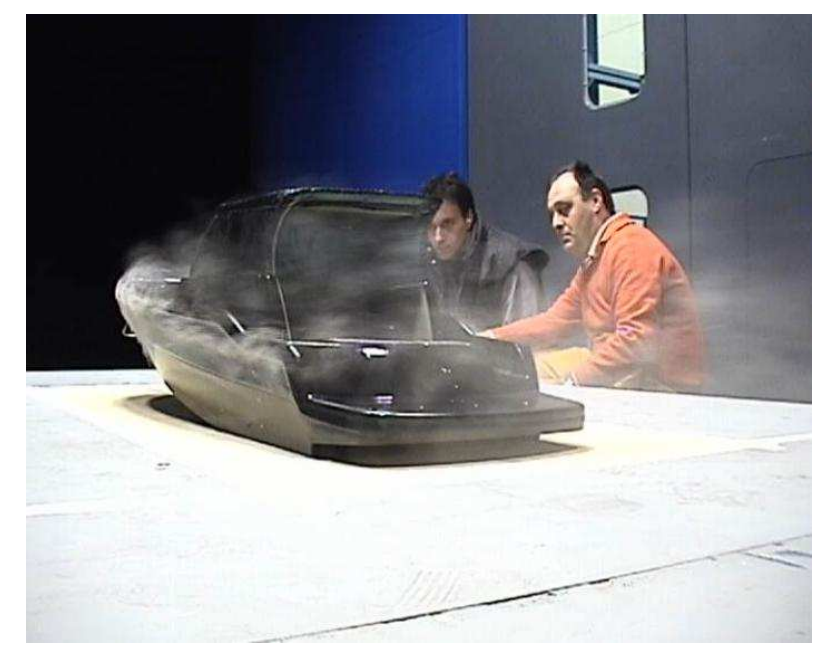

Figura 3.58 – Visualizzazione di fumo. τ=3,8° H=24,43 mm. CON SOVRASTRUTTURA.

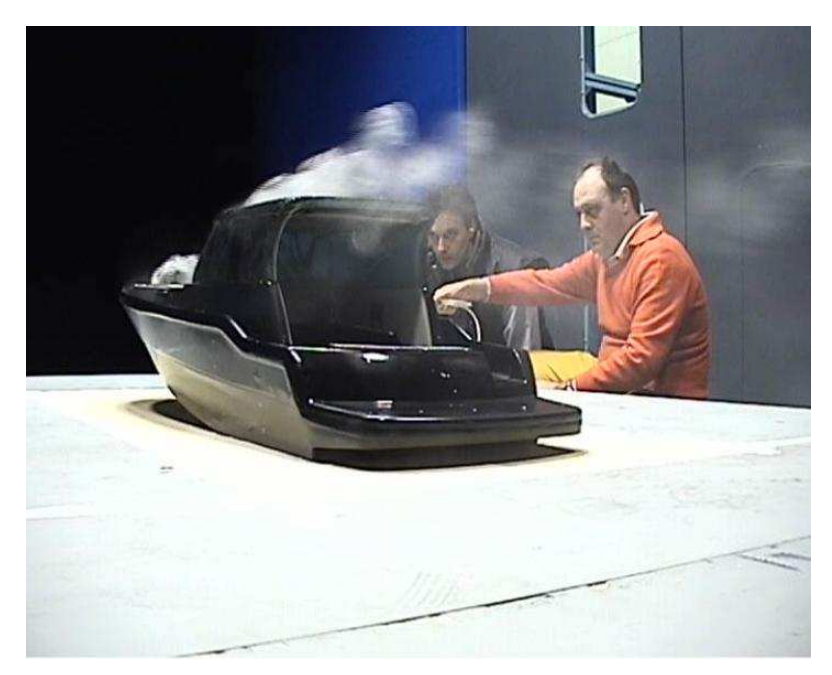

Figura 3.59 – Visualizzazione di fumo. τ=3,8° H=24,43 mm. CON SOVRASTRUTTURA.

#### **τ=6,0° H=20,00 mm:**

Nel caso con angolo di assetto longitudinale più elevato si nota molto chiaramente dai diagrammi una diversa distribuzione della pressione superficiale sulla coperta e sulla sovrastruttura. Si notano infatti: una zona di ricircolo a prua più ampia rispetto agli altri casi e una zona di riattacco del flusso sulla coperta meno marcata e più ristretta (Figura 3.61); una pressione superficiale maggiore nella zona di ristagno sulla parte frontale della sovrastruttura (Figura 3.62).

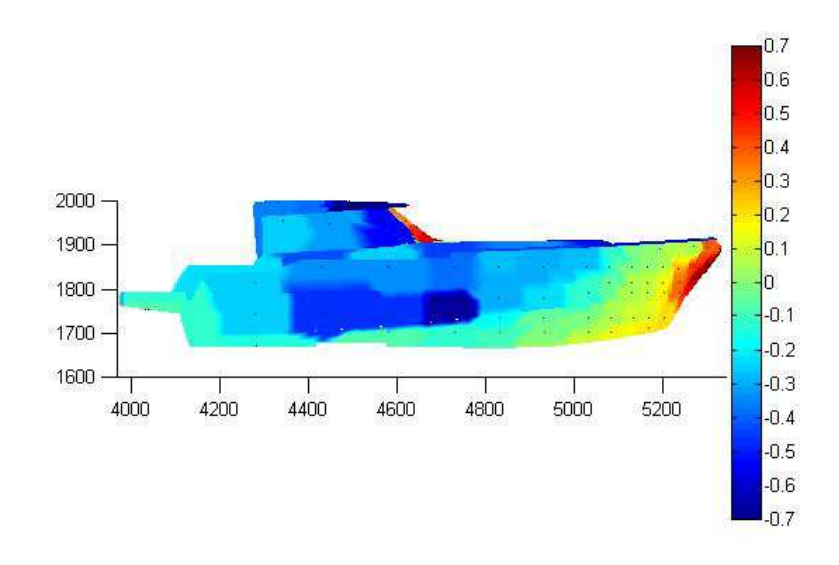

Figura 3.60 - Diagramma di pressione, vista laterale. τ=6,0° H=20,00 mm. CON SOVRASTRUTTURA.

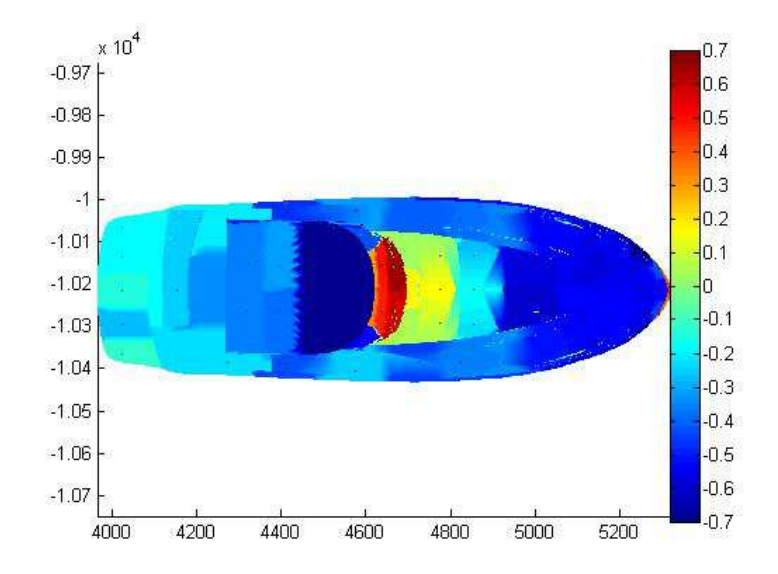

Figura 3.61 - Diagramma di pressione, vista dall'alto. τ=6,0° H=20,00 mm. CON SOVRASTRUTTURA.

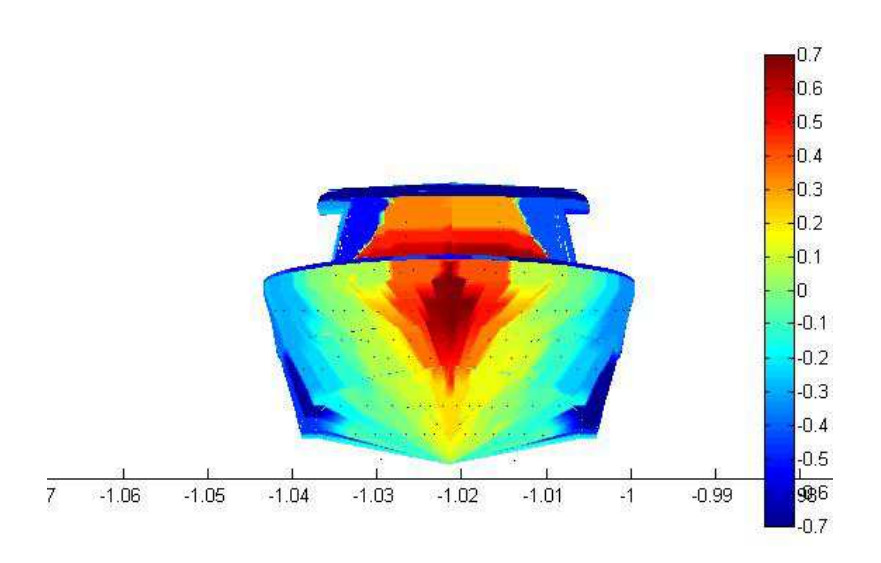

Figura 3.62 - Diagramma di pressione, vista frontale. τ=6,0° H=20,00 mm. CON SOVRASTRUTTURA.

Le visualizzazioni di fumo mostrano la deviazione del flusso sopra la sovrastruttura (Figura 3.63); il ricircolo nella zona di prua, il riattacco e la zona di ristagno sulla parte frontale della sovrastruttura (Figura 3.64); il riattacco sulla parte frontale della sovrastruttura (Figura 3.65).

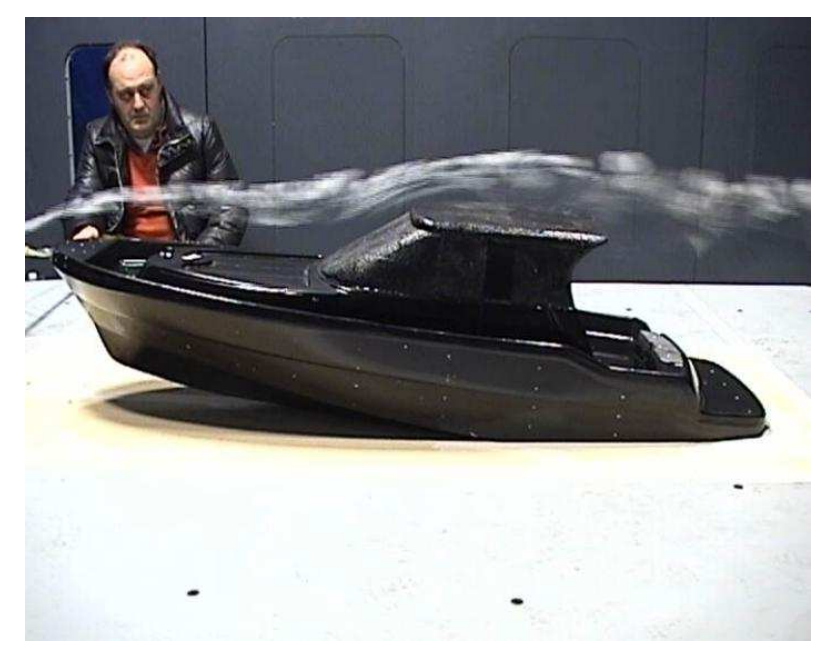

Figura 3.63 – Visualizzazione di fumo. τ=6,0° H=20,00 mm. CON SOVRASTRUTTURA.

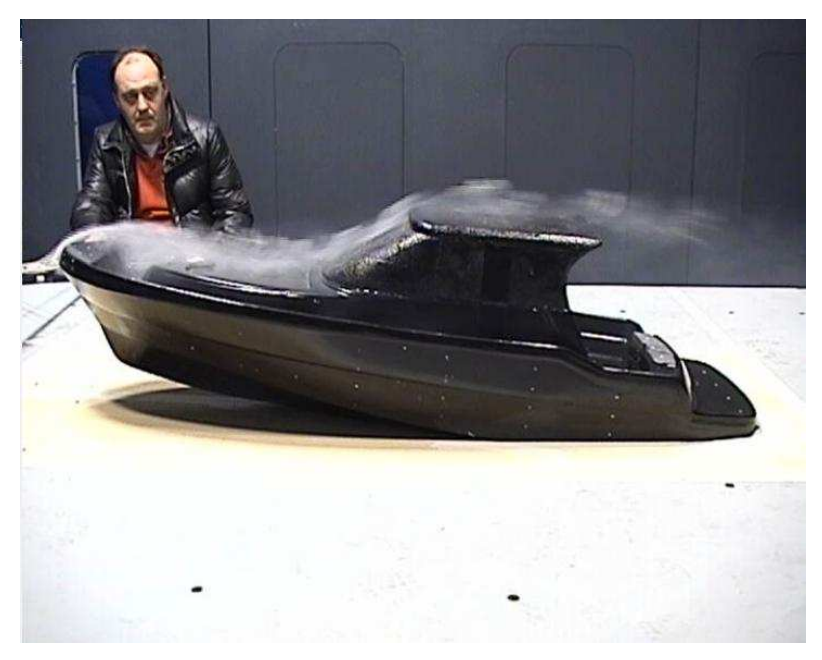

Figura 3.64 – Visualizzazione di fumo. τ=6,0° H=20,00 mm. CON SOVRASTRUTTURA.

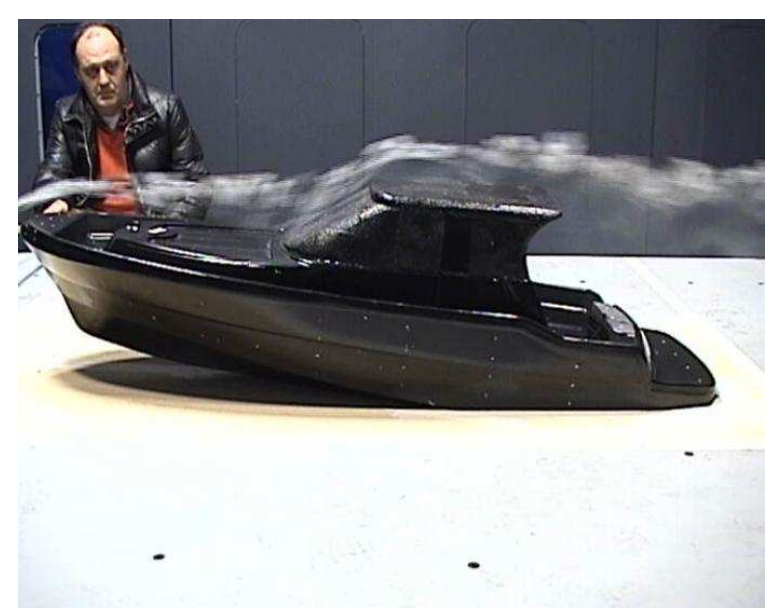

Figura 3.65 – Visualizzazione di fumo. τ=6,0° H=20,00 mm. CON SOVRASTRUTTURA.

Il calcolo delle forze aerodinamiche tramite l'integrazione delle pressioni superficiali ha consentito, oltre a un confronto con le misure effettuate tramite la bilancia, la suddivisione dei contributi del solo scafo da quelli della sola sovrastruttura.

È stato infatti possibile calcolare le forze aerodinamiche dovute alla sola sovrastruttura integrando sulle superfici le misure di pressione relative e lo stesso è stato fatto con il solo scafo.

L'accuratezza di questa integrazione è molto dipendente dal numero di prese utilizzate, che nel nostro caso erano solo 32 su una sovrastruttura di geometria piuttosto complessa. Vi è pertanto un'inevitabile imprecisione, evidenziata dal fatto che in alcuni casi il contributo totale delle pressioni non corrisponde a quello misurato dalla bilancia.

Nelle seguenti figure sono mostrati i grafici di resistenza, portanza e momento di beccheggio in funzione della velocità per ogni assetto. Oltre alle misure effettuate tramite la bilancia sono mostrate forze ottenute integrando le misure di pressione superficiale di tutta l'imbarcazione, del solo scafo e della sola sovrastruttura.

Sono inoltre mostrate le rette di applicazione delle risultanti dei contributi di sola sovrastruttura e solo scafo per ogni assetto, per una velocità di circa 6,4 m/s. Occorre notare che le rette di applicazione del solo scafo non sono direttamente confrontabili con le rette di applicazione dei casi senza sovrastruttura. Infatti la sovrastruttura si posiziona al di sopra di molte prese di pressione posizionate sulla coperta, che sono attive nei casi senza sovrastruttura e vengono invece disattivate nei casi con sovrastruttura.

Per quanto riguarda l'assetto τ=2,0°, H=40,00 mm, si nota che il calcolo tramite l'integrale delle pressioni superficiali della resistenza aerodinamica (Figura 3.68) si discosta molto dalla misura effettuata con la bilancia. Per quanto riguarda la portanza (Figura 3.66) vi è una minore discrepanza, mentre si può vedere che il momento di beccheggio (Figura 3.67) coincide. Si nota inoltre che il momento di beccheggio della sola sovrastruttura è negativo rispetto alla bilancia e determina una diminuzione del momento di beccheggio complessivo.

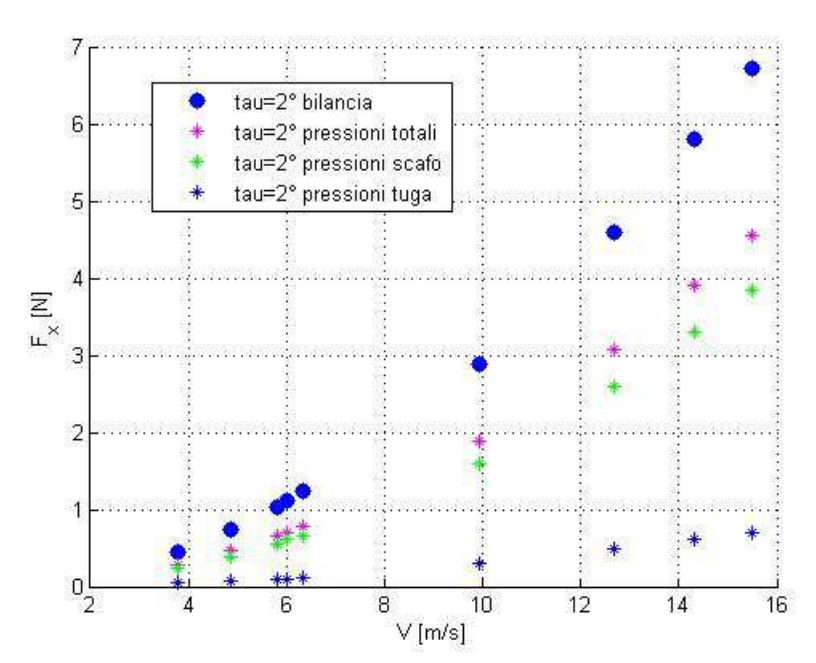

Figura 3.66 - τ=2,0°, H=40,00 mm. Resistenza aerodinamica misurata dalla bilancia e e tramite integrazione delle pressioni superficiali.

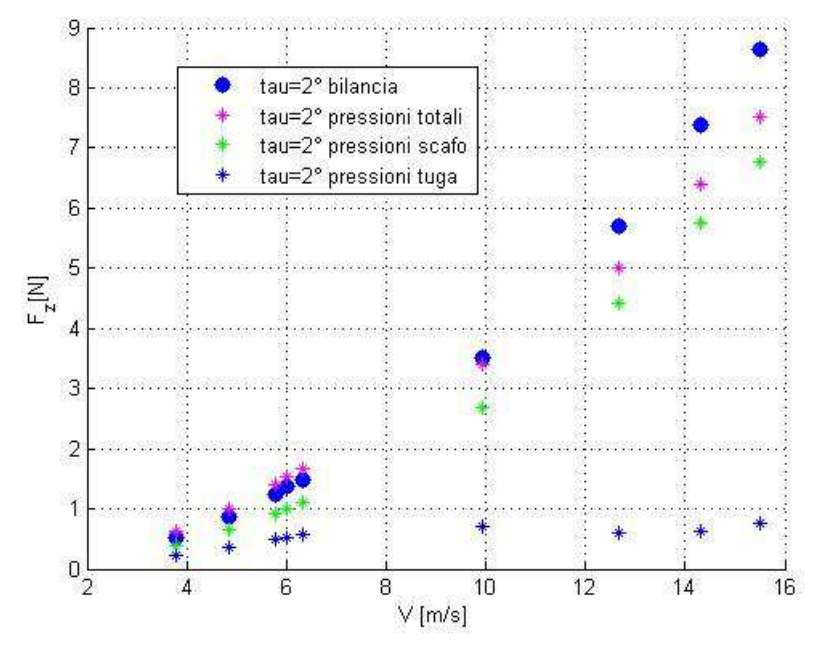

Figura 3.67 - τ=2,0°, H=40,00 mm. Portanza aerodinamica misurata dalla bilancia e tramite integrazione delle pressioni superficiali.

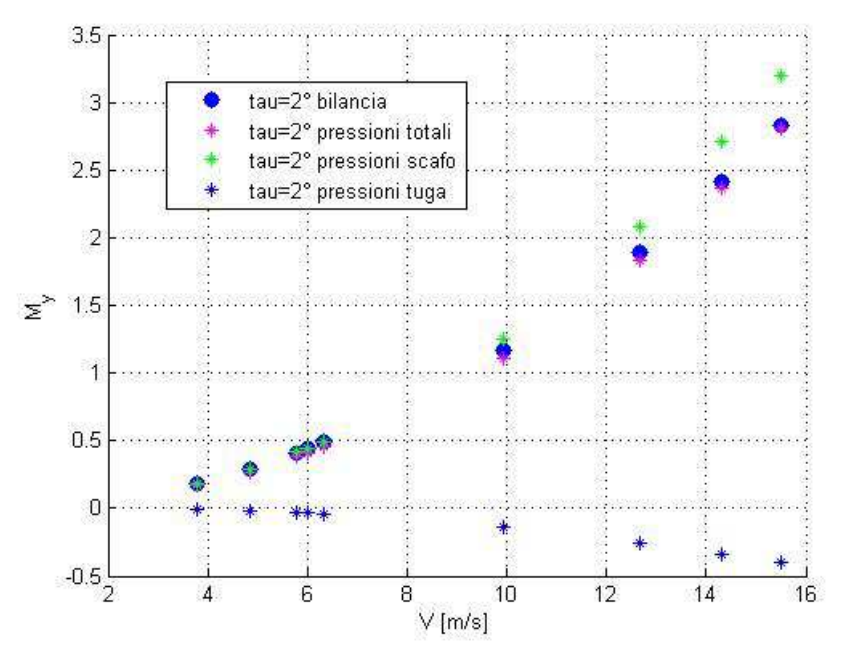

Figura 3.68 - τ=2,0°, H=40,00 mm. Momento di beccheggio misurato dalla bilancia e tramite integrazione delle pressioni superficiali.

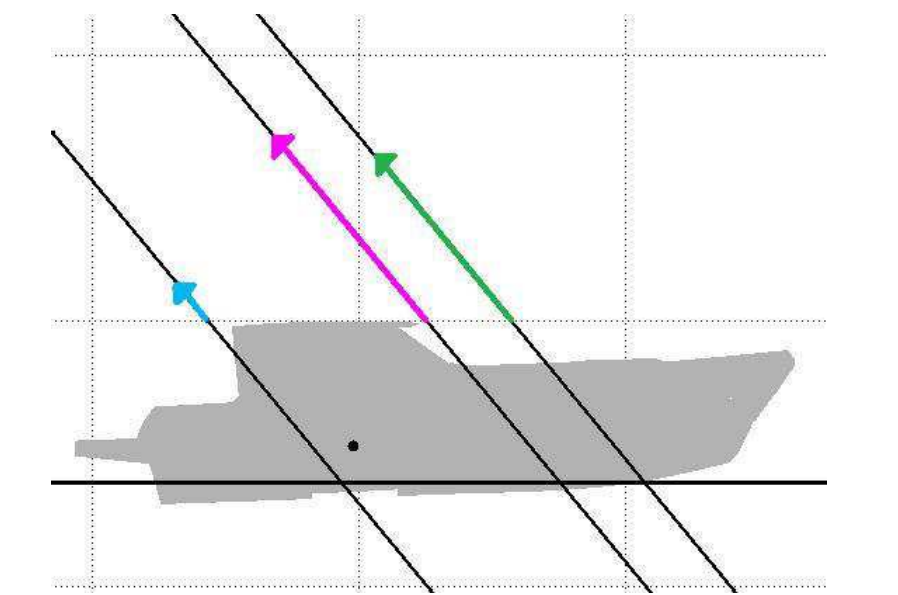

Figura 3.69 - τ=2,0°, H=40,00 mm. Retta di applicazione. Blu: sola sovrastruttura; verde: solo scafo; viola: totale.

Per quanto riguarda l'assetto τ=2,9°, H=30,19 mm (dalla Figura 3.70 alla Figura 3.73) e l'assetto τ=3,8°, H=24,43 mm (dalla Figura 3.74 alla Figura 3.77), si nota una certa discrepanza tra il calcolo dell'integrale delle pressioni e le misure della bilancia sia per la portanza che per la resistenza. Il momento di beccheggio è invece più congruente. Si nota uno spostamento della retta di applicazione della sola sovrastruttura verso prua all'aumentare dell'angolo di assetto longitudinale.

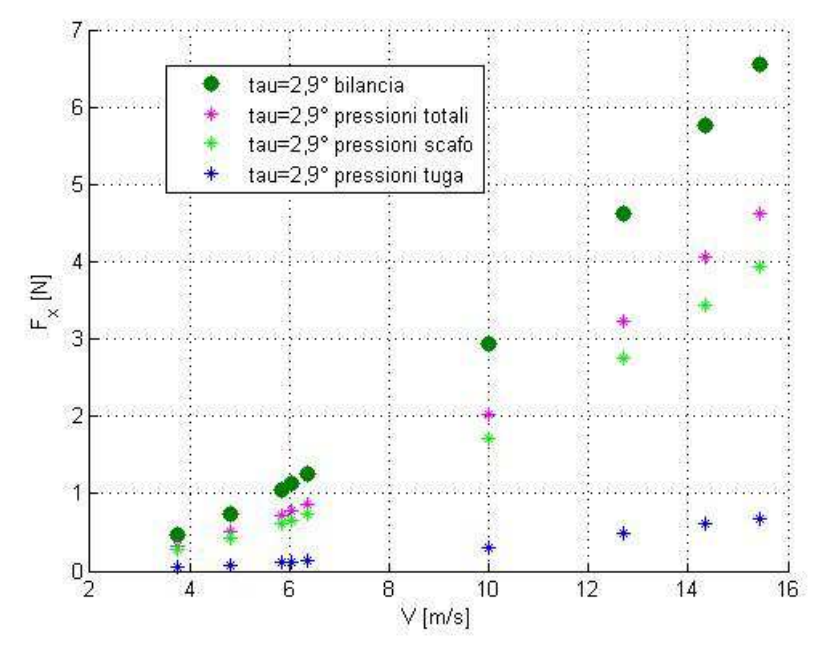

Figura 3.70 - τ=2,9°, H=30,19 mm. Resistenza aerodinamica misurata dalla bilancia e tramite integrazione delle pressioni superficiali.

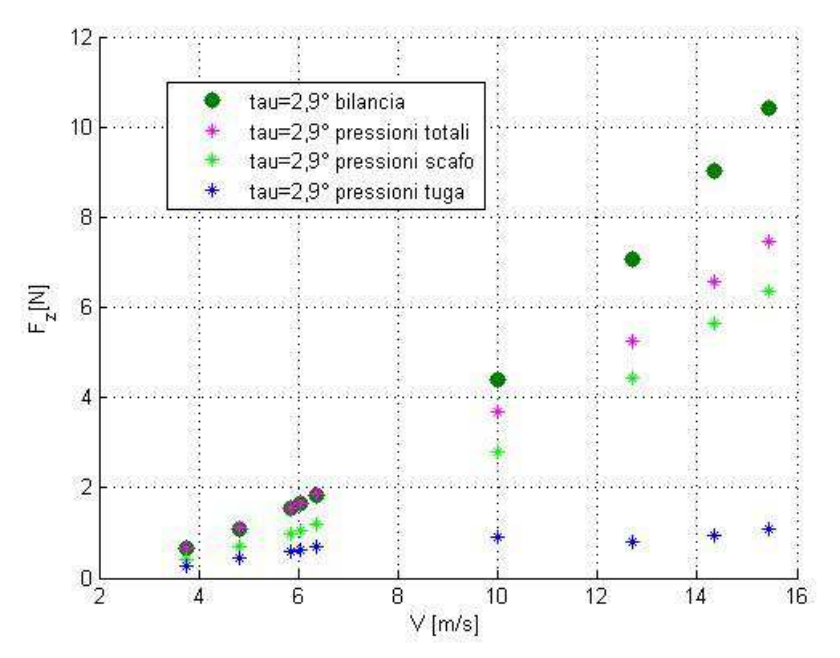

Figura 3.71 - τ=2,9°, H=30,19 mm. Portanza aerodinamica misurata dalla bilancia e tramite integrazione delle pressioni superficiali.

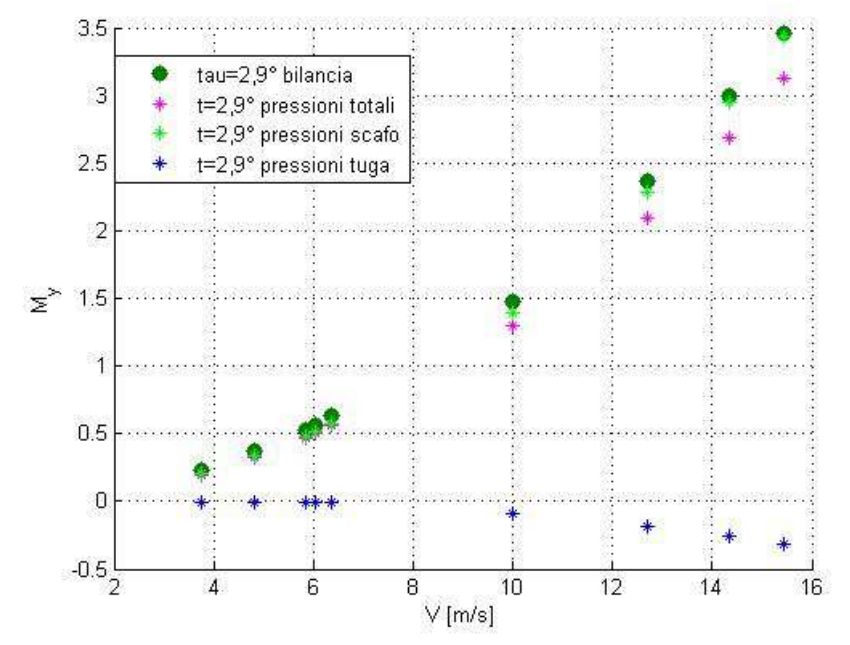

Figura 3.72 - τ=2,9°, H=30,19 mm. Momento di beccheggio misurato dalla bilancia e tramite integrazione delle pressioni superficiali.

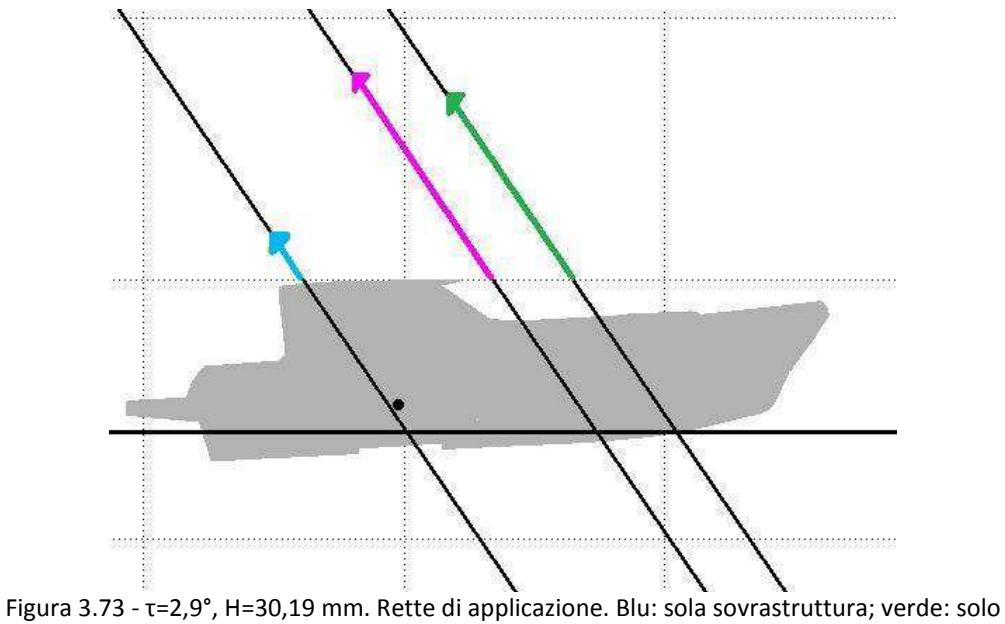

scafo; viola: totale.

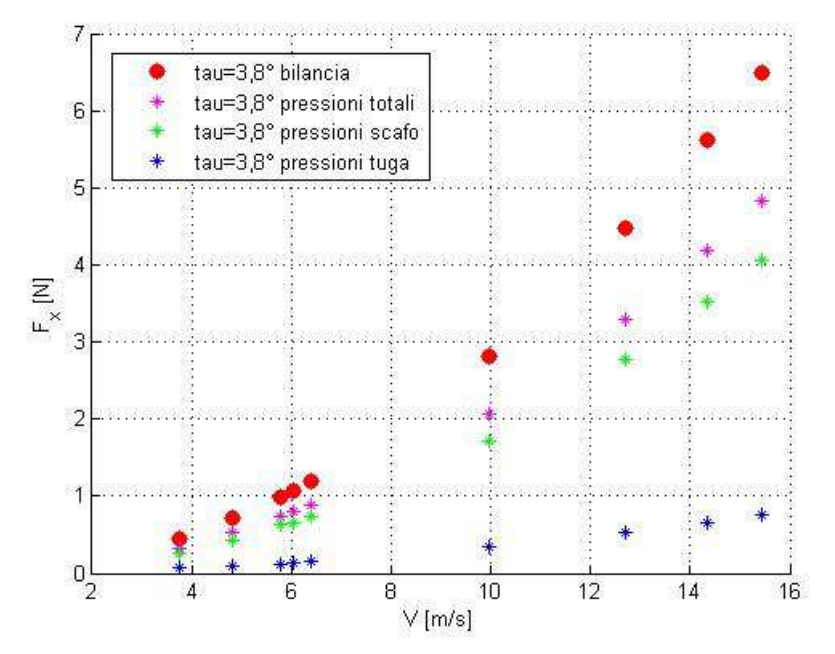

Figura 3.74 - τ=3,8°, H=24,43 mm. Resistenza aerodinamica misurata dalla bilancia e tramite integrazione delle pressioni superficiali.

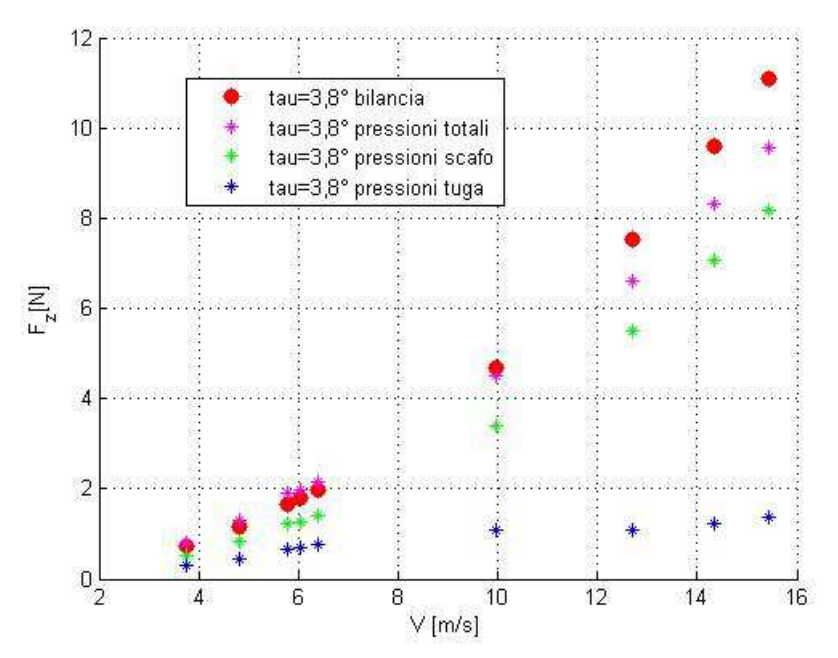

Figura 3.75 - τ=3,8°, H=24,43 mm. Portanza aerodinamica misurata dalla bilancia e tramite integrazione delle pressioni superficiali.

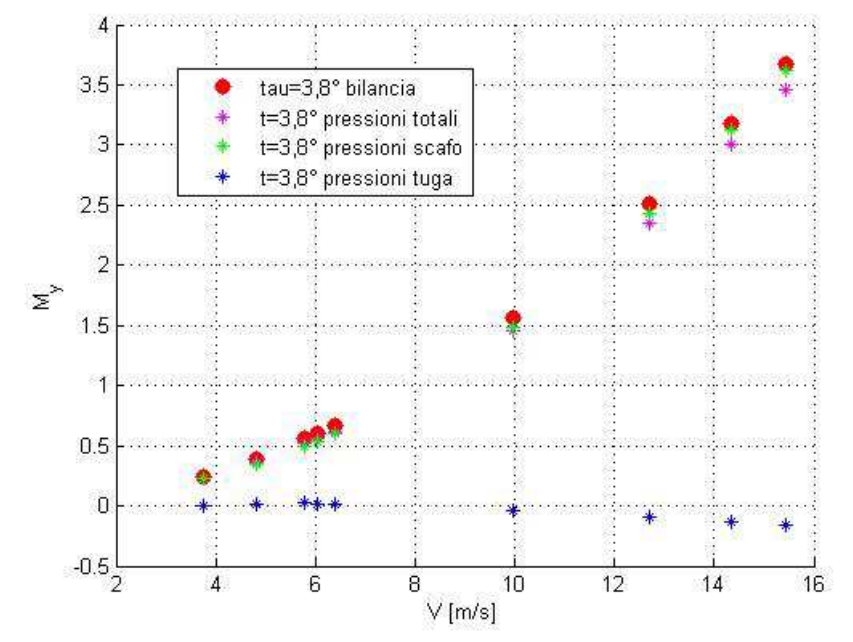

Figura 3.76 - τ=3,8°, H=24,43 mm. Momento di beccheggio misurato dalla bilancia e tramite integrazione delle pressioni superficiali.

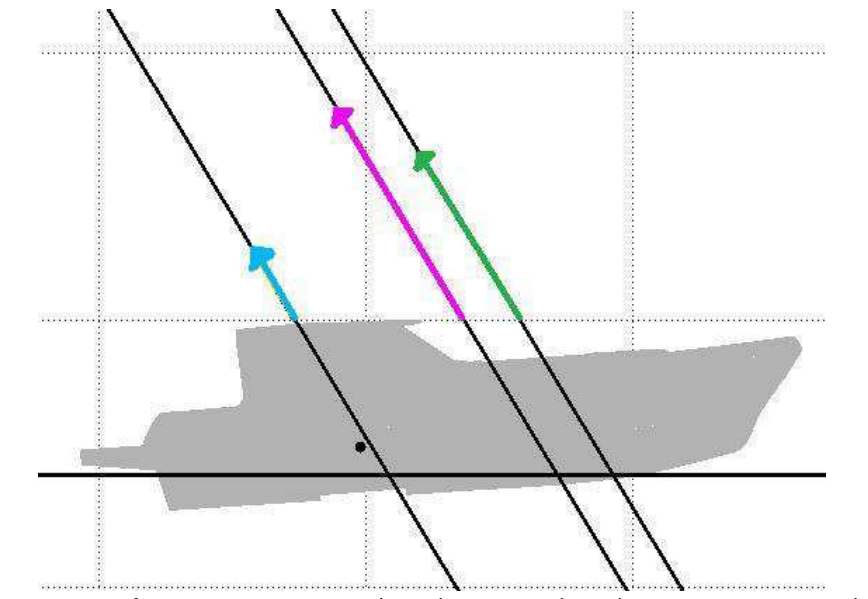

Figura 3.77 - τ=3,8°, H=24,43 mm. Rette di applicazione. Blu: sola sovrastruttura; verde: solo scafo; viola: totale.

Per quanto riguarda l'assetto τ=6,0°, H=20,00 mm (dalla Figura 3.78 alla Figura 3.81), vi è una buona congruenza degli integrali di pressione con le misure della bilancia, in particolare per la portanza. Si nota che sia per il contributo del solo scafo, sia per quello della sola sovrastruttura le rette di applicazione si sono spostate verso prua rispetto ai casi precedenti.

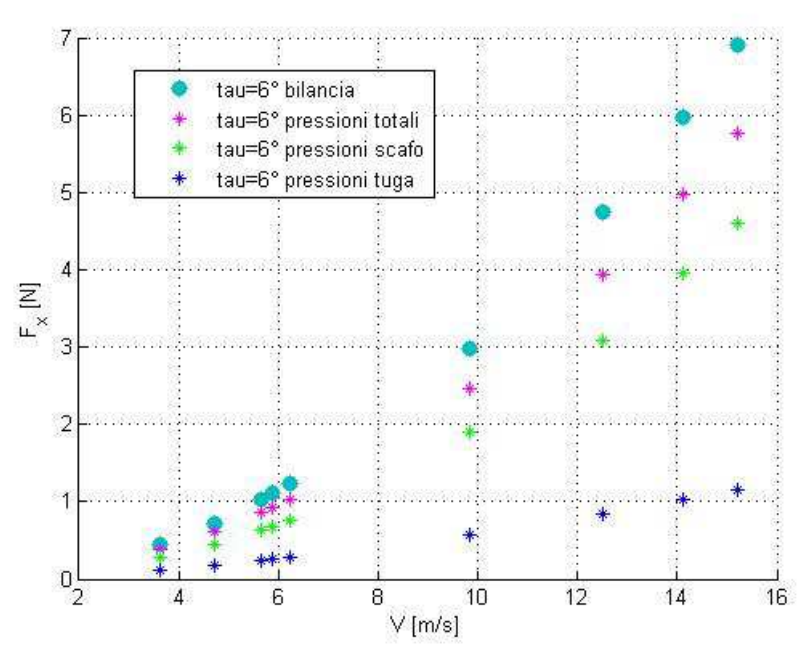

Figura 3.78 - τ=6,0°, H=20,00 mm. Resistenza aerodinamica misurata dalla bilancia e tramite integrazione delle pressioni superficiali.

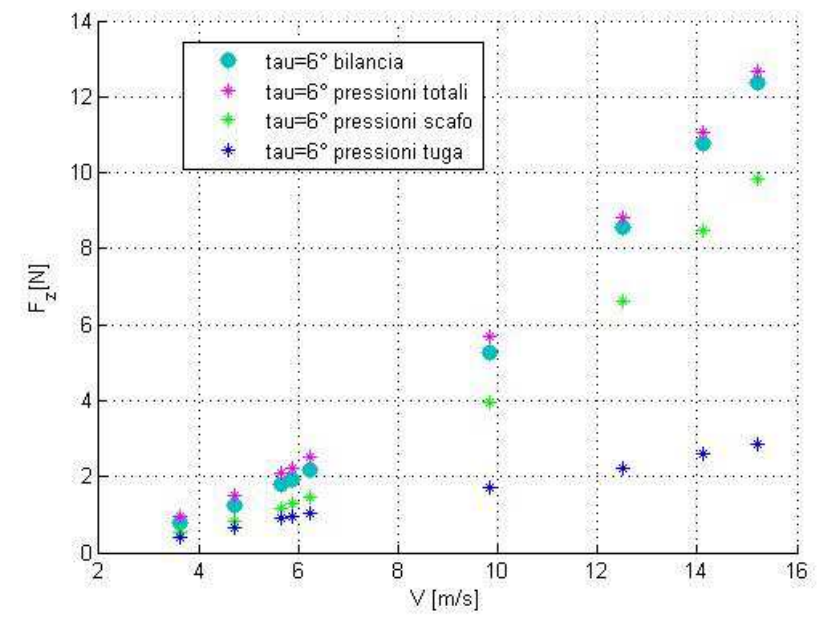

Figura 3.79 - τ=6,0°, H=20,00 mm. Portanza aerodinamica misurata dalla bilancia e tramite integrazione delle pressioni superficiali.

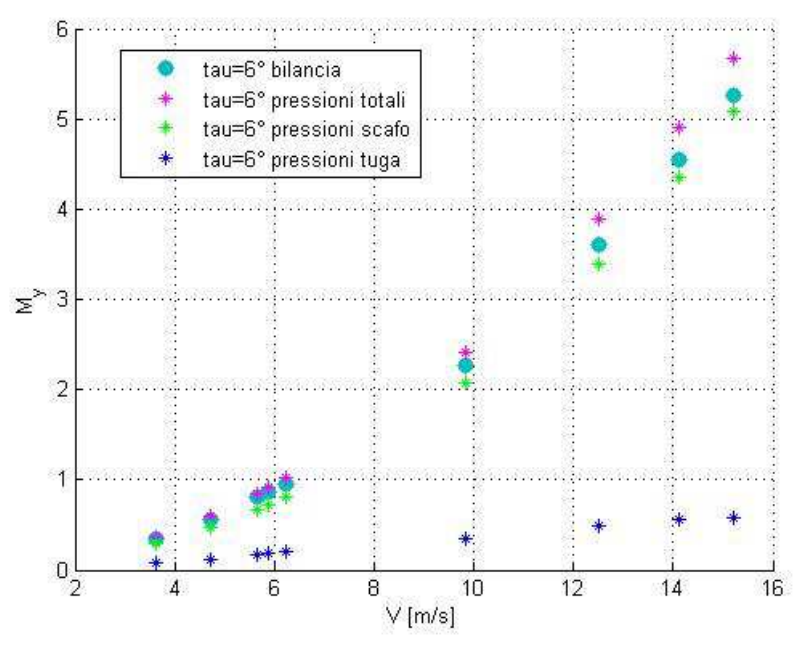

Figura 3.80 - τ=6,0°, H=20,00 mm. Momento di beccheggio misurato dalla bilancia e tramite integrazione delle pressioni superficiali.

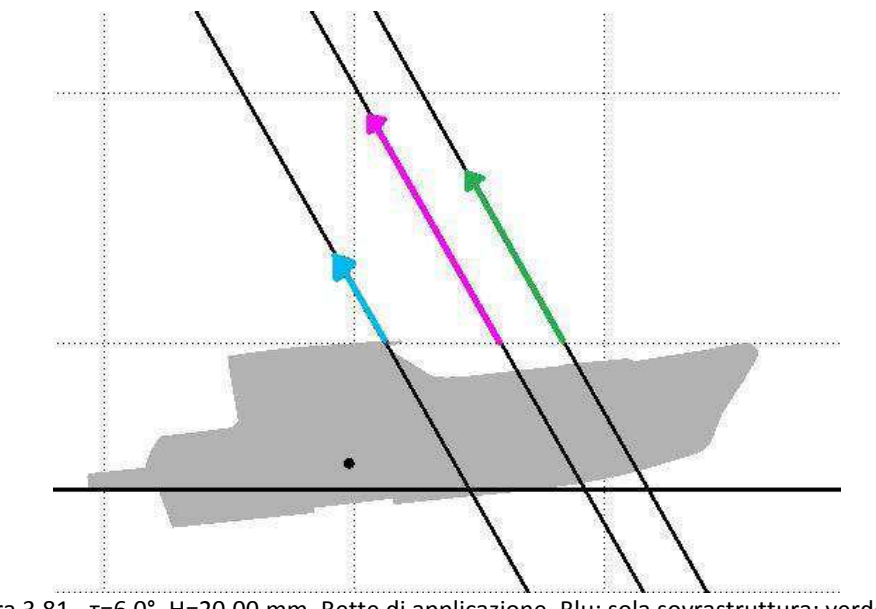

Figura 3.81 - τ=6,0°, H=20,00 mm. Rette di applicazione. Blu: sola sovrastruttura; verde: solo scafo; viola: totale.

Osservando le rette di applicazione con la scomposizione dei contributi, si nota che per tutti gli assetti la presenza della sovrastruttura comporta una diminuzione del momento di beccheggio. Inoltre si può notare che anche le rette di applicazione relative al solo scafo si trovano più a poppa rispetto ai casi senza sovrastruttura (dalla Figura 3.8 alla Figura 3.10), ciò dipende dal fatto che la sovrastruttura copre gran parte della coperta.

# *Capitolo 4.* **Individuazione di coefficienti adimensionali**

Come si è visto dall'analisi della letteratura nel Capitolo 1, è possibile esprimere la resistenza aerodinamica come prodotto della pressione dinamica dell'aria per una generica area *A* e per un coefficiente adimensionale:

$$
F_x = C_x A \frac{1}{2} \rho V^2 \tag{4.1}
$$

Una formulazione analoga può essere introdotta per la portanza aerodinamica:

$$
F_z = C_z A \frac{1}{2} \rho V^2 \tag{4.2}
$$

Come *A* si può scegliere un'area indipendente dall'assetto. In questo caso si può osservare la dipendenza delle forze dall'assetto, ad esempio se e quanto la resistenza o la portanza crescono con l'angolo di assetto longitudinale.

Altrimenti si può scegliere un'area dipendente dall'assetto. In questo caso, se si rileva che il coefficiente adimensionale diventa indipendente dall'assetto, significa che può esserci un legame tra la forza e l'area considerata.

È infine utile un confronto con alcune delle relazioni empiriche presentate nel Capitolo 1, per stabilire se possono essere considerate valide per il modello di imbarcazione utilizzato.

## **4.1 Coefficienti di Resistenza**

#### **4.1.1 Casi senza sovrastruttura**

In prima analisi si possono osservare in Figura 4.1 i coefficienti normalizzati prendendo come area di riferimento per tutti gli assetti il quadrato della larghezza di galleggiamento  $B_{WL}$ . Oltre la velocità di circa 12 m/s i coefficienti cessano di dipendere dalla velocità stessa. Si può stabilire un range entro il quale si collocano i valori asintotici. Si nota che il caso a τ=6,0° si discosta molto dagli altri casi, che invece sono molto vicini tra loro.

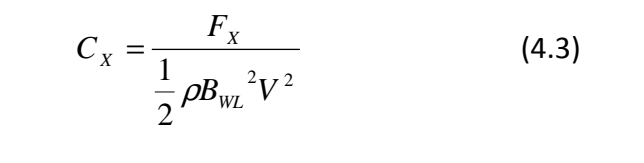

 $C_X \in [0,32:0,36]$ , (±5,88%) (4.4)

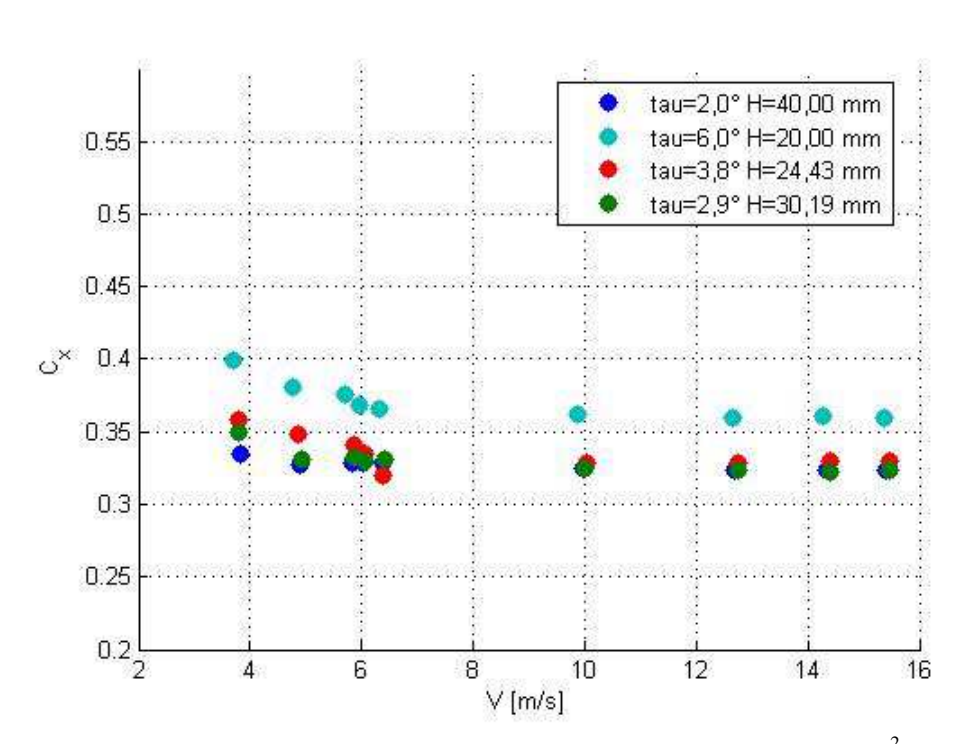

Figura 4.1 - Coefficienti di resistenza aeodinamica, normalizzati con  $\left. B_{\text{\tiny WL}}\right.^2$  .

Trattandosi di resistenza aerodinamica si può utilizzare l'area frontale come area di riferimento.

$$
C_{X} = \frac{F_{X}}{\frac{1}{2}\rho A_{F}^{2}V^{2}}
$$
 (4.5)

L'area frontale è misurabile tramite il modello CAD per ogni assetto. In Tabella 4.1 sono indicati i valori delle aree frontali, rappresentate in Figura 4.2.

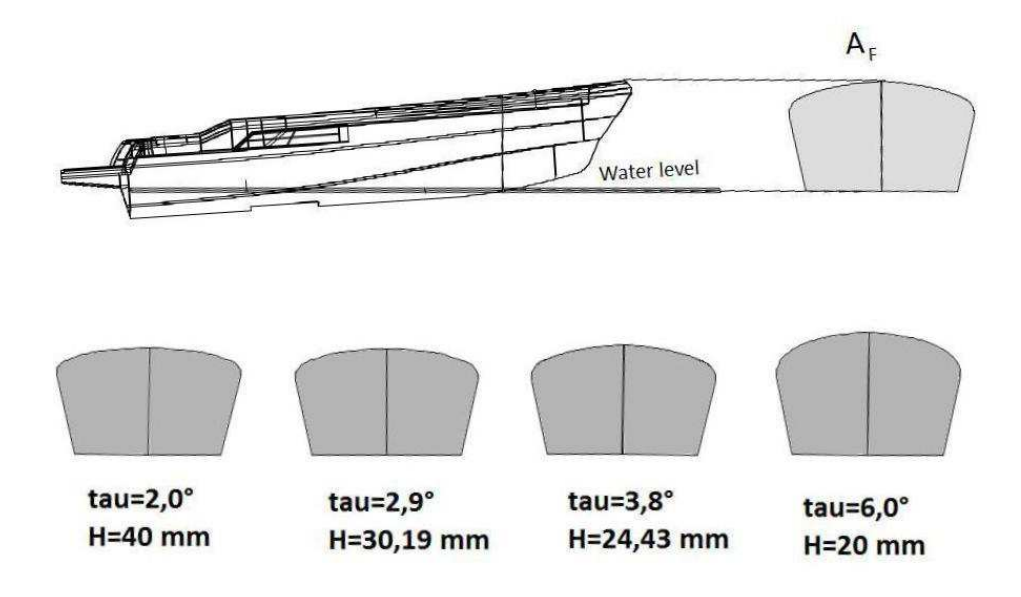

Figura 4.2 – Aree frontali di ogni assetto, senza sovrastruttura.

| τ     | H <sub>M</sub> | $A_{F}$           |
|-------|----------------|-------------------|
| (deg) | (m)            | (m <sup>2</sup> ) |
| 6,0   | 0,02000        | 0,11048           |
| 3,8   | 0,02443        | 0,09903           |
| 2,9   | 0,03019        | 0,09592           |
| 2,0   | 0,04000        | 0,09663           |

Tabella 4.1 - Aree frontali senza sovrastruttura, misurate tramite modello CAD.

La normalizzazione tramite area frontale (Figura 4.3) consente di ottenere per i casi senza sovrastruttura coefficienti di resistenza in un range piuttosto ristretto, in particolare il caso a τ=6,0°, nella Figura 4.1 molto discosto, si allinea con gli altri casi.

I coefficienti asintotici si collocano nel seguente range:

$$
C_{_x}\in[0,\!42:0,\!44]\,,\,(\pm2,\!33\%)
$$

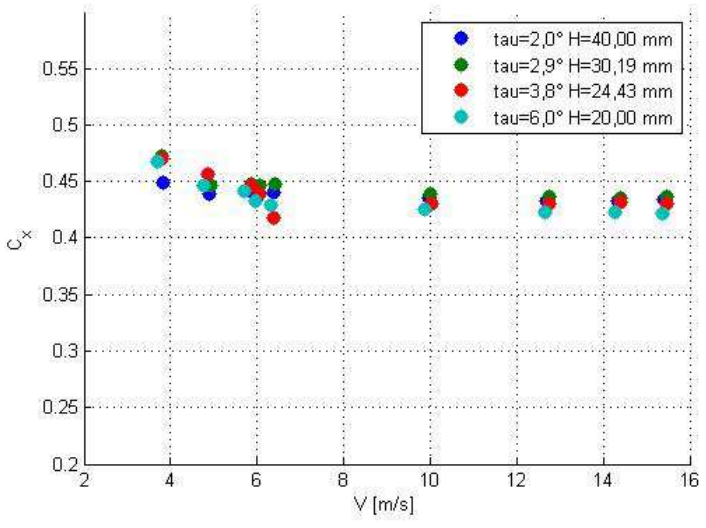

Figura 4.3 - Cx normalizzati con A<sub>F</sub>, casi SENZA SOVRASTRUTTURA.

È possibile a questo punto confrontare i risultati con la letteratura presentata nel Capitolo 1, facendo riferimento in particolare a tre casi.

Savitsky [16] propone un coefficiente  $C_{\chi}$  =0,7, normalizzato sull'area frontale. Questo coefficiente sovrastima notevolmente la resistenza misurata nei casi senza sovrastruttura. Questo probabilmente dipende dal fatto che Savitsky ha ricavato questo coefficiente mantenendo tutta l'imbarcazione sopra il pelo dell'acqua.

Baker [15] propone la seguente relazione per le navi mercantili:

$$
F_X = 0.21722(3.3A_{FS} + A_{FC}){V_R}^2
$$
 (4.6)

Dove nei casi senza sovrastruttura:

 $A_{FS} = 0$  (area frontale delle sole sovrastrutture).

 $A_{FC} = A_F$  (l'area frontale del solo scafo coincide con l'area frontale)

Per aria ferma vale:

 $V_R = V$ 

Per una densità dell'aria pari a 1,22 kg/m<sup>3</sup> il coefficiente dimensionale  $0,21722$  (in kg/m<sup>3</sup>) si può riscrivere come:

$$
0,21722 = C_x \frac{1}{2} \rho \tag{4.7}
$$

Con  $C_X = 0,3561$ .

Di conseguenza la relazione di Baker può essere così riformulata per i casi senza sovrastrutture:

$$
F_{X} = C_{X} A_{F} \frac{1}{2} \rho V^{2}
$$
 (4.8)

Con  $C_X = 0,3561$ .

Ripetendo lo stesso procedimento con la relazione di Baker per i transatlantici si trova:

 $C_v = 0.2945$ .

Sebbene sia stata formulata per navi mercantili, la relazione di Baker è stata proposta da Koelbel [11] nel suo metodo di calcolo per le carene plananti. Rispetto ai risultati delle prove senza sovrastruttura fornisce una sottostima di circa il 17%.

Fujiwara et al. [5] propongono un coefficiente  $C_\chi$  calcolato tramite regressione lineare multipla. La base di dati sperimentali analizzata comprende grandi navi, con caratteristiche molto diverse dalle carene plananti, ma è molto ampia e diversificata e resta lo studio di aerodinamica navale più moderno.

$$
C_{X} = \beta_{10} + \beta_{11} \frac{2A_{L}}{L_{OA}B} + \beta_{12} \frac{C}{L_{OA}}
$$
 (4.9)

Le caratteristiche geometriche del modello (illustrate in Figura 1.2) sono state ricavate tramite il modello CAD e i loro valori sono indicati in Tabella 4.2, insieme ai coefficienti della regressione lineare multipla.

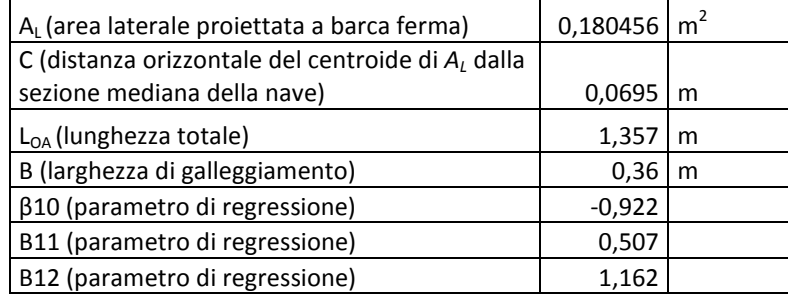

Tabella 4.2 – parametri geometrici del modello senza sovrastruttura, rappresentati in Figura 1.2, e parametri di regressione.

Risulta *C<sup>X</sup>* =0,488, che fornisce una sovrastima di circa il 13%.

### **4.1.2 Casi con sovrastruttura**

Se si normalizzano le resistenze ottenute nei casi con sovrastruttura con un'area indipendente dall'assetto, il quadrato della larghezza al galleggiamento *BWL* , si ottiene il grafico in Figura 4.4.

Si nota che la dipendenza dall'assetto non è molto rilevante e i coefficienti alla massima velocità provata rientrano in un range piuttosto ristretto:

$$
C_{X} = \frac{F_{X}}{\frac{1}{2}\rho B_{WL}^{2}V^{2}}
$$
 (4.10)

 $C_x \in [0,3482:0,3780]$ , ±4,10%

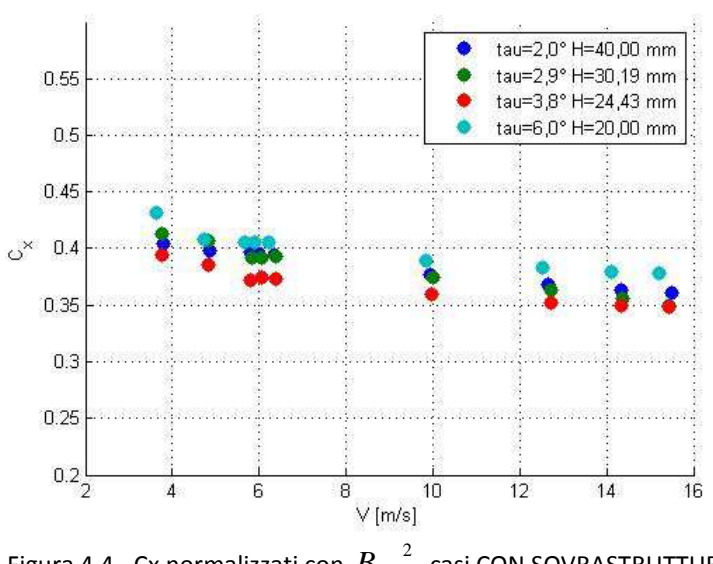

Figura 4.4 - Cx normalizzati con  $\left. B_{\scriptscriptstyle WL}^{\quad \ 2}\right.$  , casi CON SOVRASTRUTTURA.

Anche per i casi con sovrastruttura è possibile normalizzare la forza con l'area frontale, che è dipendente dall'assetto, ottenendo il grafico in Figura 4.5. Le aree sono indicate in Tabella 4.3 e rappresentate in Figura 4.6.

$$
C_{X} = \frac{F_{X}}{\frac{1}{2}\rho A_{F}^{2}V^{2}}
$$
 (4.11)

$$
C_{x}\in[0,\!4095\!:\!0,\!4336]\,,\,(\pm2,\!86\%)
$$

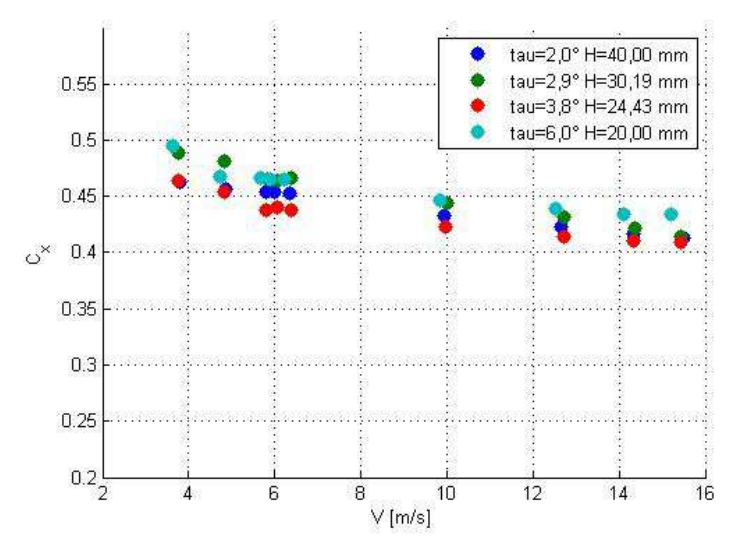

Figura 4.5 - Cx normalizzati con  $\,A_{\scriptscriptstyle F}$  , casi CON SOVRASTRUTTURA.

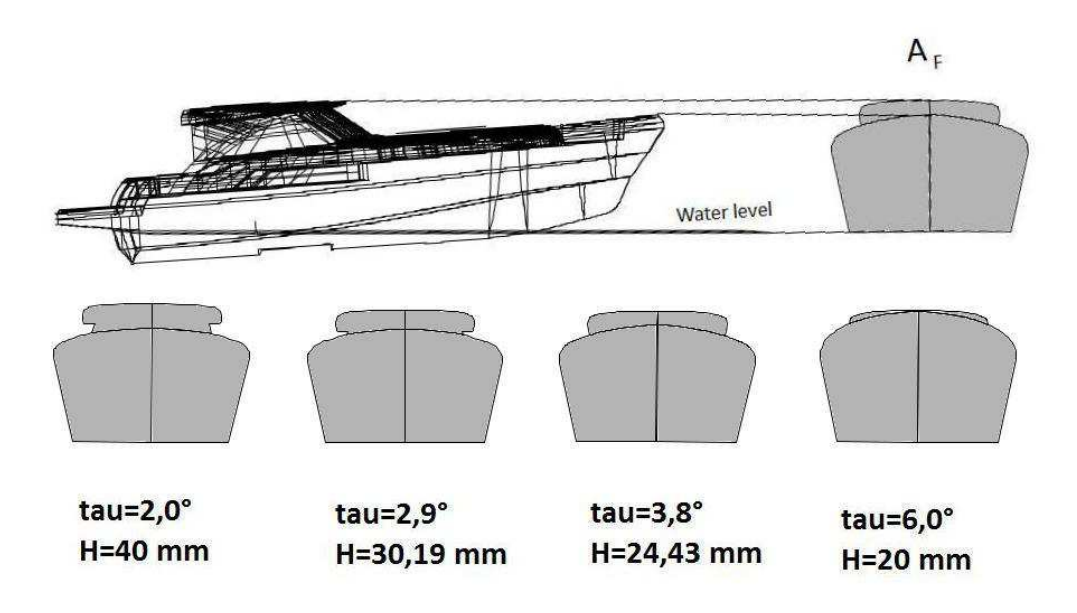

Figura 4.6 -Aree frontali degli assetti con sovrastruttura.

| τ     | Н <sub>м</sub> | Α <sub>F</sub>    |
|-------|----------------|-------------------|
| (deg) | (m)            | (m <sup>2</sup> ) |
| 6,0   | 0,02000        | 0,112984          |
| 3,8   | 0,02443        | 0,110216          |
| 2,9   | 0,03019        | 0,109356          |
| 2,0   | 0,04000        | 0,113068          |

Tabella 4.3 - Aree frontali con sovrastruttura, ricavate tramite modello CAD.

Anche nei casi con sovrastruttura il coefficiente proposto da Savitsky in [16]  $(C<sub>x</sub> = 0.7)$  fornisce una notevole sovrastima.

Si può confrontare i casi con sovrastruttura con la relazione proposta da Fujiwara et al. in [5]:

$$
C_{X} = \beta_{10} + \beta_{11} \frac{2A_{L}}{L_{OA}B} + \beta_{12} \frac{C}{L_{OA}}
$$
 (4.12)

Le caratteristiche geometriche del modello sono state ricavate tramite il modello CAD e in Tabella 4.4 ne sono indicati i valori, insieme ai coefficienti della regressione lineare multipla.

| A <sub>L</sub> (area laterale proiettata a barca ferma) | $0,224652 \, \text{m}^2$ |   |
|---------------------------------------------------------|--------------------------|---|
| C (distanza orizzontale del centroide di $A_t$ dalla    |                          |   |
| sezione mediana della nave)                             | 0,0235                   | m |
| L <sub>OA</sub> (lunghezza totale)                      | 1,357                    | m |
| B (larghezza di galleggiamento)                         | 0,36                     | m |
| β10 (parametro di regressione)                          | $-0,922$                 |   |
| B11 (parametro di regressione)                          | 0,507                    |   |
| B12 (parametro di regressione)                          | 1,162                    |   |

Tabella 4.4 – parametri geometrici del modello con sovrastruttura, rappresentati in Figura 1.2, e parametri di regressione.

Risulta  $C_x$  =0,436, in linea con i risultati sperimentali. Si può quindi concludere che la relazione di Fujiwara et al. fornisce una buona stima della resistenza aerodinamica riscontrata nelle prove nei casi con sovrastrutture.

Come si è visto dall'analisi della letteratura nel Capitolo 1, la formula proposta da G.S. Baker [15] pesa maggiormente il contributo all'area frontale dato dalla sovrastruttura rispetto al contributo dato dallo scafo. Secondo la seguente formula è possibile ricavare i coefficienti normalizzati tramite l'area proposta da Baker:

$$
C_{X} = \frac{F_{X}}{\frac{1}{2}\rho(3,3A_{FS} + A_{FC})^{2}V^{2}}
$$
(4.13)  

$$
A_{Ba\text{ ker}} = (3,3A_{FS} + A_{FC})
$$
(4.14)

Le aree *AFS* e *AFC* sono rappresentate in Figura 4.7, e sono state calcolate tramite il modello CAD (Tabella 4.5).

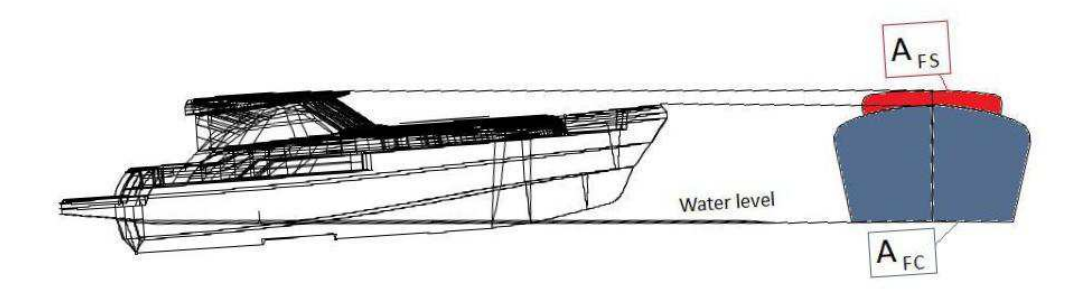

Figura 4.7 - Area frontale delle sole sovrastrutture e area frontale del solo scafo. Esempio di assetto a tau=3,8° e H=24,43 mm.

|       | $H_{M}$ | Α <sub>F</sub>   | $A_{FC}$         | $A_{FS}$          | <b>A</b> BAKER    |
|-------|---------|------------------|------------------|-------------------|-------------------|
| (deg) | (m)     | $\mathsf{(m}^2)$ | $(\mathsf{m}^2)$ | (m <sup>2</sup> ) | (m <sup>2</sup> ) |
| 6,0   | 0,02000 | 0,112984         | 0,110480         | 0,002508          | 0,118752          |
| 3,8   | 0,02443 | 0,110216         | 0,099030         | 0,011184          | 0,135939          |
| 2,9   | 0,03019 | 0,109356         | 0,095920         | 0,013440          | 0,140268          |
| 2,0   | 0,04000 | 0,113068         | 0,096630         | 0,016442          | 0,150884          |

Tabella 4.5 – Aree di Baker, calcolate dal modello CAD.

La Figura 4.8 mostra i coefficienti così calcolati: la dipendenza dall'assetto è molto marcata, in particolare il caso a τ=6,0° si discosta molto dagli altri. La formulazione proposta da Baker non pare quindi efficace nel normalizzare i coefficienti di resistenza aerodinamica.

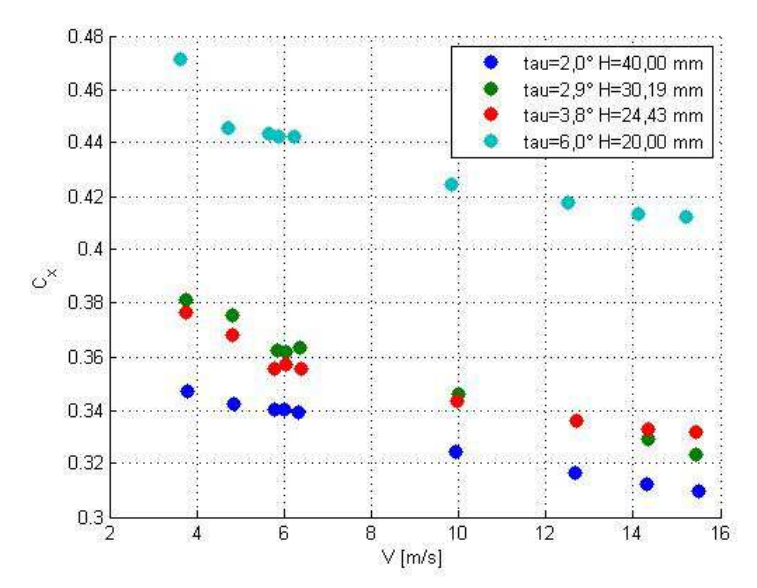

Figura 4.8 - Coefficienti normalizzati con  $A_{Baker}$ . CASI CON SOVRASTRUTTURA.

## **4.1.3 Conclusioni**

Confrontando i casi con sovrastruttura con quelli senza sovrastruttura si nota che normalizzando la resistenza aerodinamica con l'area frontale si ottengono range di coefficienti molto simili:

CASI SENZA SOVRASTRUTTURA:  $C_x \in [0,42:0,44]$ , (±2,33%).

CASI CON SOVRASTRUTTURA:  $C_x \in [0,4095:0,4336]$ , (±2,86%).

L'area frontale fornisce una buona normalizzazione sia per il solo scafo che con l'aggiunta delle sovrastrutture, si può pertanto concludere che in generale per le prove effettuate vale la relazione:

$$
F_X = C_X A_F \frac{1}{2} \rho V^2
$$
 (4.15)

Con  $C_x \in [0, 41:0, 44]$ .

Dal punto di vista del confronto con la letteratura, si è riscontrato che la formulazione proposta da Fujiwara et al. fornisce una buona stima della resistenza aerodinamica per i casi con sovrastruttura e resta la migliore anche riguardo ai casi senza sovrastruttura, per i quali però fornisce una sovrastima di circa il 13%.

## **4.2 Coefficienti di Portanza**

La Figura 4.9 e la Figura 4.10 mostrano i coefficienti adimensionali di portanza aerodinamica, calcolati utilizzando come area di riferimento il quadrato della larghezza al galleggiamento BwL.

$$
C_{Z} = \frac{F_{Z}}{\frac{1}{2}\rho B_{W L}^{2} V^{2}}
$$
 (4.16)

Anche nel caso della portanza si nota che i coefficienti si attestano su valori asintotici, che rientrano nei seguenti range:

CASI SENZA SOVRASTRUTTURA:  $C_z \in [0,3145 : 0,5415]$  ± 26,5%. CASI CON SOVRASTRUTTURA:  $C_z \in [0, 3145 : 0, 5415]$   $\pm 18,8\%$ .

Vi è una dipendenza dall'assetto molto marcata.

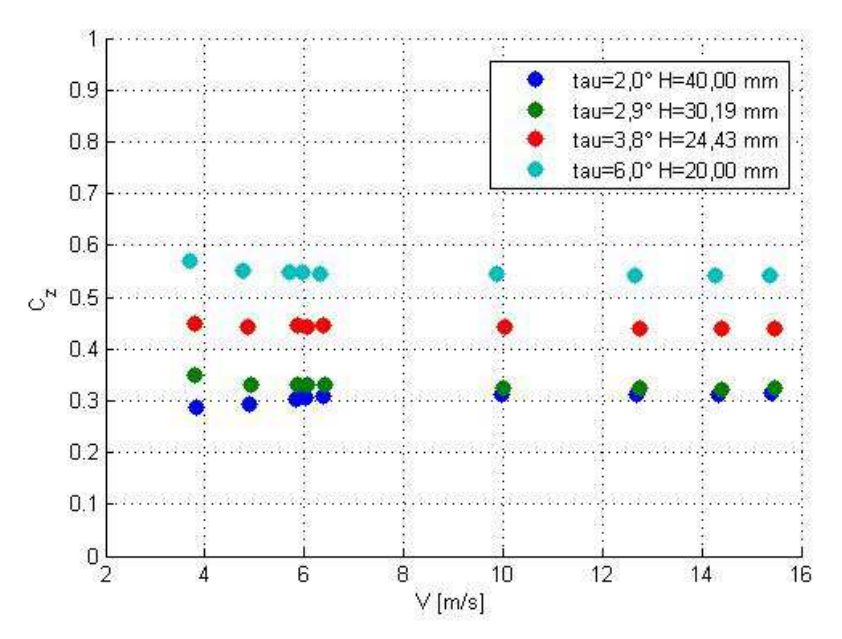

Figura 4.9 – Coeff. di portanza, casi SENZA SOVRASTRUTTURA, normalizzazione  $\{c}$ on  $B_{_{WL}}^2$ .

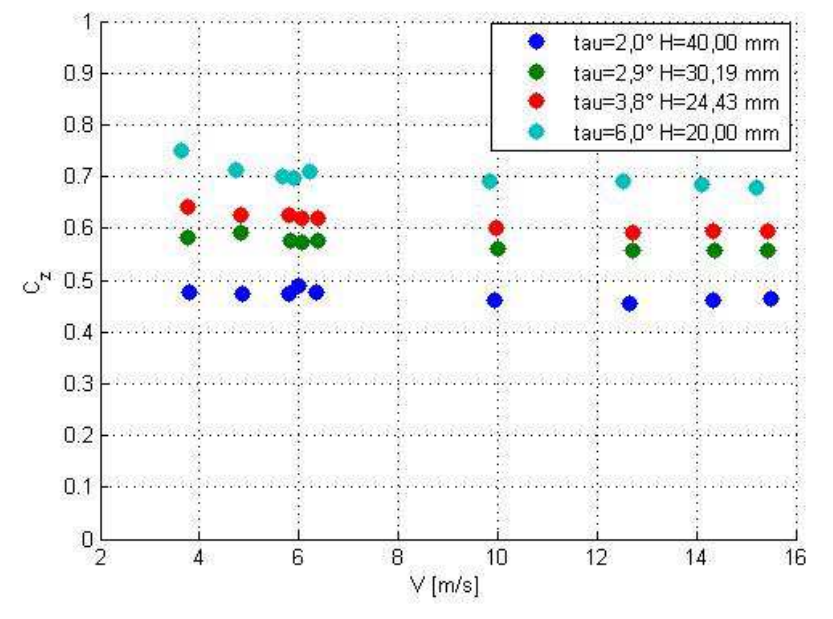

Figura 4.10 – Coeff. di portanza, CASI CON SOVRASTRUTTURA, normalizzazione con  $B_{W\!L}^{\quad 2}$ .

Come effettuato per la resistenza, anche per la portanza aerodinamica si è cercato di trovare un'area che rappresentasse bene la dipendenza dall'assetto. La normalizzazione tramite l'area frontale (Figura 4.11 e Figura 4.12) non comporta un'attenuazione della forte dipendenza dei coefficienti dall'assetto.

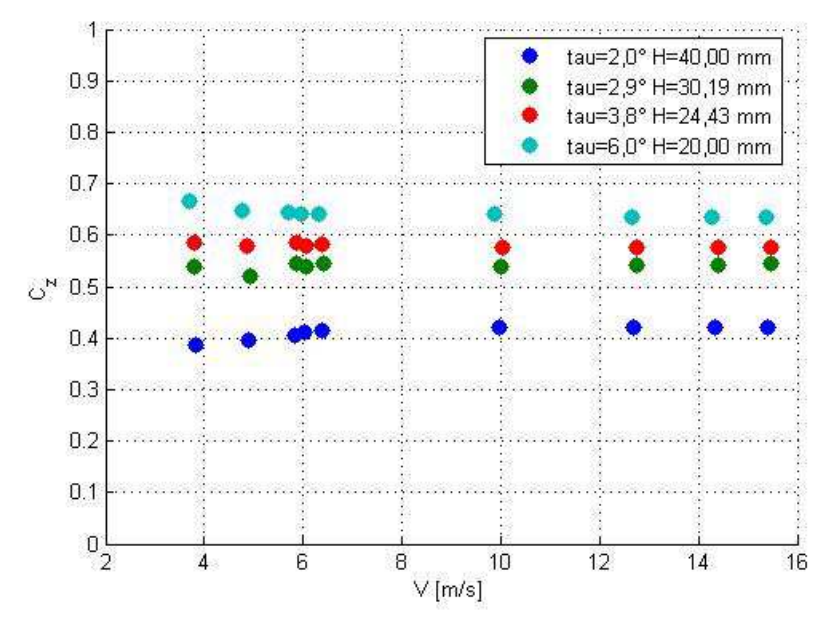

Figura 4.11– Coeff. di portanza, CASI SENZA SOVRASTRUTTURA, normalizzazione con  $A_F^{\phantom{\dagger}}$  .

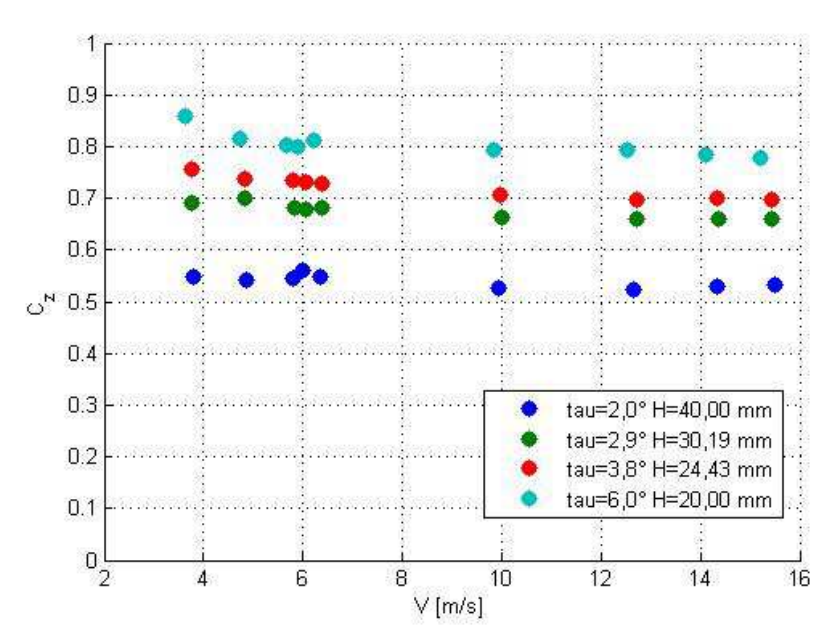

Figura 4.12– Coeff. di portanza, CASI CON SOVRASTRUTTURA, normalizzazione con  $A_F$ .

Sono stati effettuati anche tentativi di normalizzazione con altre aree dipendenti dall'assetto, senza ricavare risultati soddisfacenti.

Non sono inoltre presenti dati di letteratura con cui confrontare i coefficienti di portanza aerodinamica.

Per quanto riguarda i coefficienti di portanza aerodinamica non è stato quindi possibile stabilire un'area geometrica che in qualche modo riuscisse a contenere al suo interno la dipendenza dall'assetto: la complessità della geometria dell'imbarcazione fa sì che ad ogni cambio di assetto il flusso d'aria incontri corpi di forme molto diverse e la portanza è evidentemente molto sensibile a queste differenze.

 Non è tuttavia da escludere a priori che un'analisi sistematica possa portare in futuro a formule empiriche anche per la portanza aerodinamica di un'imbarcazione planante.

## *Capitolo 5.* **Resistenza di un'imbarcazione planante**

### **5.1 Resistenza misurata in vasca navale**

Nelle prove in vasca navale viene misurata la resistenza del modello in scala per stimare la resistenza del modello full-scale.

La resistenza idrodinamica si compone di diversi contributi.

Un primo contributo è dato dalla resistenza d'attrito, dovuta agli effetti prodotti dalla viscosità dell'acqua. Tradizionalmente la resistenza d'attrito delle carene viene calcolata tramite la seguente relazione:

$$
R_F = \frac{1}{2} C_F \rho_{\text{WATER}} V^2 S_W
$$
 (5.1)

Dove  $S_W$  è la superficie bagnata della carena e il coefficiente  $C_F$ , detto coefficiente di attrito viscoso, dipende dal numero di Reynolds secondo la seguente relazione (ITTC'57):

$$
C_F = \frac{0.075}{(\log_{10}(\text{Re}) - 2)^2}
$$
 (5.2)

Un secondo contributo alla resistenza è legato alla generazione dei moti ondosi. Vi è quindi una resistenza d'onda R<sub>*W*</sub> dovuta al fatto che una parte dell'energia fornita alla carena, ad esempio dall'elica, viene dispersa nella generazione di questi moti ondosi. La resistenza d'onda viene stimata tramite metodi sperimentali, in particolare essa dipende da un coefficiente adimensionale, il numero di Froude:

$$
Fr = \frac{V}{\sqrt{gL_{WL}}}
$$

La resistenza viscosa di pressione  $R_{VP}$  è invece dovuta alla separazione di vortici. Essa dipende sia dal numero di Reynolds, sia dal numero di Froude.

Vi sono inoltre altre componenti idrodinamiche, come possono essere le resistenze dovute alle appendici e la resistenza dovuta alla formazione di spray.

La resistenza che si misura in vasca navale è la somma di tutti questi contributi, con l'aggiunta della resistenza aerodinamica.

Semplificando, si può dire che si misura una resistenza  $R_{row}$  così composta:

$$
R_{TOW} = R_W + R_F + R_{VP} + F_x \tag{5.3}
$$

Dove *F<sup>x</sup>* indica la resistenza aerodinamica.

È possibile suddividere i contributi dipendenti dal numero di Reynolds ( $R_{\scriptscriptstyle{F}}^{\phantom{\dag}}$  e  $F_{x}$ ) da quelli dipendenti dal numero di Froude ( $R_{VP}$ ,  $R_{W}$  e altri), raggruppati nella cosiddetta "resistenza residua" e non stimabili tramite formulazioni empiriche.

Poiché è possibile stimare la resistenza viscosa tramite la formula proposta dall'ITTC'57, ma non quella aerodinamica, spesso si trascura quest'ultima o la si considera parte della resistenza residua. Può essere un'ipotesi ragionevole per imbarcazioni dislocanti, per le quali la bassa velocità rende trascurabile il contributo aerodinamico, ma non per le imbarcazioni plananti, per le quali la velocità relativa dell'aria è maggiore.

Le prove sperimentali in galleria del vento consentono di quantificare la componente aerodinamica e di dividerla dalle componenti idrodinamiche.

## **5.2 Resistenza aerodinamica del modello**

Le prove in vasca navale sono state fatte senza sovrastrutture. Per questo motivo per questo studio devono essere presi in considerazione i dati di galleria senza sovrastruttura. Poiché in galleria del vento non sono stati riprodotti tutti gli assetti provati in vasca navale, si può scegliere di accoppiare ad ogni assetto di vasca l'assetto di galleria più simile (Tabella 5.1).

I coefficienti Cx riportati in Tabella 5.1 sono quelli normalizzati tramite l'area  $B_{_{WL}}^2$  e riportati in Figura 5.1.

Poiché non tutte le velocità provate in vasca navale sono state provate in galleria del vento, è stato usato il coefficiente di resistenza alla velocità più vicina.

La resistenza aerodinamica è stata calcolata tramite la seguente formula:

$$
F_x = \frac{1}{2} \rho C_x B_{WL} V^2
$$
 (5.4)

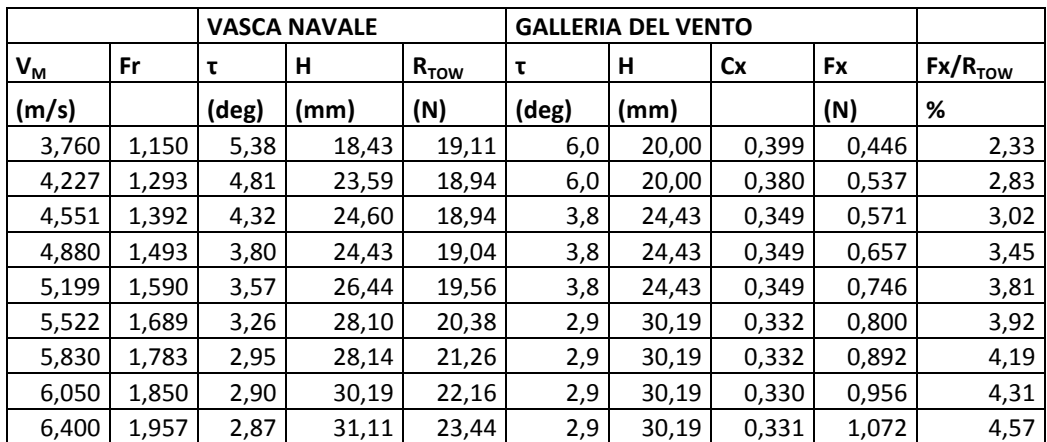

Tabella 5.1 - accoppiamento dei dati di galleria del vento con quelli di vasca navale.

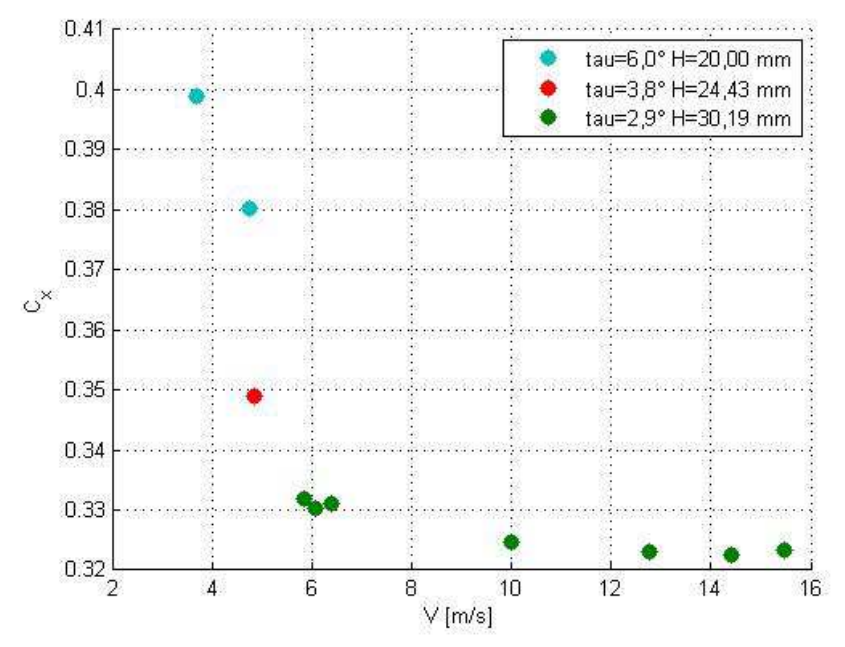

Figura 5.1 - Coefficienti di resistenza aerodinamica: assetti e velocità scelti in base alla corrispondenza con le prove in vasca.

Dall'ultima colonna a destra della Tabella 5.1, si nota che la resistenza aerodinamica è una parte della resistenza misurata in vasca navale che va dal 2,33 al 4,57% e aumenta con la velocità del modello.

La resistenza aerodinamica del modello così misurata può essere sottratta alla resistenza misurata in vasca, in modo tale da ottenere la resistenza totale idrodinamica.

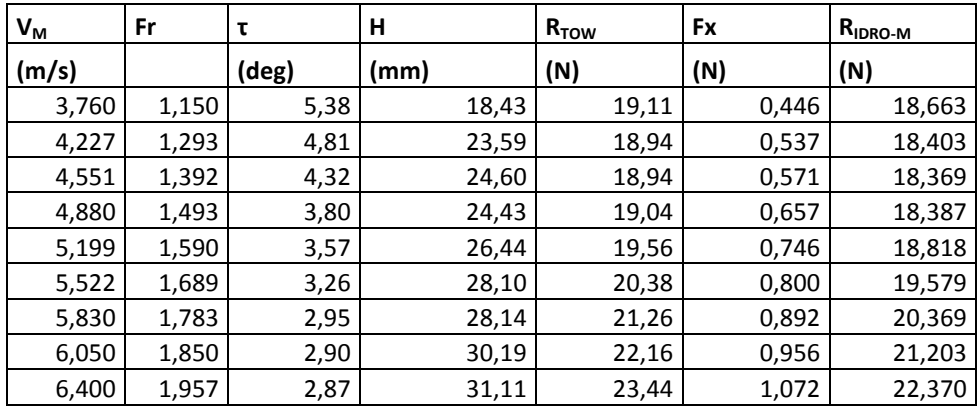

$$
R_{IDRO-M} = R_{TOW} - F_x \tag{5.5}
$$

È quindi possibile ricavare un coefficiente adimensionale di resistenza idrodinamica tramite la seguente relazione, dove  $S_w$  indica la superficie di carena bagnata e il pedice "M" indica la scala modello:

$$
C_{\text{IDRO-M}} = \frac{R_{\text{IDRO-M}}}{\frac{1}{2} \rho_{\text{WATER}} S_{\text{WM}} V_M^2}
$$
 (5.6)

Ora si può sottrarre il coefficiente di resistenza idrodinamica viscosa, calcolato tramite la correlazione ITTC 57, e ricavare il coefficiente di resistenza residua:

$$
Re_M = \frac{LWL_MV_M}{V_{WATER}}
$$
  

$$
C_{FM} = \frac{0.075}{(\log_{10}(Re_M) - 2)^2}
$$
 (5.7)  

$$
C_{RM} = C_{IDRO-M} - C_{FM}
$$

La Tabella 5.4 riassume i passaggi per ogni velocità delle prove in vasca navale.

Tabella 5.2 - Resistenza idrodinamica totale.

| $L_{WLM}(m)$                               | 1,09     |
|--------------------------------------------|----------|
| $v_{\text{WATER}}$ (m <sup>2</sup> /s)     | 9,22E-07 |
| T (°C)                                     | 22.3     |
| $\rho_{\text{WATER}}$ (kg/m <sup>3</sup> ) | 997,27   |

Tabella 5.3 – dati delle prove in vasca navale.

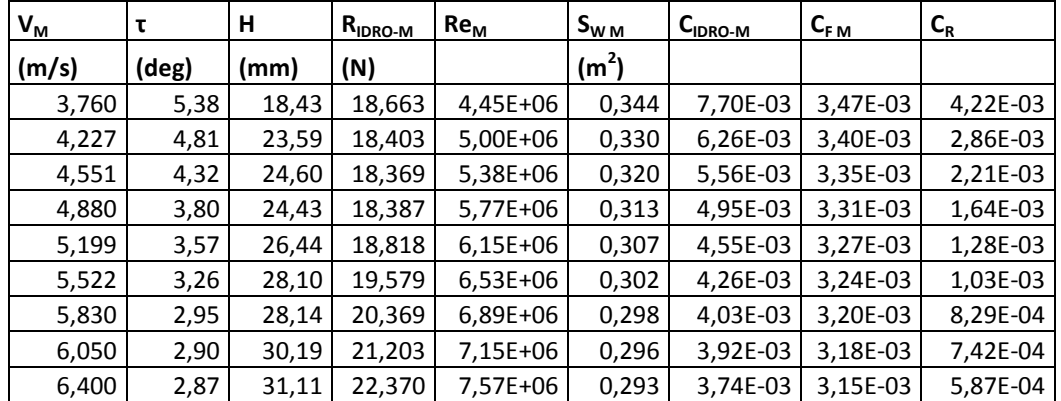

Tabella 5.4 – coefficienti di resistenza viscosa e residua per le prove in vasca.

La resistenza misurata in vasca navale è stata pertanto scomposta nei suoi contributi aerodinamico e idrodinamico viscoso, dipendenti da Reynolds, e di resistenza residua, dipendente dal numero di Froude.

## **5.3 Barca al vero**

La similitudine di Froude consente di passare alla barca al vero (indicata nella simbologia dal pedice "S"). Il procedimento è ben riassunto e applicato in [2]. Il fattore di scala  $\lambda$  vale:

$$
\frac{L_{\text{WL-S}}}{L_{\text{WL-M}}} = \lambda \tag{5.8}
$$

Il rapporto di velocità per cui vale la similitudine di Froude si può facilmente ricavare come la radice quadrata del rapporto di scala:

$$
\frac{V_M}{\sqrt{gL_{WL-M}}} = Fr_M = Fr_S = \frac{V_S}{\sqrt{gL_{WL-S}}} \rightarrow \frac{V_S}{V_M} = \sqrt{\lambda}
$$
(5.9)

Poste queste condizioni di similitudine, il coefficiente di resistenza residua della barca al vero è lo stesso del modello:

$$
C_{RS} = C_{RM} \tag{5.10}
$$

Per quanto riguarda la resistenza viscosa è naturalmente possibile utilizzare la formula proposta dall'ITTC'57 anche per la barca al vero:

$$
C_{FS} = \frac{0.075}{\left(\log_{10}(\text{Re}_S) - 2\right)^2}
$$
 (5.11)

La superficie bagnata della barca al vero è banalmente quella del modello moltiplicata per il quadrato del fattore di scala:

$$
S_{\scriptscriptstyle WS} = S_{\scriptscriptstyle WM} \cdot \lambda^2 \tag{5.12}
$$

La resistenza idrodinamica della barca al vero è quindi calcolabile tramite la seguente formula.

$$
C_{\text{IDRO-S}} = C_{\text{FS}} + C_{\text{RS}} \tag{5.13}
$$

$$
R_{IDRO-S} = \frac{1}{2} C_{IDRO-S} \rho_{WATER} S_{WS} V_s^2
$$
 (5.14)

I risultati sono riassunti e mostrati in Tabella 5.6:

| $L_{WL}$ (m)                               | 10,9     |
|--------------------------------------------|----------|
| λ                                          | 10       |
| T (°C)                                     | 15       |
| $\rho_{\text{WATER}}$ (kg/m <sup>3</sup> ) | 1025,8   |
| $g(m/s^2)$                                 | 9,807    |
| $v_{\text{WATER}}$ (m <sup>2</sup> /s)     | 1,19E-06 |
| $B_{WL}^2$ (m <sup>2</sup> )               | 12,96    |
| $\rho$ aria (kg/m <sup>3</sup> )           | 1,22     |

Tabella 5.5 - dati della barca al vero.
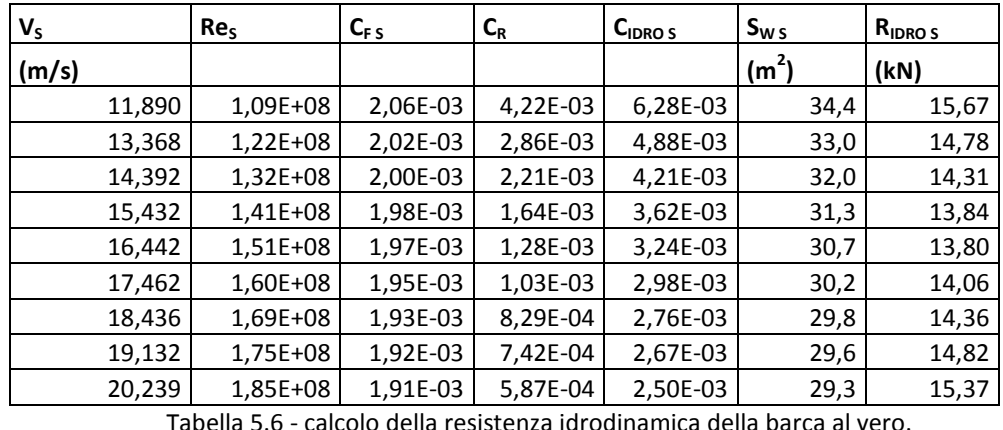

Tabella 5.6 - calcolo della resistenza idrodinamica della barca al vero.

A questo punto è possibile aggiungere il contributo della resistenza aerodinamica, utilizzando i coefficienti misurati in galleria del vento. Si è visto che, oltre una velocità di circa 12 m/s, i coefficienti si attestano su valori asintotici. Poiché il Re della barca al vero è elevato è corretto utilizzare i coefficienti asintotici:

|       | н     | Сx     |
|-------|-------|--------|
| (deg) | (mm)  |        |
| 6,0   | 20,00 | 0,3598 |
| 3,8   | 24,43 | 0,3293 |
| 2,9   | 30,19 | 0,3233 |
| 2,0   | 40,00 | 0,3240 |

Tabella 5.7 – coefficienti di resistenza aerodinamica, area di riferimento:  $B_{WL}^2$ , valori asintotici, prove senza sovrastrutture, in Figura 4.1.

L'aggiunta delle forze aerodinamiche dei casi senza sovrastruttura mostra che l'incidenza percentuale è aumentata rispetto alla scala modello, passando a un range tra il 2,502% e il 6,379 % (Tabella 5.8).

| Vs    |        | $R_{IDRO-S}$ | Cx     | <b>Fx</b> | $R_{\text{TOT-}S}$ | $Fx/R$ <sub>TOT-S</sub> |
|-------|--------|--------------|--------|-----------|--------------------|-------------------------|
| (m/s) |        | (kN)         |        | (kN)      | (kN)               | %                       |
|       | 11,890 | 15,67        | 0,3598 | 0,402     | 16,072             | 2,502                   |
|       | 13,368 | 14,78        | 0,3598 | 0,508     | 15,284             | 3,326                   |
|       | 14,392 | 14,31        | 0,3293 | 0,539     | 14,849             | 3,631                   |
|       | 15,432 | 13,84        | 0,3293 | 0,620     | 14,464             | 4,286                   |
|       | 16,442 | 13,80        | 0,3293 | 0,704     | 14,503             | 4,853                   |
|       | 17,462 | 14,06        | 0,3233 | 0,779     | 14,842             | 5,251                   |
|       | 18,436 | 14,36        | 0,3233 | 0,869     | 15,224             | 5,706                   |
|       | 19,132 | 14,82        | 0,3233 | 0,936     | 15,751             | 5,940                   |
|       | 20,239 | 15,37        | 0,3233 | 1,047     | 16,413             | 6,379                   |

Tabella 5.8 - aggiunta delle forze aerodinamiche senza sovrastrutture sulla barca al vero.

Poiché è ragionevole pensare che la barca al vero venga realizzata con delle sovrastrutture, si possono utilizzare i coefficienti ricavati dalle prove con sovrastruttura in luogo dei precedenti, facendo attenzione, anche in questo caso, ad utilizzare i valori asintotici.

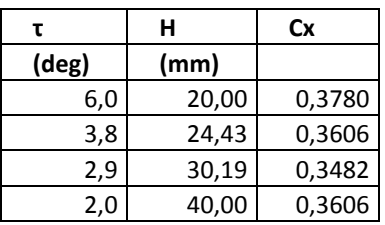

Tabella 5.9 - coefficienti di resistenza aerodinamica, area di riferimento:  $B_{WL}^2$ . Valori asintotici, prove con sovrastrutture, in Figura 4.4.

La resistenza totale così calcolata aumenta leggermente (Tabella 5.8), con l'incidenza percentuale delle forze aerodinamiche che arriva al 6,867% per una velocità dell'imbarcazione di circa 20 m/s.

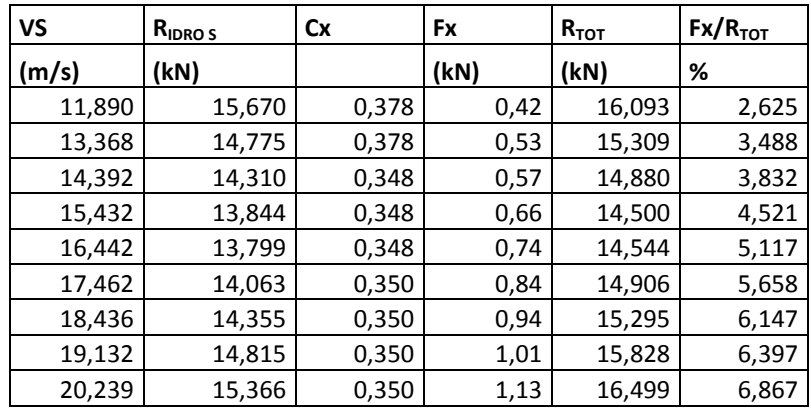

Tabella 5.10 - aggiunta delle forze aerodinamiche con sovrastrutture sulla barca al vero.

#### **5.4 Conclusioni**

Si può concludere riassumendo che la resistenza aerodinamica incide sulla resistenza totale misurata in vasca navale dal 2,33 al 4,57 %.

Per quanto riguarda la barca al vero l'incidenza della resistenza aerodinamica sulla resistenza totale è maggiore e va dal 2,5 al 6,38 % senza sovrastruttura. Con l'aggiunta della sovrastruttura vi è infine un ulteriore leggero aumento: l'incidenza percentuale si colloca tra il 2,63 e il 6,87 %.

# *Capitolo 6.* **Influenza delle forze aerodinamiche sull'assetto**

Come si vede dai risultati mostrati nel Capitolo 3, oltre alla resistenza aerodinamica entrano in gioco una portanza e un momento di beccheggio non trascurabili. L'azione complessiva dell'aria determina una modifica dell'equilibrio dell'imbarcazione, contribuendo al sostentamento.

La procedura di calcolo proposta da Daniel Savitsky [17], consente di determinare l'angolo di assetto longitudinale (τ) e la resistenza idrodinamica a una data velocità di un'imbarcazione planante. Il metodo è basato su relazioni empiriche ricavate tramite esperimenti con lastre piane e lastre a V in vasca navale ed è correntemente utilizzato nella progettazione delle carene plananti.

Savitsky considera la sola idrodinamica dell'imbarcazione e applica un procedimento iterativo che risolve gli equilibri verticale, longitudinale e di momento di beccheggio.

Questo metodo di calcolo è stato implementato in un codice in linguaggio *Matlab*. Successivamente sono state introdotte nell'algoritmo le forze aerodinamiche ricavate dai dati sperimentali, che sono state considerate nelle equazioni di equilibrio. Questo ha consentito di introdurre l'effetto dell'aria nella sua globalità, non solo quindi in termini di resistenza, ma anche di portanza e momento di beccheggio.

Il modello di riferimento (Figura 6.1) è costituito da una carena planante monoedrica soggetta a 5 forze. L'origine del sistema di riferimento x-z è posta all'intersezione dello specchio di poppa con la linea di chiglia. I momenti sono positivi se antiorari.

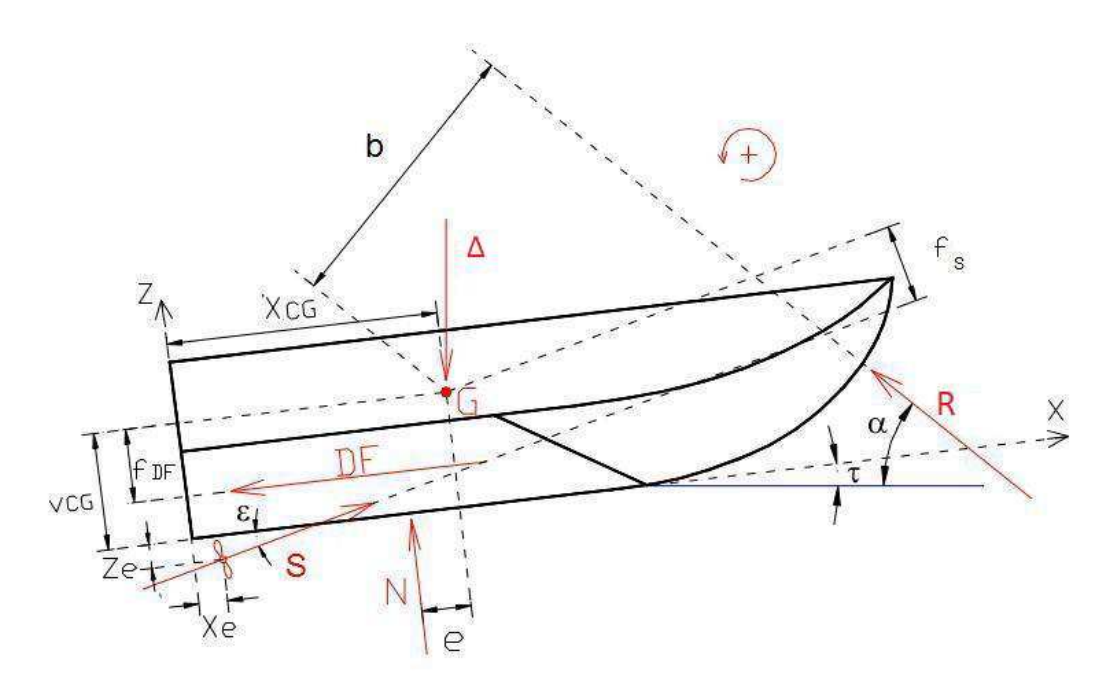

Figura 6.1 - Modello di riferimento proposto da Savitky, con l'aggiunta delle forze aerodinamiche.

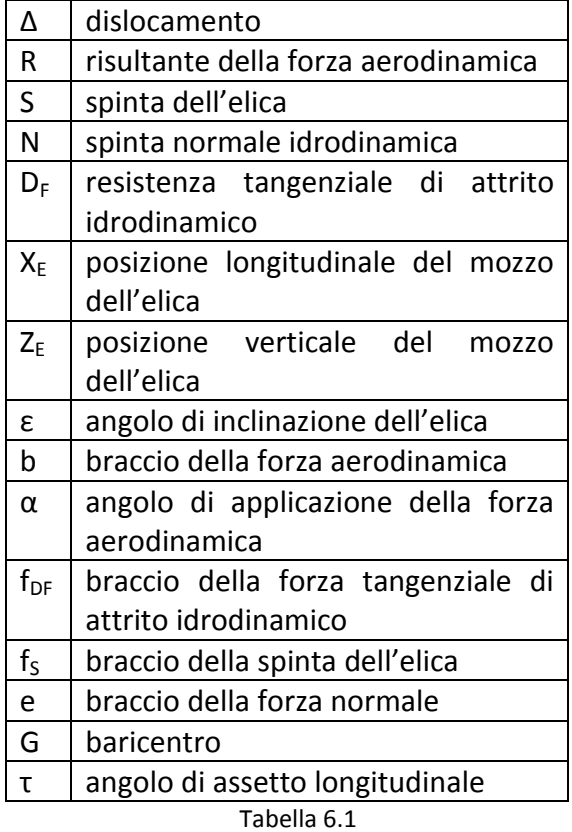

L'equilibrio delle forze è lo stesso riportato in [17], con l'aggiunta della forza aerodinamica.

Equilibrio delle forze verticali:

$$
\Delta = N\cos(\tau) + S\sin(\tau + \varepsilon) - D_F\sin(\tau) + R\sin(\alpha) \tag{6.1}
$$

Equilibrio delle forze orizzontali:

$$
S\cos(\tau + \varepsilon) = D_F \cos(\tau) + N\sin(\tau) + R\cos(\alpha)
$$
 (6.2)

Equilibrio dei momenti di beccheggio:

$$
Ne + D_F f_{DF} - Sf_S - Rb = 0 \tag{6.3}
$$

#### **6.1 Risultante, braccio e angolo di applicazione: estrapolazione dai dati sperimentali**

Come si è visto nel Capitolo 3, il carico aerodinamico complessivo (resistenza, portanza e momento di beccheggio), è equipollente ad una risultante **R** di modulo *R* applicata lungo una retta di applicazione, inclinata di un angolo α rispetto alla linea di galleggiamento. Nel metodo di calcolo l'equilibrio è risolto rispetto al baricentro dell'imbarcazione: la risultante applica quindi un momento di beccheggio di modulo *R* ⋅*b* , dove il braccio *b* è la distanza del baricentro dalla retta di applicazione.

Come visto nei precedenti capitoli, la forza aerodinamica dipende da tre parametri: τ, H e V. Nel metodo di Savitsky τ e V sono parametri di ingresso, mentre H è calcolabile a posteriori. La dipendenza si riduce quindi a:

$$
R = R(\tau, V)
$$

$$
b = b(\tau, V)
$$

$$
\alpha = \alpha(\tau, V)
$$

È opportuno prima di tutto ricavare *R* , *b* ed α dai dati sperimentali. Il modulo della risultante e l'angolo di applicazione sono calcolabili in questo modo:

$$
R = \sqrt{F_x^2 + F_z^2}
$$
 (6.4)

$$
\alpha = \arctan\left(\frac{F_z}{F_x}\right) \tag{6.5}
$$

Al fine di ricavare il braccio della risultante rispetto al baricentro dell'imbarcazione è invece necessario ricavare la retta di applicazione. Secondo il procedimento riassunto nel paragrafo 3.1.1 si ricava la retta:  $z = mx + q$ .

Per ottenere il braccio della risultante applicata rispetto al baricentro bisogna applicare la formula della distanza di un punto da una retta:

 $x_{cc}$  = coordinata longitudinale del baricentro.

*zCG* =coordinata verticale della baricentro.

$$
b = \frac{|mx_{CG} + z_{CG} - q|}{\sqrt{m^2 - 1}}
$$
 (6.6)

Al fine di svolgere questo calcolo è stato utilizzato lo stesso codice in linguaggio *Matlab* che consente di visualizzare le rette di applicazione (dalla Figura 3.10 alla Figura 3.8 e dalla Figura 3.15 alla Figura 3.18). Il codice utilizza le coordinate importate dal modello CAD in formato *.dxf.* La dipendenza dall'assetto viene gestita in un modo piuttosto contorto, che è opportuno spiegare:

- dal modello CAD vengono ricavate le coordinate del modello a  $\tau=0^\circ$ ;
- viene inserita la posizione del centro della bilancia rispetto alla linea di chiglia in funzione dell'assetto;
- le coordinate vengono fatte ruotare dell'angolo τ rispetto al centro della bilancia;
- si individua la linea di galleggiamento, che si trova a 53 mm al di sotto del centro della bilancia per i casi τ=2,9°, τ=3,8° e τ=6,0°; nel caso τ=2°, si trova invece a 53+15=68 mm al di sotto del centro della bilancia poiché è stato alzato il palo rispetto alla morsa a terra;
- si individua la posizione in coordinate del baricentro, che è quella a barca ferma, ma ruotata intorno alla posizione della bilancia di τ;
- si procede al calcolo della retta di applicazione e del braccio rispetto al baricentro;

L'utilizzo di questa procedura consente di avere un output delle grandezze necessarie per ogni assetto e per ogni velocità (Tabella 6.2).

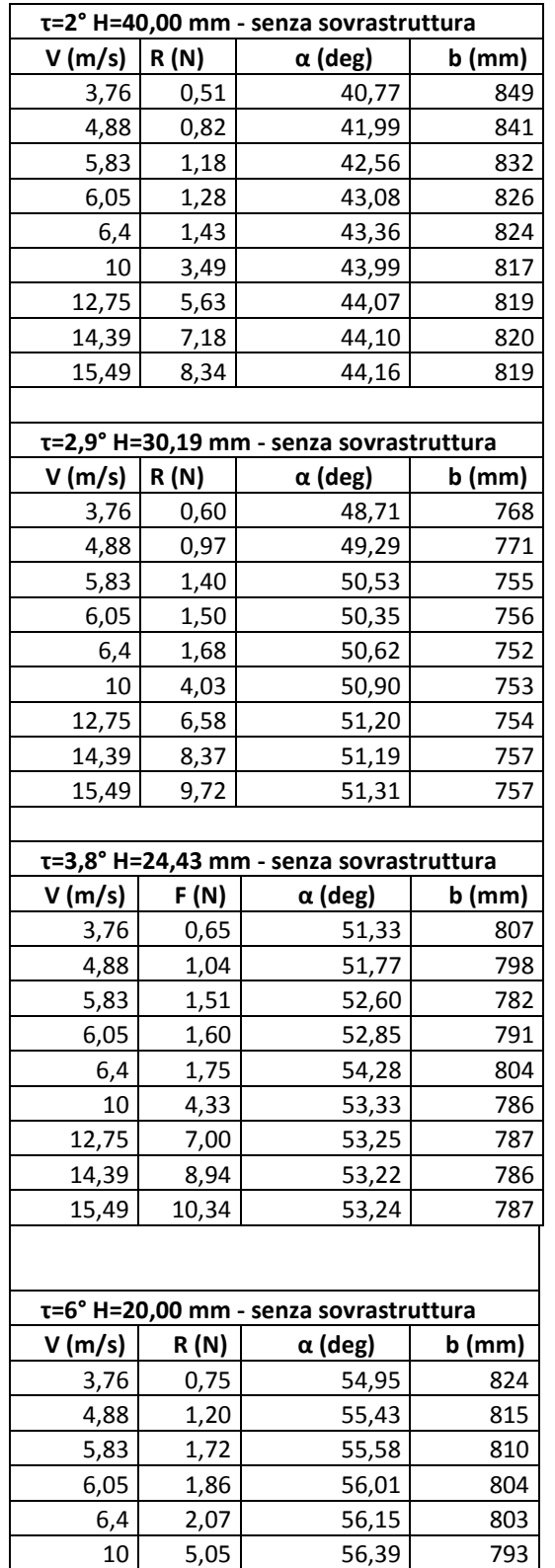

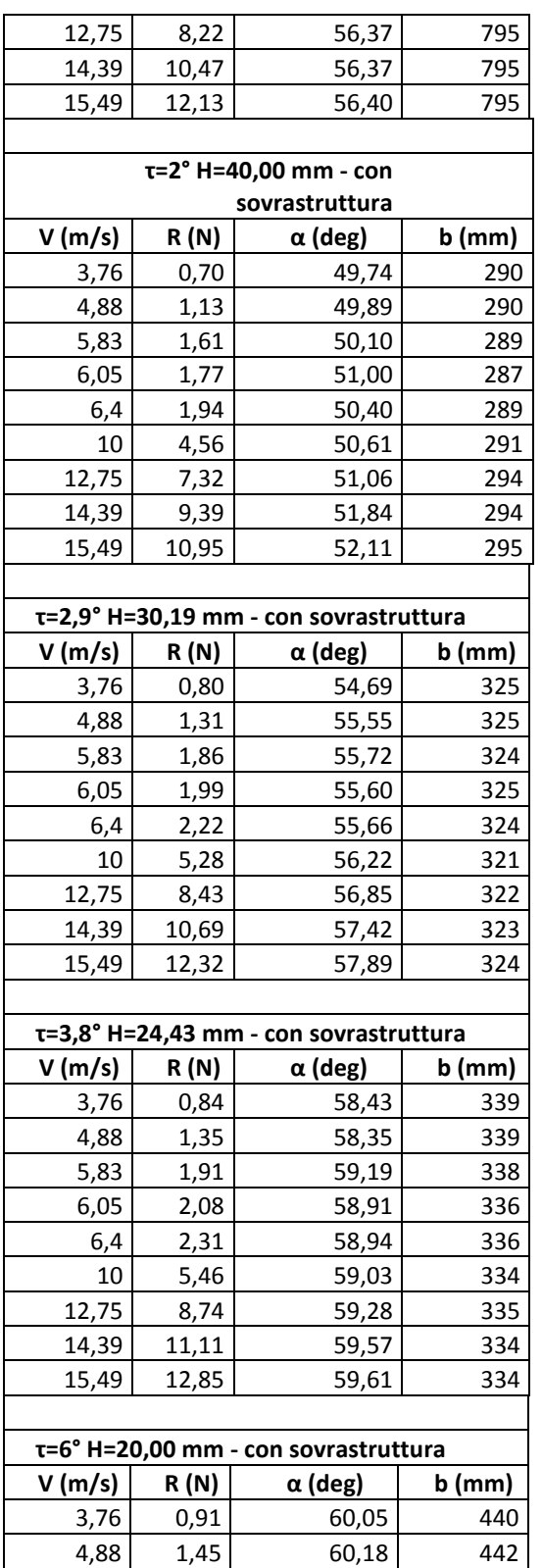

| 5,83  | 2,06  | 59,88 | 440 |
|-------|-------|-------|-----|
| 6,05  | 2,21  | 59,83 | 439 |
| 6,4   | 2,50  | 60,24 | 432 |
| 10    | 6,06  | 60,64 | 423 |
| 12,75 | 9,81  | 61,06 | 418 |
| 14,39 | 12,33 | 61,02 | 420 |
| 15,49 | 14,17 | 60,85 | 422 |

Tabella 6.2 - Estrapolazione dai dati di R,α e b.

Osservando i dati si può notare che i valori di <sup>α</sup> e *b* dei singoli assetti non variano molto con la velocità. È quindi possibile semplificare il problema introducendoli come valori medi in funzione del solo assetto:

$$
b = b(\tau)
$$

$$
\alpha = \alpha(\tau)
$$

Per quanto riguarda il modulo della risultante, non è certamente possibile trascurare la dipendenza dalla velocità. Come già rilevato tuttavia, osservando i coefficienti di resistenza e portanza aerodinamica, se ne nota una costanza oltre una certa velocità (circa 12 m/s).

È possibile semplificare il problema scegliendo i coefficienti asintotici di ogni angolo di assetto longitudinale e moltiplicandoli per un'area di riferimento uguale per ogni assetto, ad esempio B $_{\text{WL}}^2$ , e per la pressione dinamica.

$$
C_x = C_x(\tau)
$$
  
\n
$$
C_z = C_z(\tau)
$$
 (6.7)  
\n
$$
R = \left(\sqrt{C_x^2(\tau) + C_z^2(\tau)}\right) B_{WL}^2 \frac{\rho}{2} V^2
$$

In seguito a tutte queste considerazioni, nell'algoritmo di Savitky (Long Form), sono state introdotte le matrici in Tabella 6.3, una rappresentativa dei casi con sovrastruttura e una dei casi senza sovrastruttura.

L'interpolazione lineare all'interno del range τ=[2°:6°] e l'estrapolazione lineare al di fuori di questo range consentono di ottenere valori ipoteticamente conformi alle prove anche per gli assetti non provati.

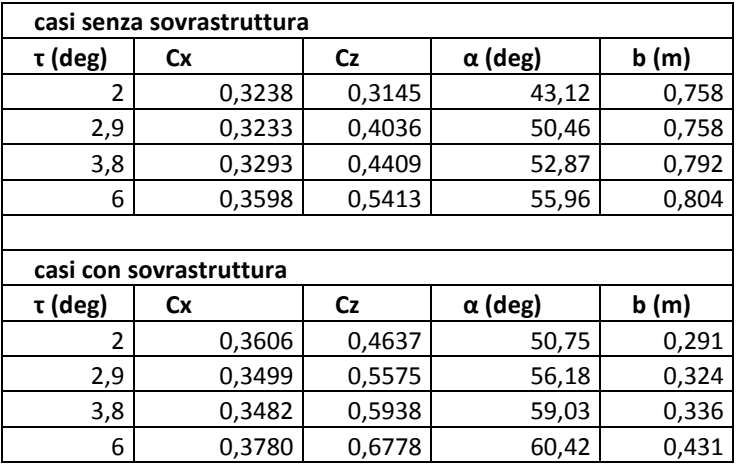

Tabella 6.3 - matrici introdotte nell'algoritmo di calcolo.

### **6.2 L'algoritmo di calcolo**

#### **6.2.1 Dati in ingresso**

Le variabili introdotte nel programma sono i dati della carena, dell'acqua e il range di velocità dell'imbarcazione per il quale si vuole calcolare l'assetto:

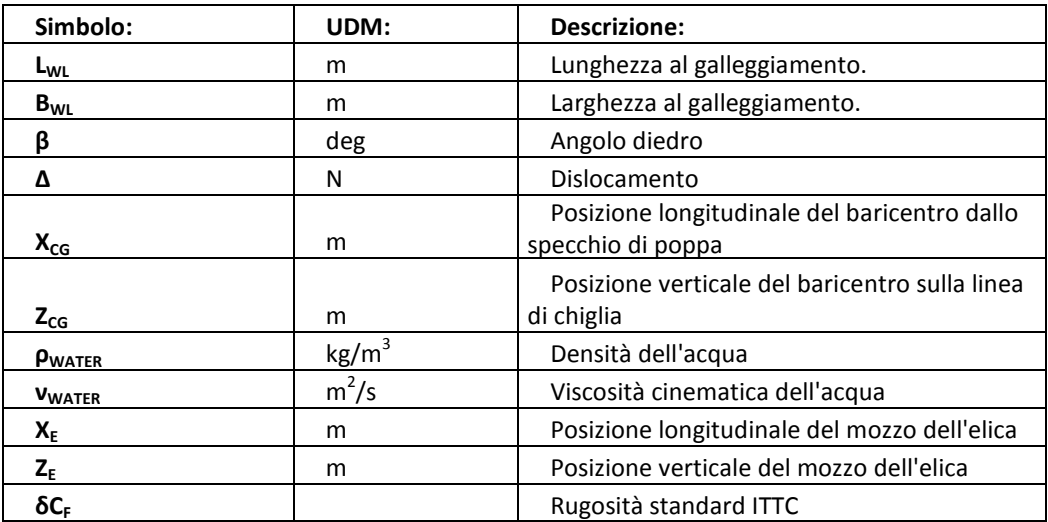

Tabella 6.4 - Dati in ingresso del programma.

Poi il programma consente di scegliere tra tre casi:

- Caso 1: solo forze idrodinamiche.
- Caso 2: forza aerodinamica introdotta dalla matrice dei casi senza sovrastruttura in Tabella 6.3.

• Caso 3: forza aerodinamica introdotta dalla matrice dei casi con sovrastruttura in Tabella 6.3.

Infine il programma introduce i seguenti campi di validità di alcune variabili, che verranno definite in seguito.

|          | min                   | max   |
|----------|-----------------------|-------|
|          |                       | 10    |
| $C_{10}$ | $(0,0039\beta)^{2,5}$ |       |
|          |                       | 6,457 |
| C.       |                       | 0,5   |

Tabella 6.5 - Campo di validità di alcune variabili del programma.

Dopo aver introdotto questi dati si stabilisce un campo di velocità nel quale iterare il calcolo e inizia l'algoritmo. Gli step di calcolo sono dettagliati in Appendice IV.

#### **6.3 Risultati dell'algoritmo**

Nell'algoritmo di calcolo stati dati in input i dati in Tabella 6.6. Il codice è stato utilizzato per ottenere risultati sia per la scala modello che per la scala al reale.

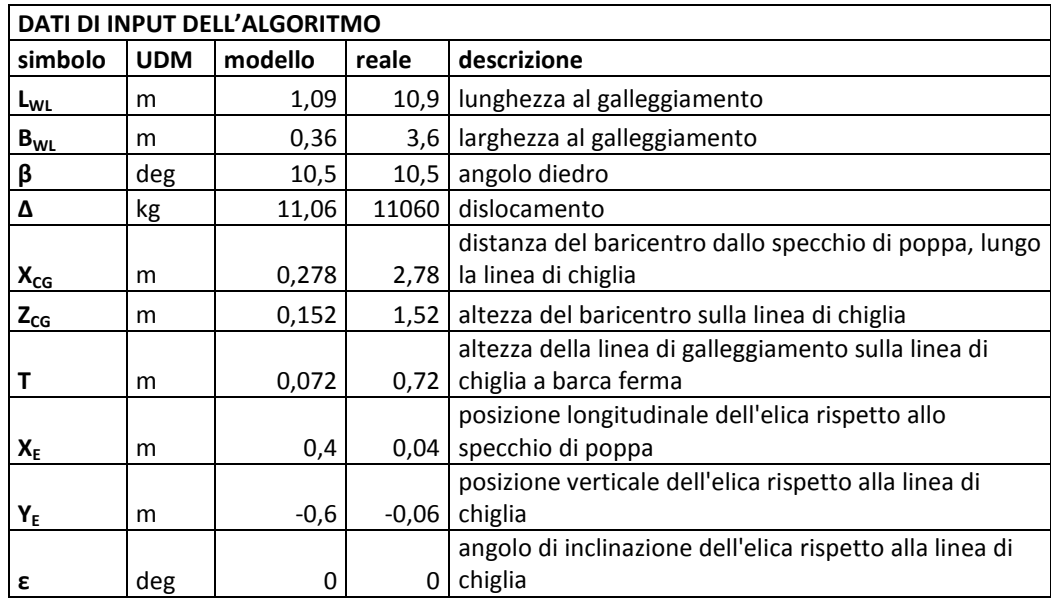

Tabella 6.6 - dati di input dell'algoritmo di calcolo.

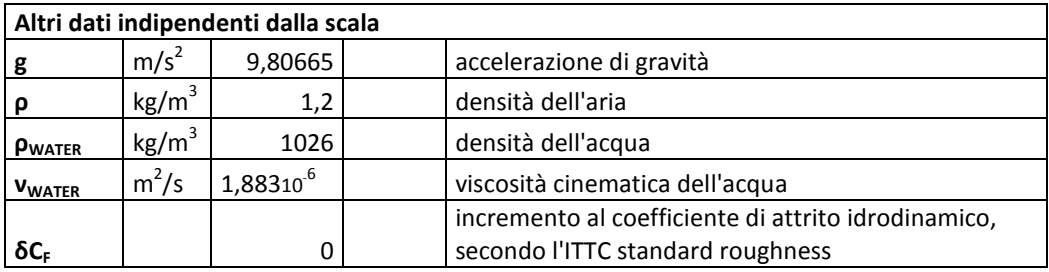

Tabella 6.7 – altri dati di input indipendenti dalla scala.

#### **6.3.1 Scala modello**

In scala modello i risultati dell'algoritmo senza l'inserimento delle forze aerodinamiche e con l'inserimento delle forze aerodinamiche per il solo scafo sono stati confrontati con i risultati delle prove in vasca navale. In particolare con la resistenza misurata *RTOW*, che comprende sia il contributo idrodinamico che il contributo aerodinamico.

Per quanto riguarda l'angolo di assetto longitudinale (Figura 6.2) l'algoritmo tende a sovrastimare l'assetto longitudinale. Si tratta di un errore noto del metodo di Savitsky se applicato a forme di carena non perfettamente monoedriche come nel nostro caso. L'effetto delle forze aerodinamiche non riesce a ridurre tale errore, che è prevalentemente dovuto ad una carenza del modello idrodinamico. Anche per quanto riguarda il sinkage *H* il metodo non fornisce una buona stima. L'aggiunta delle forze aerodinamiche nel caso senza sovrastrutture (in rosso) aumenta l'angolo di assetto longitudinale, allontanando perciò i risultati del calcolo dai risultati sperimentali.

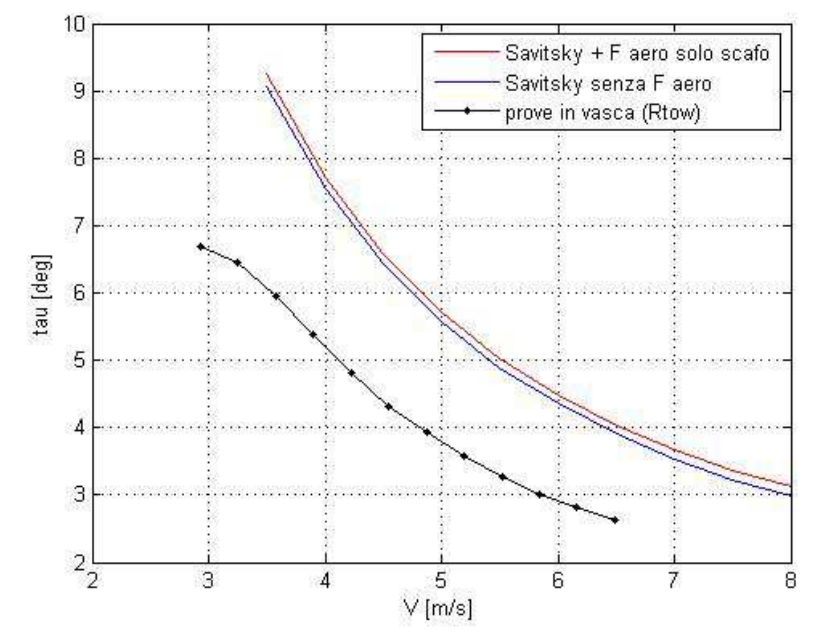

Figura 6.2 – confronto algoritmo-prove in vasca, in scala modello. ANGOLO DI ASSETTO.

Per quanto riguarda la resistenza totale il confronto in Figura 6.3 mostra che l'algoritmo posiziona il punto di minimo della curva di resistenza a una velocità più alta, ciò può essere dovuto all'errore nella stima dell'assetto. Dal punto di vista dei valori, l'algoritmo di Savitsky (in blu) fornisce una netta sottostima, mentre l'aggiunta delle forze aerodinamiche (in rosso) avvicina i risultati del calcolo a quelli sperimentali.

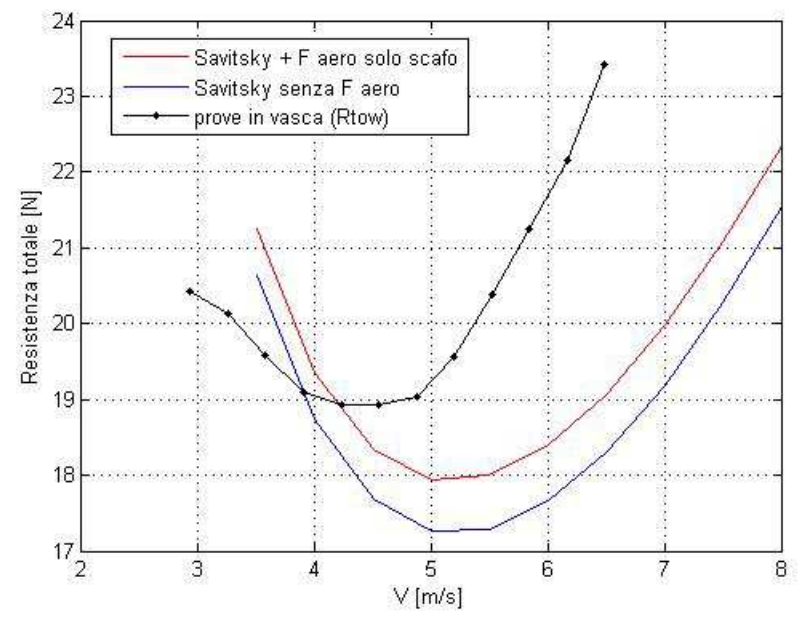

Figura 6.3 – confronto algoritmo-prove in vasca, in scala modello. RESISTENZA TOTALE.

#### **6.3.2 Scala reale**

Il metodo di Savitsky è stato poi applicato all'imbarcazione reale (Tabella 5.8 e Tabella 5.10).

Per quanto riguarda l'angolo di assetto longitudinale il confronto mostra come anche nel caso della scala al vero il metodo di calcolo fornisca una sovrastima (Figura 6.4). L'aggiunta delle forze aerodinamiche causa un piccolo aumento dell'angolo di assetto e determina un peggioramento della stima.

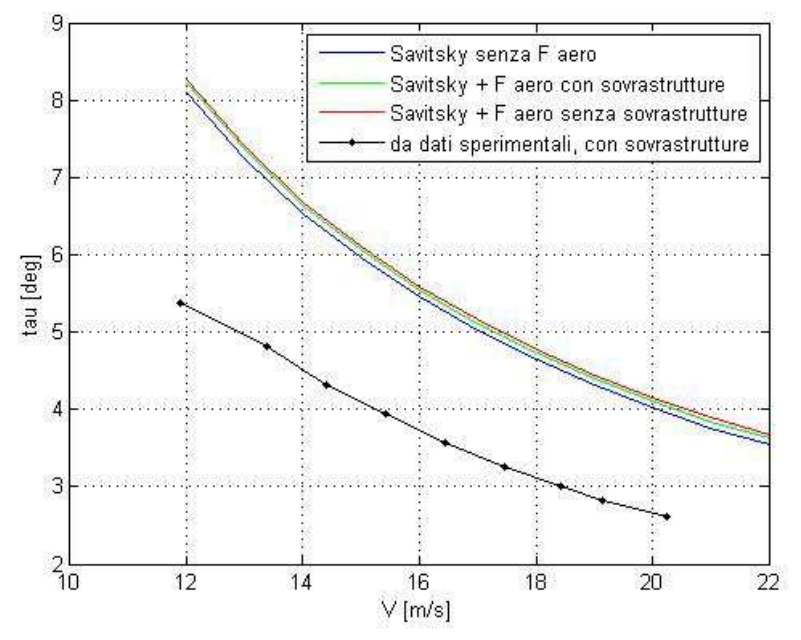

Figura 6.4– confronto algoritmo-dati sperimentali, in scala reale. ANGOLO DI ASSETTO.

Per quanto riguarda la resistenza in Figura 6.5 è mostrato un confronto tra i risultati del metodo numerico senza sovrastrutture e i risultati nel caso senza sovrastruttura in Tabella 5.8. Si nota che l'algoritmo posiziona il punto di minimo della curva di resistenza a una velocità più alta, ciò può essere dovuto all'errore nella stima dell'assetto. Dal punto di vista del modulo della resistenza, l'algoritmo di Savitsky (in blu) fornisce una netta sottostima, mentre l'aggiunta delle forze aerodinamiche (in verde) stima abbastanza bene i dati sperimentali.

In Figura 6.6 è mostrato un confronto tra i risultati del metodo numerico con sovrastrutture e i risultati nel caso con sovrastrutture in Tabella 5.10. Il risultato è quasi identico al precedente.

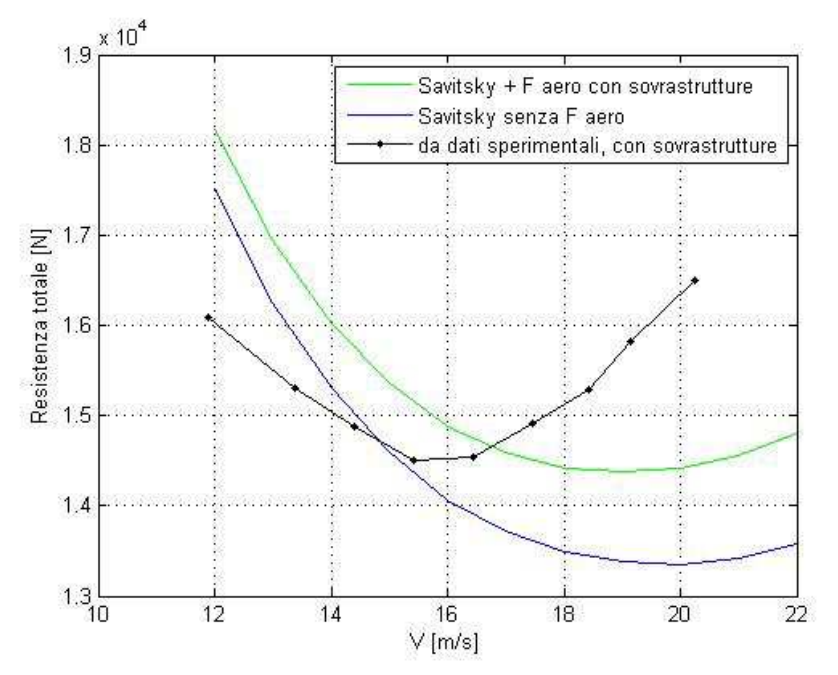

Figura 6.5 – confronto algoritmo-dati sperimentali CON SOVRASTRUTTURE, in scala reale. RESISTENZA TOTALE.

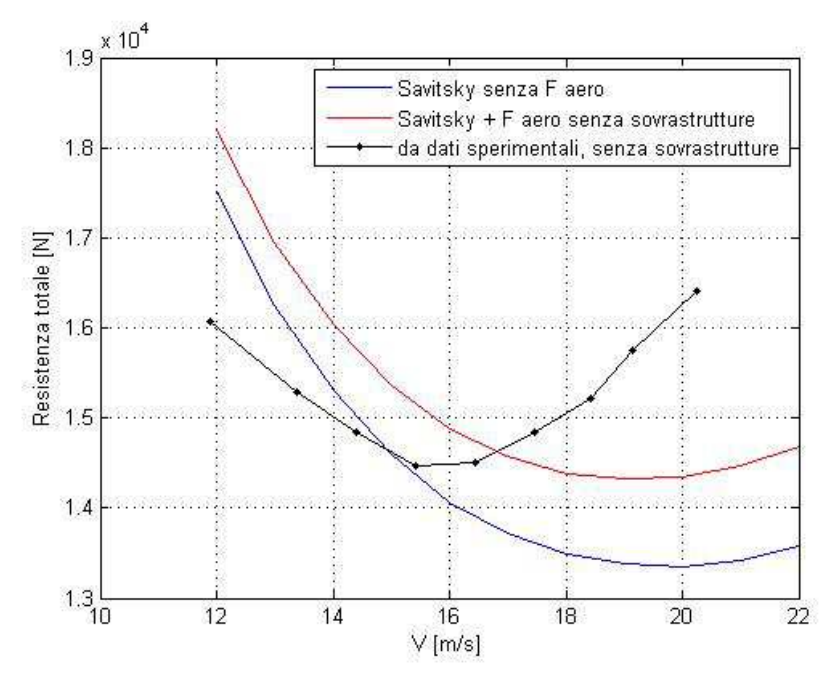

Figura 6.6– confronto algoritmo-dati sperimentali SENZA SOVRASTRUTTURE, in scala reale. RESISTENZA TOTALE.

## **Conclusioni**

L'indagine sperimentale effettuata ha consentito di caratterizzare l'aerodinamica di un'imbarcazione planante in aria ferma, con particolare attenzione alla dipendenza dall'assetto e alla presenza o meno di una sovrastruttura.

La resistenza aerodinamica non ha una forte dipendenza dall'assetto, mentre la portanza aumenta all'aumentare dell'angolo τ, di conseguenza anche il momento di beccheggio aerodinamico ha il medesimo andamento.

La presenza della sovrastruttura determina un aumento delle forze di portanza e resistenza e una forte diminuzione del momento di beccheggio, circa dimezzato. L'analisi dei contributi separati di scafo e sovrastruttura tramite l'integrazione delle pressioni superficiali conferma come il contributo della sovrastruttura determini questa diminuzione.

Per quanto riguarda la componente di resistenza aerodinamica, si è visto che la dipendenza dall'assetto è riconducibile all'area frontale proiettata. Questa normalizzazione ha condotto a una collocazione dei coefficienti adimensionali in un range molto ristretto, intorno a 0,42, con un'incertezza del 2-3 %. Questa incertezza diviene irrisoria se rapportata alla resistenza totale riscontrata dall'imbarcazione in moto, di cui la componente aerodinamica costituisce fino al 6% circa.

Si è visto inoltre che la relazione proposta da Fujiwara et al. [5], sebbene ricavata da dati sperimentali su grandi navi, determina una buona stima della resistenza aerodinamica riscontrata durante le prove sperimentali nei casi con sovrastruttura.

Per quanto riguarda la portanza aerodinamica, per la quale non è stato possibile correlare la dipendenza dall'assetto a una particolare superficie geometrica e l'assenza di dati di letteratura non ha reso possibili confronti.

L'indagine sui coefficienti ha inoltre condotto alla conclusione che, oltre una certa velocità del vento, questi tendono ad attestarsi su valori asintotici, ovvero il fenomeno diventa indipendente dal numero di Reynolds.

La correlazione dei dati di galleria del vento con i dati di vasca navale ha consentito di sottrarre alla totale resistenza misurata la componente aerodinamica. Ciò ha determinato una stima più accurata e migliore dal punto di vista fisico della resistenza totale della barca al vero. Si è visto inoltre che il peso relativo della componente aerodinamica sulla barca al vero arriva al 6,379 % senza sovrastruttura e al 6,867 % con sovrastruttura, mentre sul modello in vasca navale arriva al 4,57% per una velocità della barca al vero di circa 20 m/s.

Ciò dimostra come l'effetto dell'aria non sia trascurabile e conferma l'importanza di una corretta caratterizzazione aerodinamica.

Infine lo sviluppo di un codice di calcolo basato sul metodo di Savitsky, con l'introduzione della forza aerodinamica tratta dai dati sperimentali in tutte le sue componenti (non solo quindi resistenza, ma anche portanza e momento di beccheggio), ha consentito un'indagine numerica dell'effetto dell'aria sull'assetto dell'imbarcazione, sia in scala modello sia in scala al vero.

Il confronto con i risultati sperimentali ha dimostrato che la stima del metodo di calcolo migliora molto aggiungendo il contributo aerodinamico.

La peculiarità del comportamento delle imbarcazioni plananti, rispetto alle grandi navi per cui sono stati condotti molti studi in letteratura, è stata confermata dai risultati sperimentali. Ciò suggerisce l'opportunità di ripetere queste sperimentazioni in modo sistematico, con diverse forme di carena, combinate con diverse sovrastrutture.

Il limite di questa analisi consiste infatti nell'utilizzo di una sola forma di carena, sebbene tipica, e di una sola sovrastruttura.

**Appendice I: Tavole** 

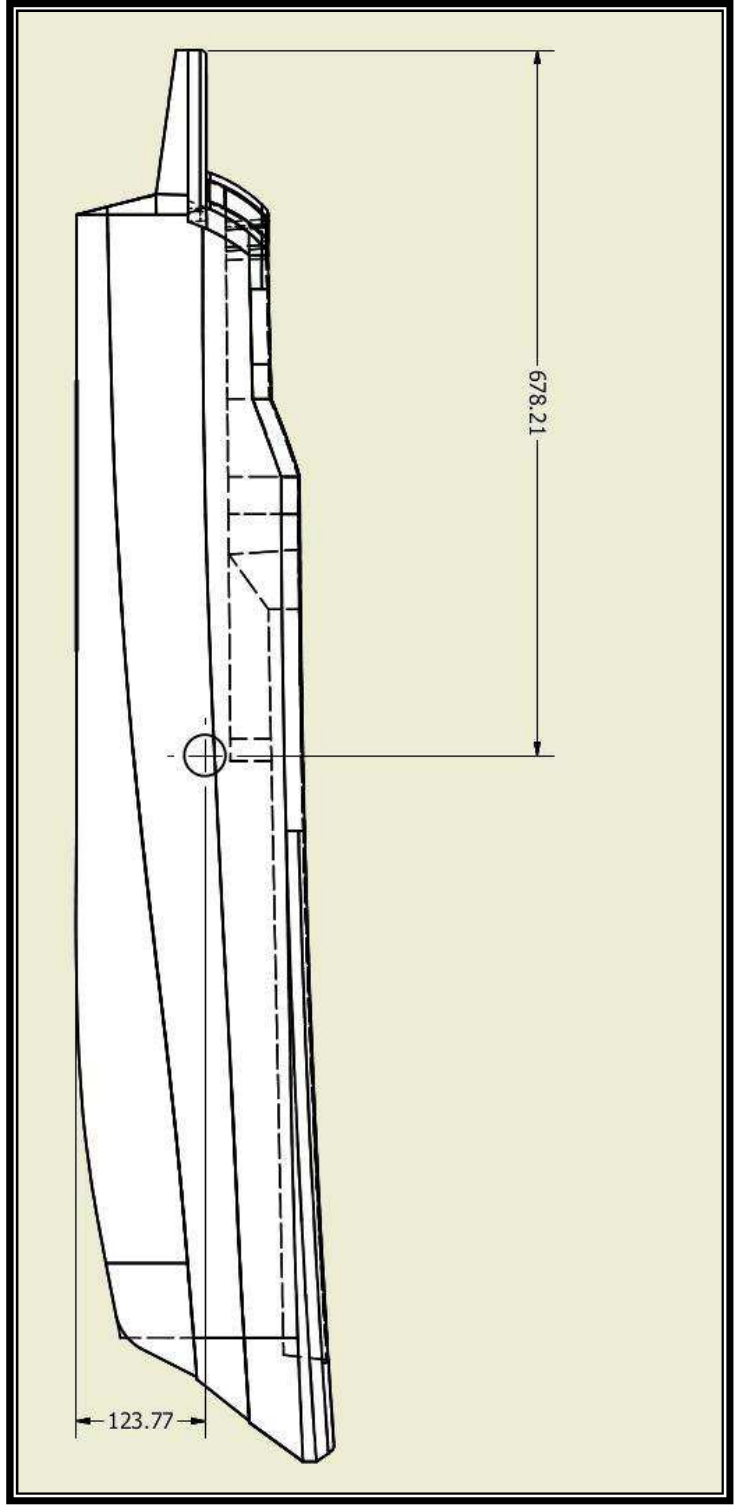

Tavola 1 - Posizione del baricentro geometrico dell'imbarcazione (quote in mm).

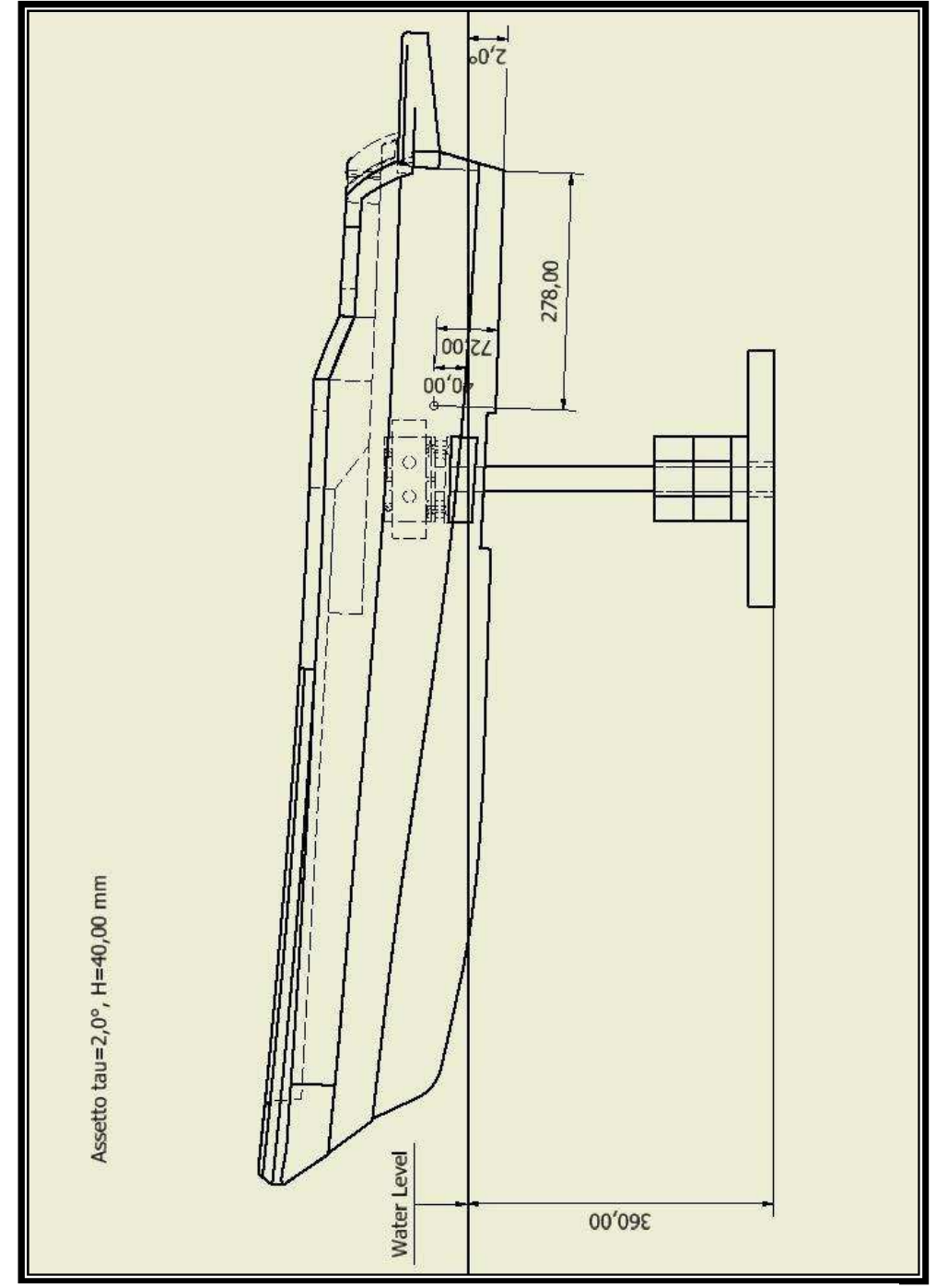

Tavola 2 - assetto τ =2,0°, H=40,00 mm.

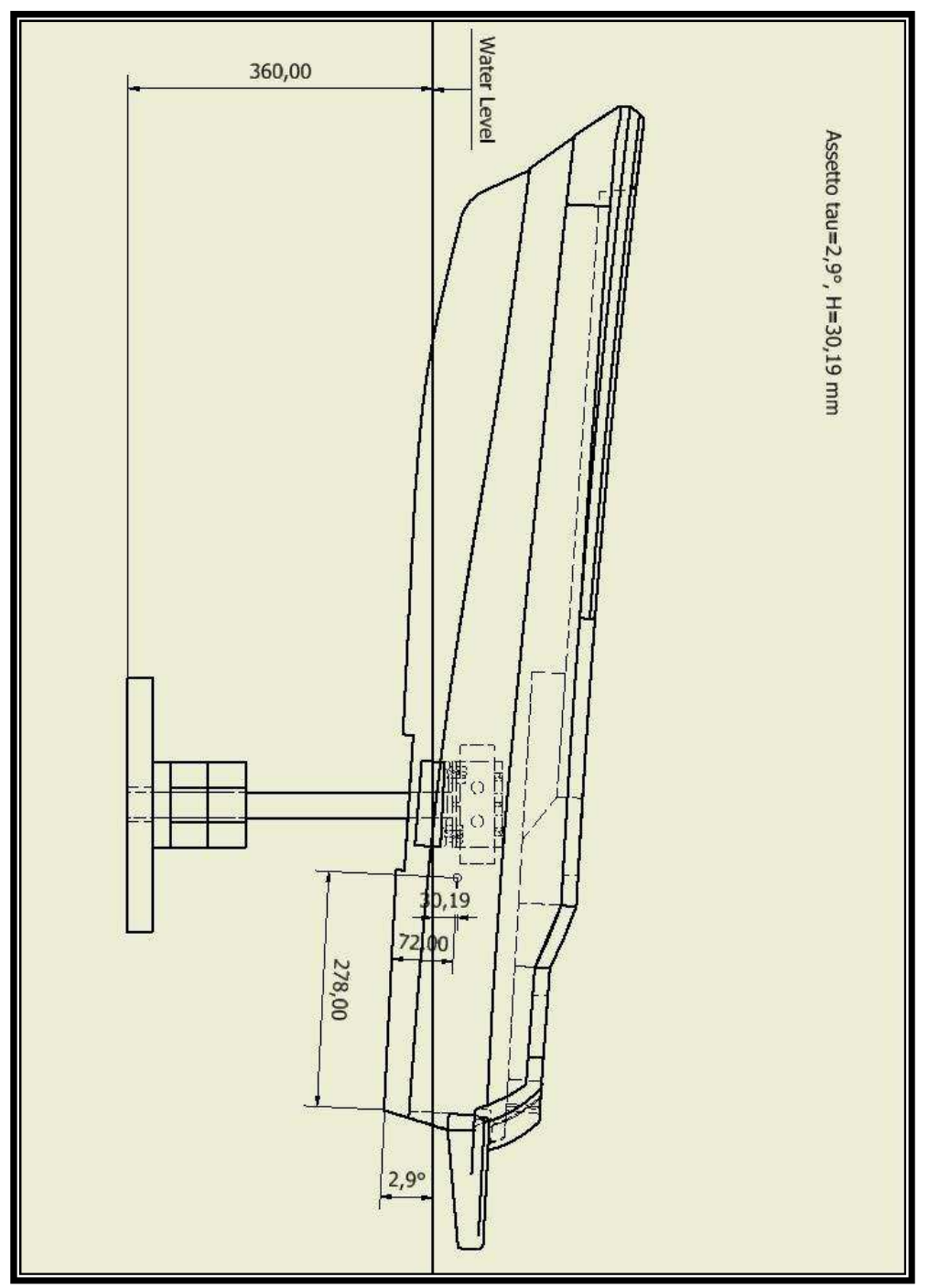

Tavola 3 - assetto τ =2,9°,H=30,19 mm.

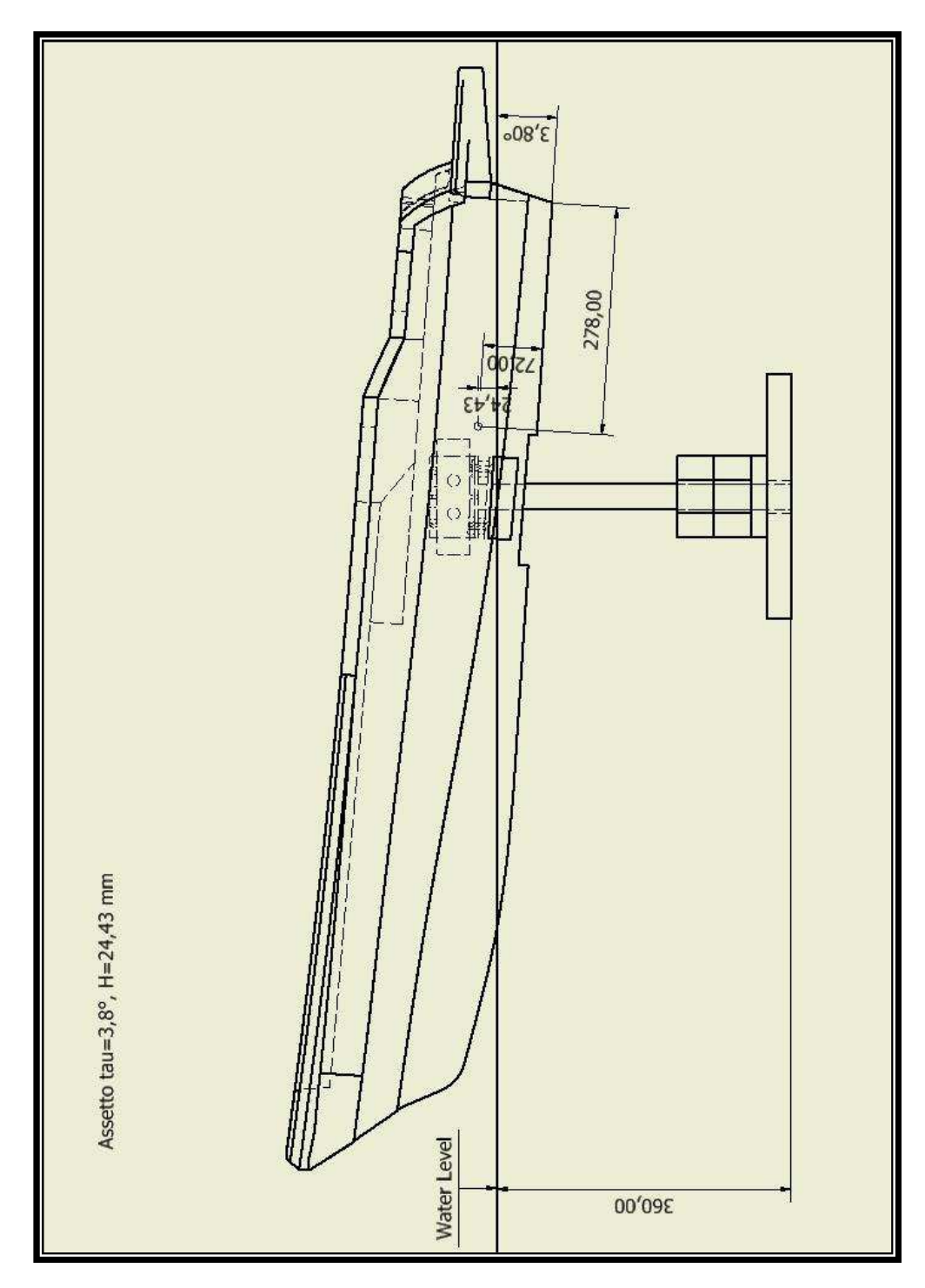

Tavola 4 – assetto τ =3,8°, H=24,43 mm.

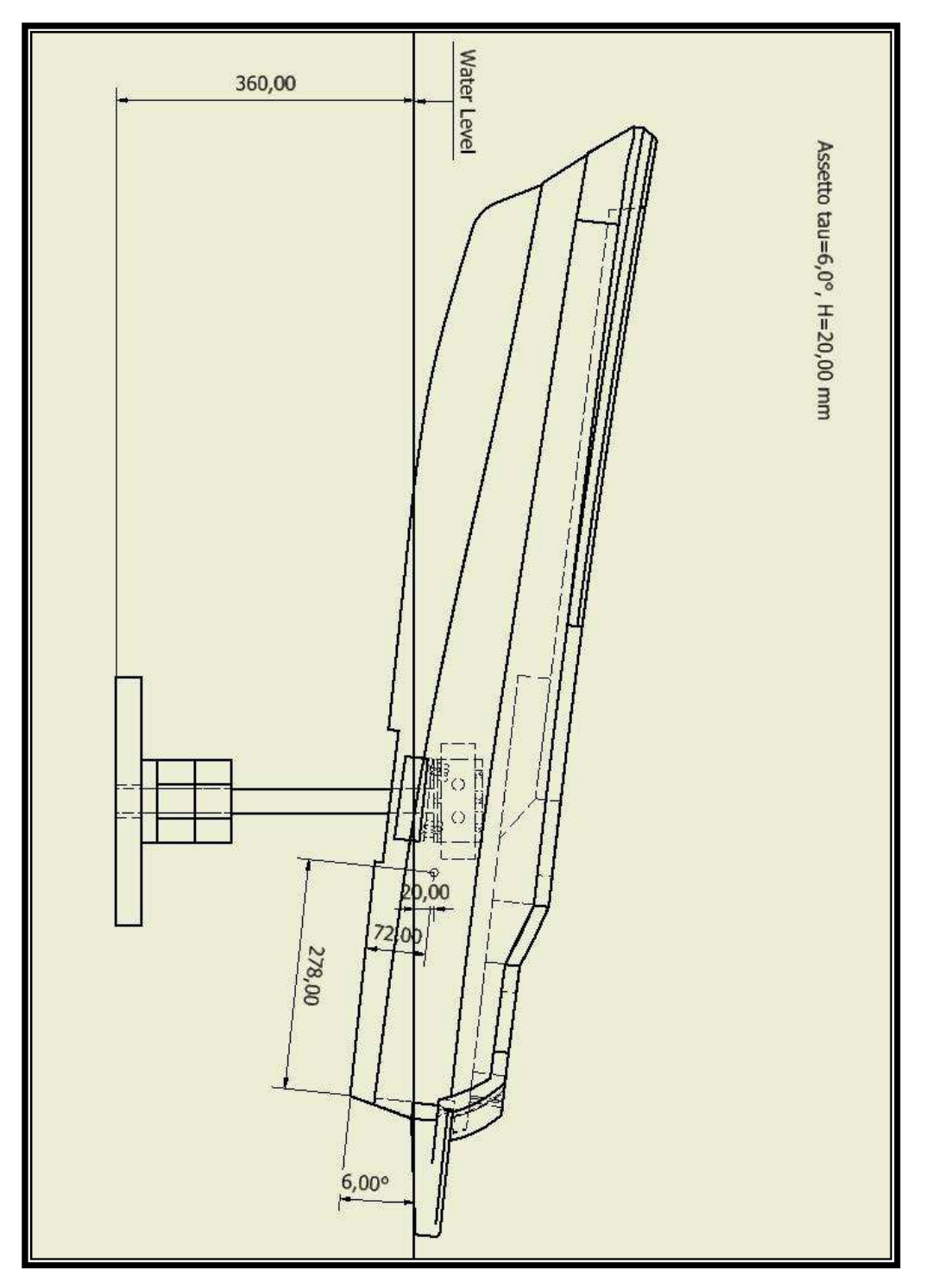

Tavola 5 - assetto  $\tau = 6.0^{\circ}$ , H=20,00 mm.

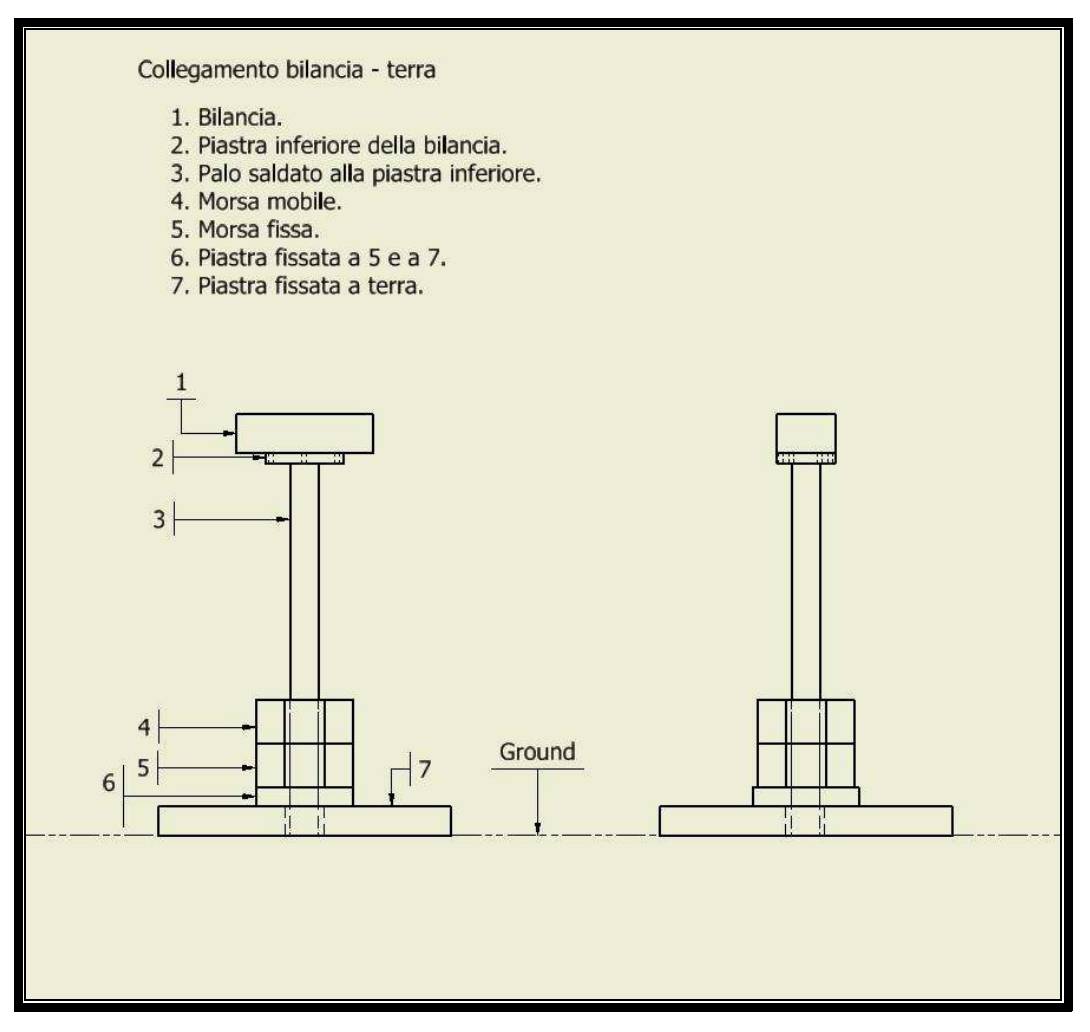

Tavola 6 - collegamento bilancia - terra.

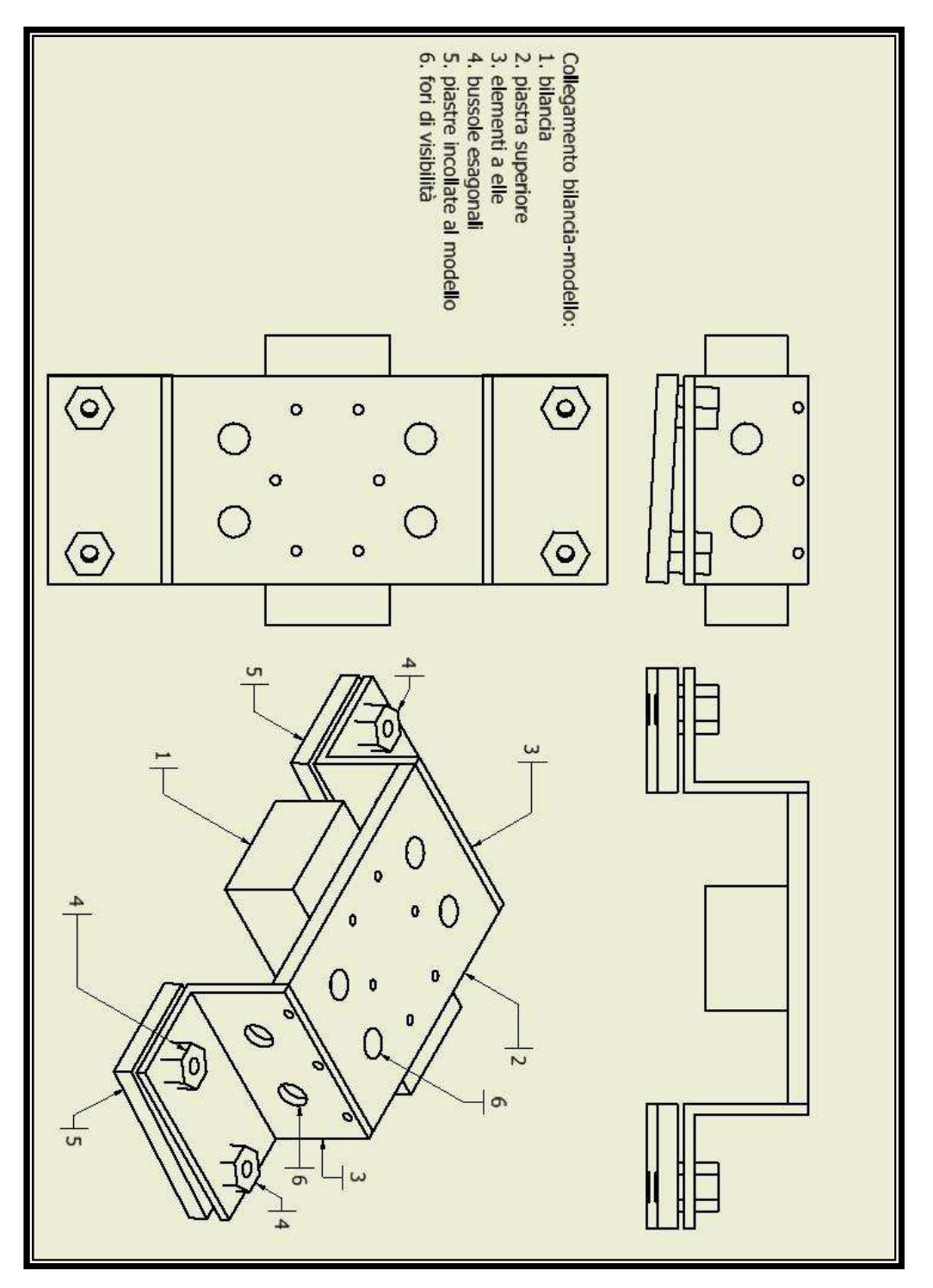

Tavola 7 - collegamento bilancia - modello.

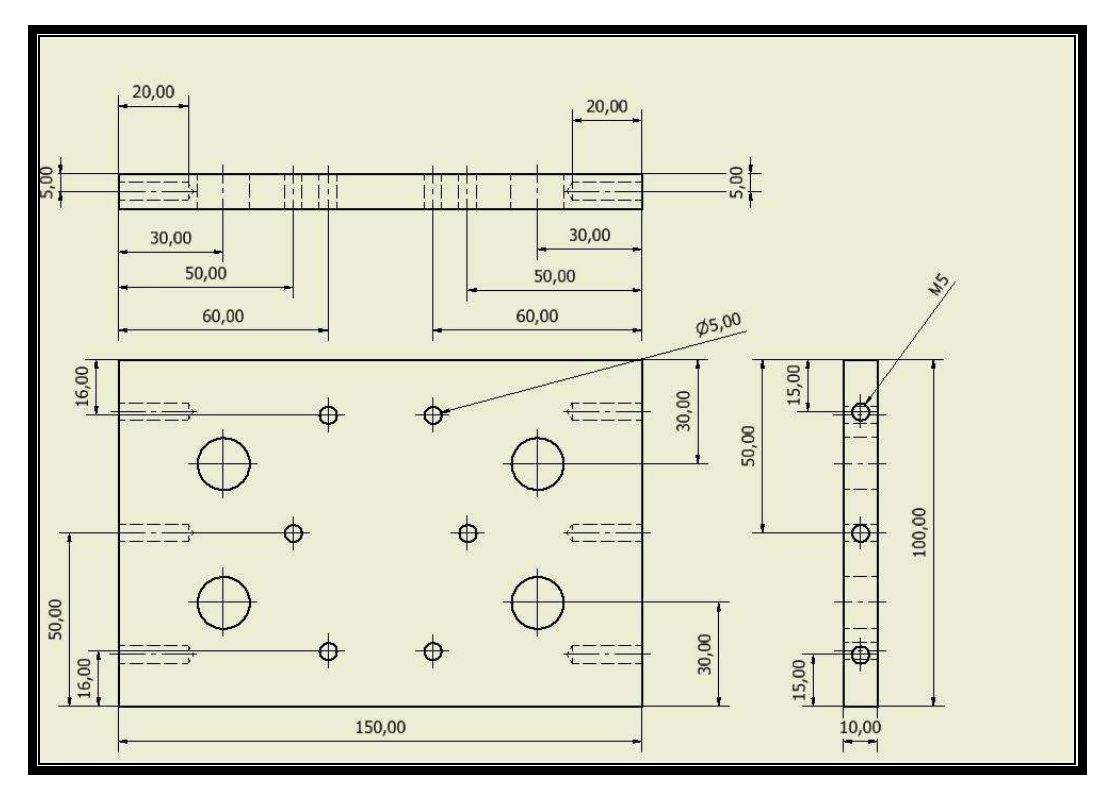

Tavola 8 - piastra superiore alla bilancia.

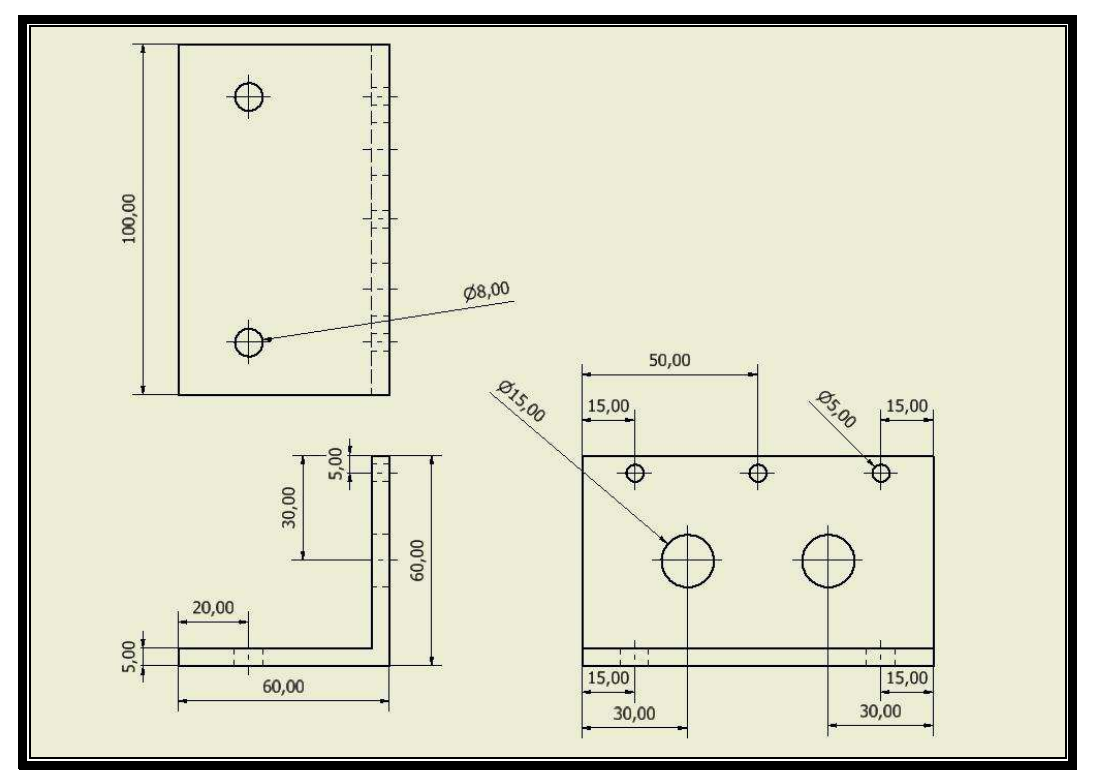

Tavola 9 - elemento ad "L".

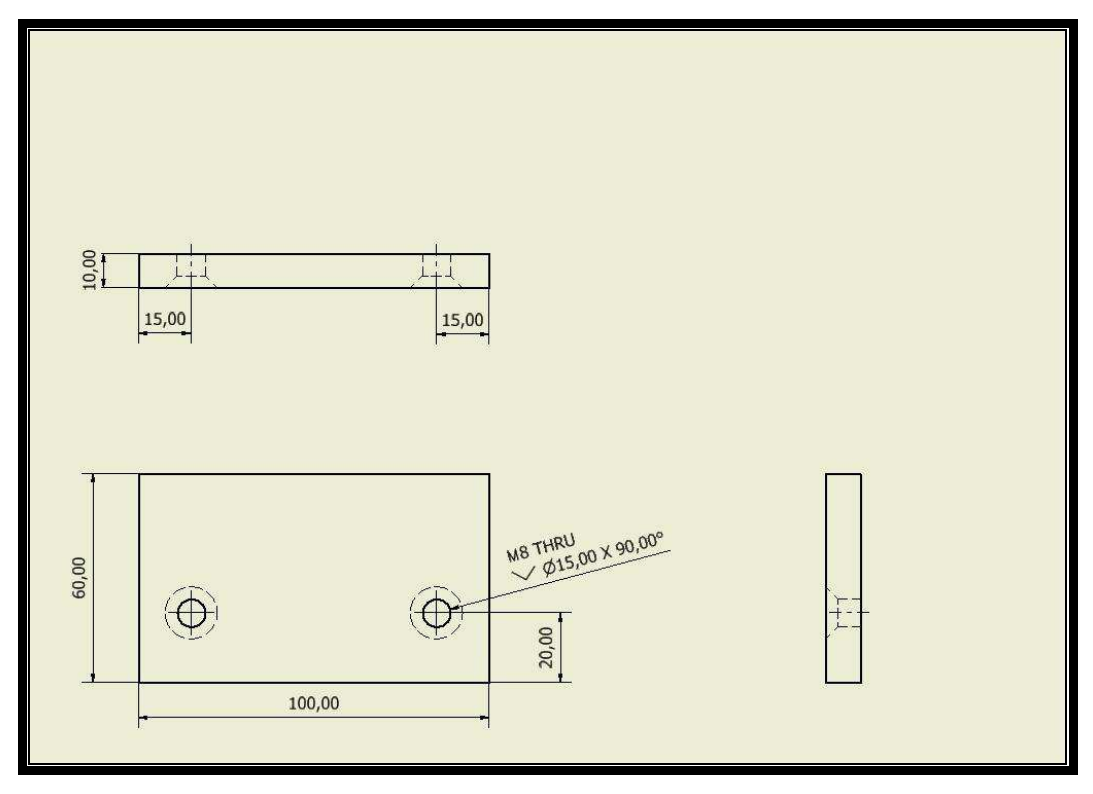

Tavola 10 - piastra incollata al modello.

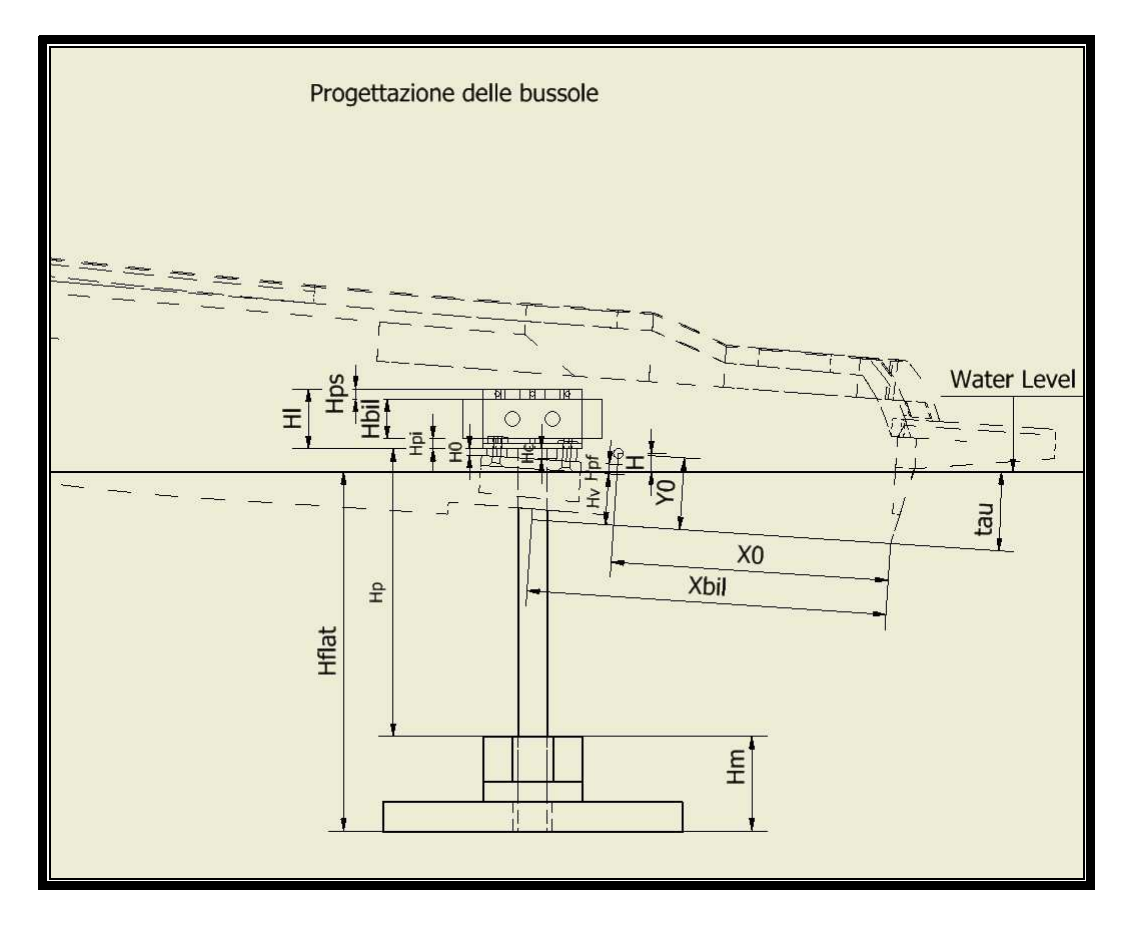

Tavola 11 - progettazione delle bussole, quote.

## **Appendice II: La costruzione del modello in vetroresina**

La complessa geometria e i requisiti richiesti hanno orientato la scelta del materiale verso la vetroresina.

Il rivestimento in gel coat consente la minuziosa riproduzione dei dettagli dello stampo, oltre a conferire bassissimi valori di rugosità superficiale.

Operativamente si è scelto di attenersi a due testi di riferimento per la modellistica [12] e [14], mentre la scelta dei prodotti è stata fatta tramite le informazioni riportate nei manuali *Prochimia* [18]. Dopo alcuni tentativi di prova su stampi di piccole dimensioni, si è seguita la procedura consigliata in [12], riassunta in tabella:

1. Pulire la superficie dello stampo

2. Applicare 2 strati di cera distaccante (6 strati se lo stampo non è mai stato utilizzato)

3. Applicare uno strato di gel coat con pennello piatto (300 g/m<sup>2</sup>): dopo l'aggiunta del catalizzante mescolare per 3 minuti prima dell'applicazione per evitare colate.

4. Attendere circa 1 ora affinchè il primo strato solidifichi.

5. Applicare un secondo strato di gel coat (300 g/m<sup>2</sup>).

6. Attendere circa 1 ora affinchè il secondo strato solidifichi.

7. Applicare uno strato di resina (300 g/m<sup>2</sup>).

8. Applicare il tessuto di fibra di vetro pretagliato.

9. Applicare uno strato di resina (500 g/m<sup>2</sup>) e farla assorbire dal tessuto.

10. Attendere circa 2 ore affinchè lo strato di vetroresina solidifichi.

11. Applicare il secondo strato di tessuto di fibra di vetro pretagliato.

12. Applicare uno strato di resina (500 g/m<sup>2</sup>) e farla assorbire dal tessuto.

13. Attendere circa 2 ore affinchè lo strato di vetroresina solidifichi.

14. Procedere allo stesso modo per tutti gli strati necessari.

15. Estrarre il modello dallo stampo.

Prima di tutto lo stampo è stato spolverato e trattato con due strati di cera distaccante<sup>1</sup>. Lo stampo era già stato utilizzato, quindi non è stato necessario applicare sei strati di cera, ma due sono stati sufficienti a garantire il distacco del manufatto.

Dopo aver distribuito uniformemente la cera distaccante, è stato applicato il primo strato di gel coat<sup>2</sup> con un pennello piatto. Il gel coat, se applicato in quantità troppo elevata in un solo strato lascia grinze e bolle dovute a una non uniforme solidificazione. Un'attenzione molto particolare va posta per quei dettagli in cui il gel coat, applicato in fase liquida, può colare e accumularsi. L'esperienza ha consentito di stabilire un tempo di almeno tre minuti tra l'aggiunta del catalizzatore al gel coat e l'applicazione sullo stampo, in modo da ottenere una viscosità sufficiente a contrastare la colata e l'accumulo. Durante questo periodo è consigliabile mescolare lentamente la soluzione in modo da favorire una completa diffusione del catalizzatore.

È stato necessario attendere circa un'ora affinché il primo strato si solidificasse prima di passare all'applicazione di un secondo strato, necessario per ottenere uno spessore sufficiente e quanto possibile uniforme, oltre a correggere eventuali errori di applicazione del primo strato. Il secondo strato presenta minori problemi di colata, in quanto la superficie ancora leggermente appiccicosa del primo strato la contrasta. È opportuno tuttavia anche in questo caso mescolare per circa tre minuti per attendere che il gel coat raggiunga una viscosità sufficiente. Per il dosaggio è stata seguita l'indicazione in [14] di utilizzare circa 300 g/m<sup>2</sup> per strato.

Dopo la solidificazione del secondo strato è stato possibile passare all'applicazione della resina e della fibra di vetro. Una volta che lo strato si è solidificato non è importante applicare subito la resina, ma è possibile aspettare anche molti giorni senza che il risultato peggiori in alcun modo. In questo caso è tuttavia necessario pulire adeguatamente la superficie prima dell'applicazione in modo da non lasciare polvere inclusa tra gli strati.

La resina<sup>3</sup> che è stata utilizzata, specifica per la fibra di vetro, presenta una notevole velocità di solidificazione, lasciando, dopo l'aggiunta del catalizzatore, un tempo utile di non più di cinque minuti per l'applicazione, prima che la resina inizi a solidificare e diventi inutilizzabile. Per l'applicazione della resina sono risultati comodi pennelli rotondi. Anche in questo caso ci sono problemi di colata e di accumulo ma, a causa del limitato tempo a disposizione, non è possibile attendere il raggiungimento di una certa viscosità. È stato quindi necessario orientare lo stampo in modo da evitare il più possibile le colate e

l

<sup>&</sup>lt;sup>1</sup> Mirror Glaze, High Temperature Mold Release Wax, marca: Meguiar's.

<sup>&</sup>lt;sup>2</sup> Gel Coat Isoftalico Accelerato, marca: Gelson.

 $3$  R44 Mastice Trasparente Poli-Tex P, marca: Industria Chimica Reggiana.

applicare lo strato dapprima sulle parti orizzontali e successivamente sulle parti verticali, più critiche. Anche in questo caso un accumulo di resina può portare a una scorretta solidificazione e a difetti nel manufatto: è quindi da evitare per quanto possibile.

Il dosaggio della resina è di circa 300 g/m<sup>2</sup> per il primo strato applicato direttamente sul gel coat e 500 g/m<sup>2</sup> per gli strati successivi, che devono essere assorbiti dalla fibra. Dopo l'applicazione del primo strato di resina, è possibile applicare il primo strato di tessuto di fibra di vetro<sup>4</sup>, precedentemente tagliato in vari frammenti in modo da riprodurre la forma dello stampo. Dopo aver applicato il tessuto è possibile ricoprirlo con un nuovo strato di resina. Il procedimento quindi si ripete per tutti gli strati voluti.

È consigliabile attendere almeno un paio d'ore tra l'applicazione di uno strato di fibra e resina e il successivo in modo da consentire una sufficiente solidificazione dello strato e non avere zone di resina liquida coperte da resina secca. Questo modo di procedere aiuta anche a contrastare la formazione di bolle d'aria tra gli strati, in quanto, se gli strati sottostanti sono solidi, l'applicazione della fibra e la successiva applicazione della resina risultano più agevoli. È stato scelto di applicare in tutto quattro strati di fibra di vetro imbevuta nella resina, che conferiscono al modello una sufficiente rigidezza e resistenza.

Se la cera è stata applicata correttamente e la qualità del gel coat è buona, non ci sono problemi nella fase di distacco del modello dallo stampo, anche se naturalmente bisogna fare attenzione a non applicare troppa forza per non danneggiare eventuali punti deboli.

A causa della complessità della geometria da riprodurre, nonostante la massima attenzione, si sono comunque generate alcune bolle d'aria tra gli strati di tessuto e il gel coat, in particolare in corrispondenza di alcuni dettagli di forma complessa, che hanno reso necessario l'utilizzo di stucco<sup>5</sup> per ripristinare la geometria danneggiata.

I prodotti utilizzati sono prescritti per il solo uso professionale. Occorre pertanto prestare attenzione alle avvertenze indicate sulle confezioni, in particolare quelli con catalizzazione (resina e gel coat). Le lavorazioni vanno eseguite all'esterno, con l'uso di una mascherina che limiti l'inalazione del prodotto, soprattutto nella fase di reazione chimica.

Questa procedura operativa è stata seguita per la realizzazione delle due parti di cui è composto il modello (scafo e coperta).

l

<sup>&</sup>lt;sup>4</sup> Tessuto di Fibra di vetro, 200 gr/mq.

<sup>&</sup>lt;sup>5</sup> Stucco Poliestere Leggero, marca: PPG Industries inc.
# **Appendice III: il set up di misura dinamometrico**

## **Collegamento bilancia-terra**

Prima di decidere il posizionamento della bilancia, un modello CAD del motoscafo è stato importato in Autodesk Inventor [7], al fine di determinare la posizione del baricentro geometrico del modello (Appendice I, tavola 1).

La bilancia è stata posizionata all'interno del modello, a una distanza di circa 90 mm poppavia dal baricentro geometrico del modello senza la sovrastruttura e a circa 110 mm poppavia dal baricentro con la sovrastruttura. È stata collegata a terra tramite un palo inserito in due morse. Tutte le parti del collegamento bilancia-terra (Appendice I, tavola 6) sono state realizzate in acciaio in modo da ottenere sufficiente rigidezza. Il peso di questo collegamento infatti non grava sulla bilancia.

Sul fondo dello scafo è stato realizzato un foro in modo da permettere il passaggio del palo e dei cavi di bilancia e scanner. Tramite il modello CAD (Appendice I, tavole 2-5) è stato possibile controllare che per tutti gli assetti voluti il foro fosse al di sotto del piano di galleggiamento, in modo da evitare il passaggio dell'aria all'interno del modello.

Il collegamento a terra del palo è stato realizzato tramite un sistema di due morse, una fissa a terra e l'altra mobile. Entrambe le morse sono apribili, in modo da consentire lo sfilamento del palo. Il sistema di due morse consente la possibilità di regolare il sinkage dell'imbarcazione.

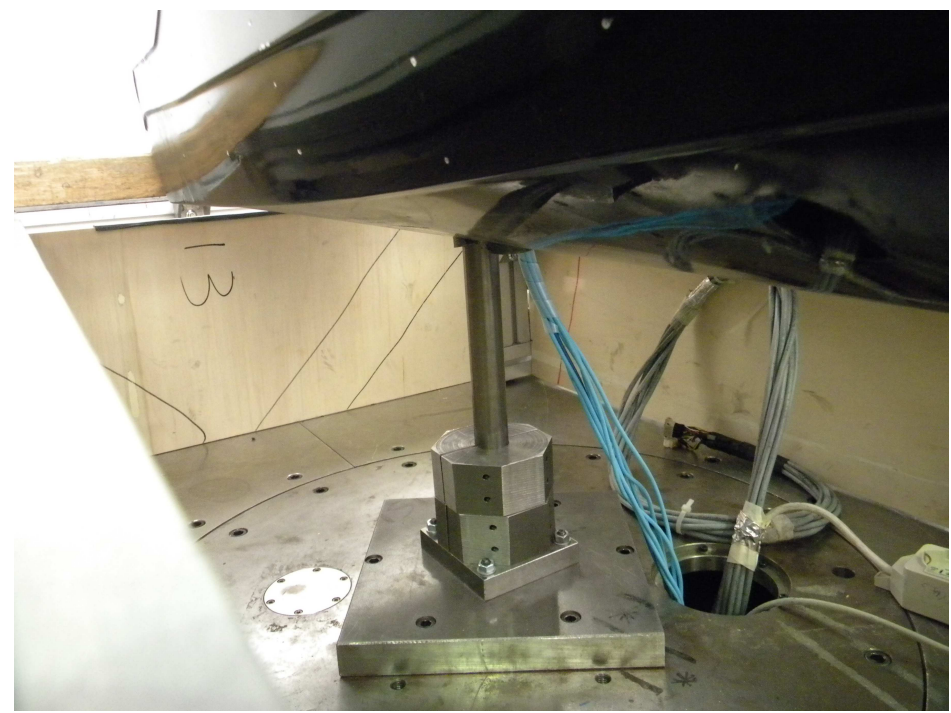

il collegamento bilancia – terra.

# **Collegamento modello-bilancia**

Al fine di collegare il modello alla bilancia si è scelto di realizzare un piano orizzontale all'interno dello scafo, sul quale incollare due piastre con avvitata una coppia di viti prigioniere orientate verso l'alto. Queste viti sono state utilizzate per fissare una struttura ad "U", collegata a sua volta rigidamente con la bilancia (Appendice I, tavole 7-10).

La struttura ad "U" è composta da due "L" di acciaio fissate ad una piastra a sua volta forata per essere fissata al di sopra della bilancia. L'acciaio garantisce la rigidezza del sistema, anche se con il suo peso aumenta il carico sulla bilancia.

Le "L", accoppiate alle piastre tramite le viti prigioniere, consentono di formare un angolo relativo con le piastre, tramite coppie di bussole esagonali di ottone con una faccia inclinata, di altezza e angolo fissati. Le bussole di ottone sono abbastanza tenaci da poter essere lavorate con precisione del decimo di grado in inclinazione e del decimo di millimetro in altezza. Le bussole infatti hanno la funzione di regolare l'assetto dell'imbarcazione in termini di angolo di assetto e sinkage: la struttura ad "U" è infatti fissata alla bilancia, quindi sempre parallela al suolo, mentre le piastre sottostanti si posizionano a contatto con le bussole, determinando l'assetto di tutto il modello.

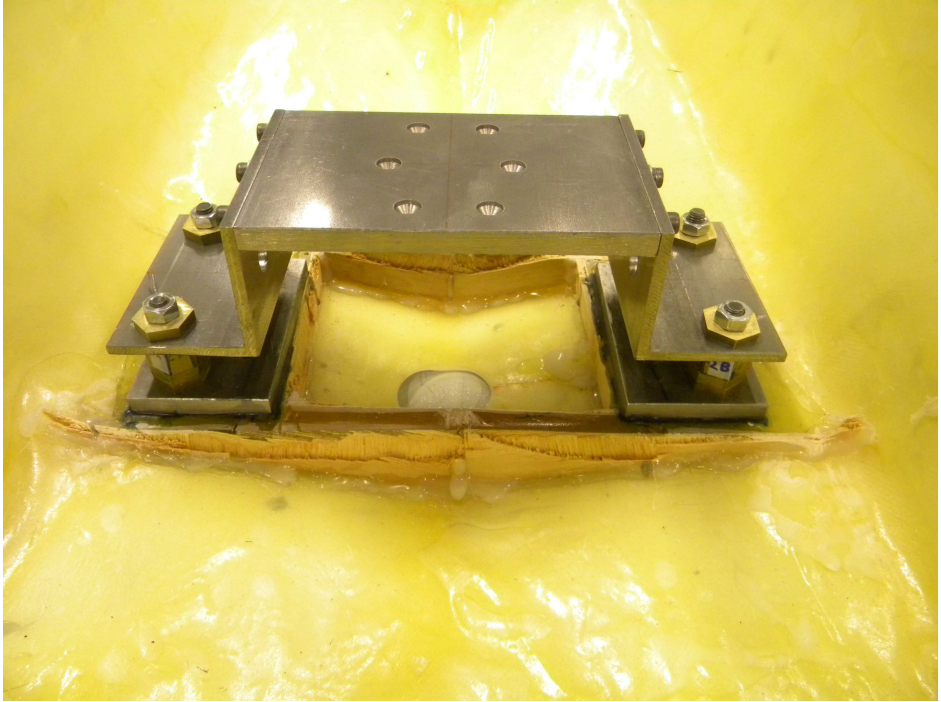

il collegamento bilancia – motoscafo.

La "L" e la piastra incollata al modello sono strette insieme da bussole poste sopra la "L", che ripristinano il piano orizzontale e dai dadi che vengono serrati.

Una volta fatta questa scelta progettuale si sono presentati due problemi. Uno di natura tecnica: realizzare un piano orizzontale all' interno dello scafo, formato da piani inclinati di superficie irregolare. Il secondo problema è stata la progettazione di bussole per ognuno degli assetti voluti.

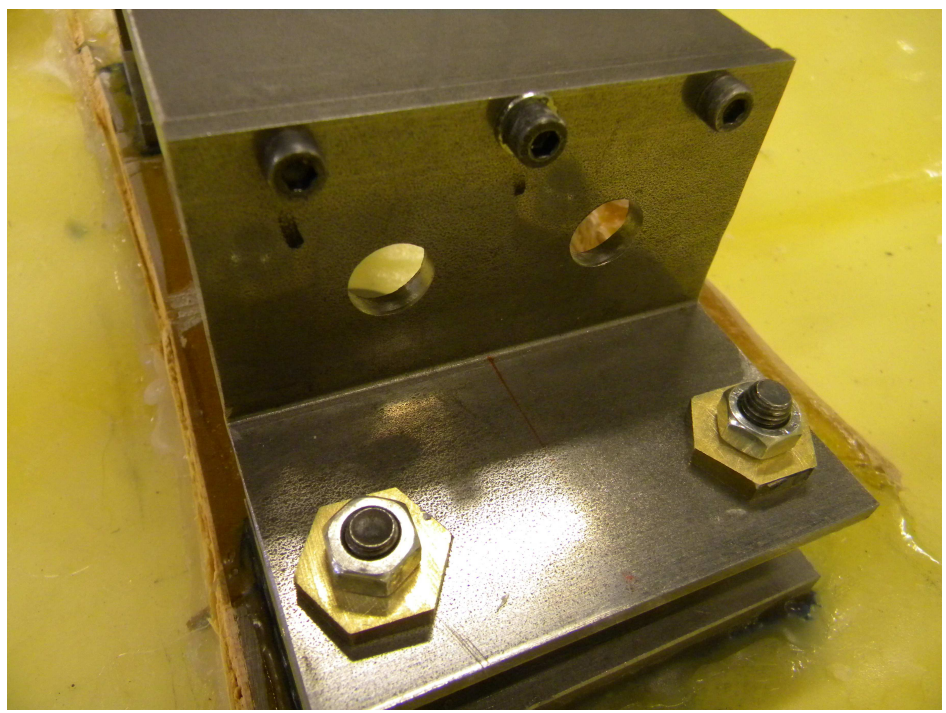

dettaglio del serraggio.

# **Realizzazione del piano orizzontale all'interno dello scafo**

Il posizionamento delle piastre a cavallo del foro sullo scafo ha orientato la scelta progettuale verso la realizzazione di due piani orizzontali, uno a destra e uno a sinistra del foro stesso. La scelta del materiale non è stata banale, in quanto il posizionamento di questi piani su una superficie irregolare di vetroresina non consentiva la realizzazione di due oggetti di legno o metallo e il loro posizionamento. Solo un liquido è in grado di riempire completamente un determinato volume e assestarsi con un piano perfettamente orizzontale: la scelta si è orientata quindi verso una resina liquida in fase di colata che si solidifica tramite una reazione chimica. Opportune vasche sigillate in legno hanno impedito alla resina ancora liquida di trafilare e disperdersi.

In seguito alla consultazione con alcuni esperti di materie plastiche, si è scelto di utilizzare una colata della stessa resina utilizzata per la realizzazione del modello.

Per prima cosa sono state fatte alcune prove per individuare la percentuale di catalizzatore che consentisse una solidificazione lenta, ma sufficiente, per evitare crepe in uno spessore di colata che da 0 mm arrivava a 35 mm. Il risultato più soddisfacente si è raggiunto con una percentuale dell'1% in peso di catalizzatore, che solidifica la resina in circa 5/6 ore, con una buona qualità

della superficie. Una percentuale del 2% (come consigliato per la realizzazione della vetroresina) comporta la formazione di grosse crepe se colata in uno spessore così consistente. Una percentuale dello 0,5% è invece insufficiente per garantire la solidificazione.

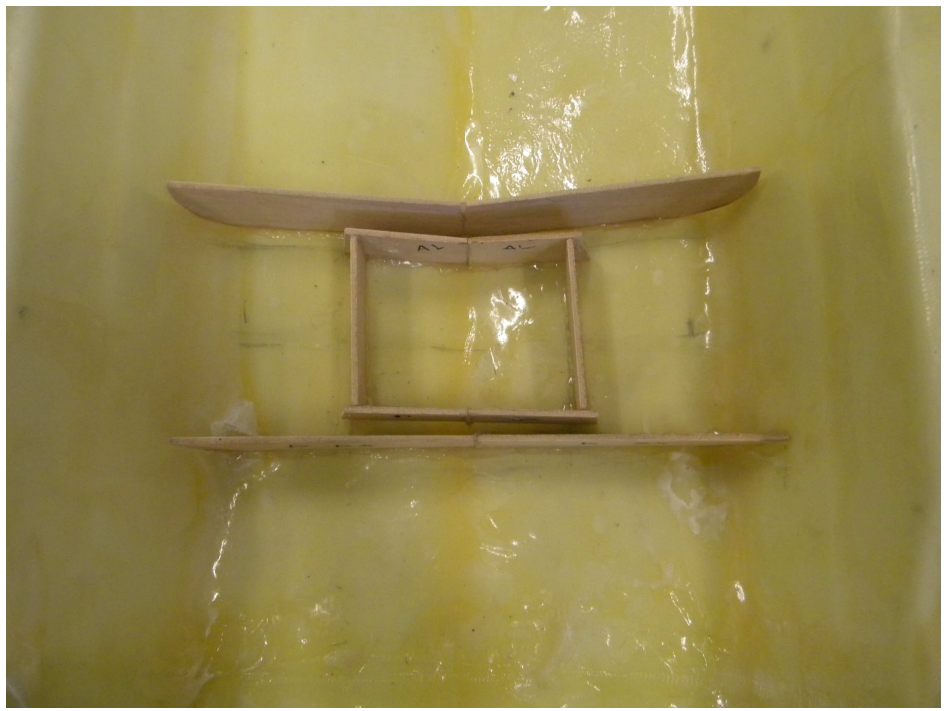

vasche per la colata di resina.

Sono state quindi realizzate le vasche in legno all'interno dello scafo ed è stata colata la resina, facendo attenzione a mantenere lo scafo perfettamente orizzontale durante tutta la fase di solidificazione. Una volta solidificato il piano, le piastre con avvitate le viti prigioniere sono state posizionate e incollate con colla strutturale.

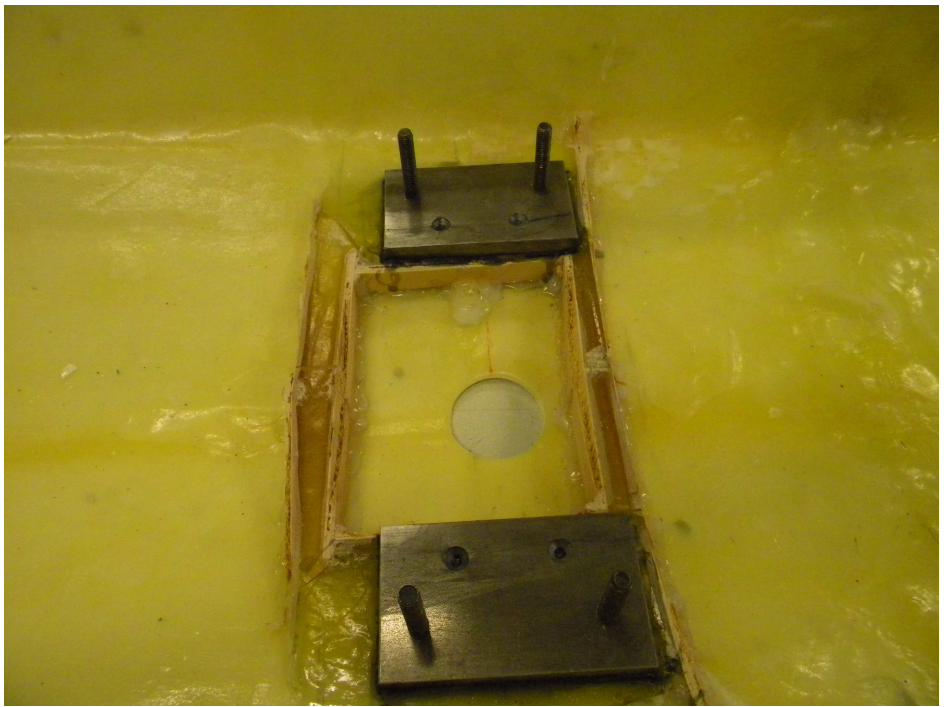

le piastre con viti prigioniere incollate al piano orizzontale.

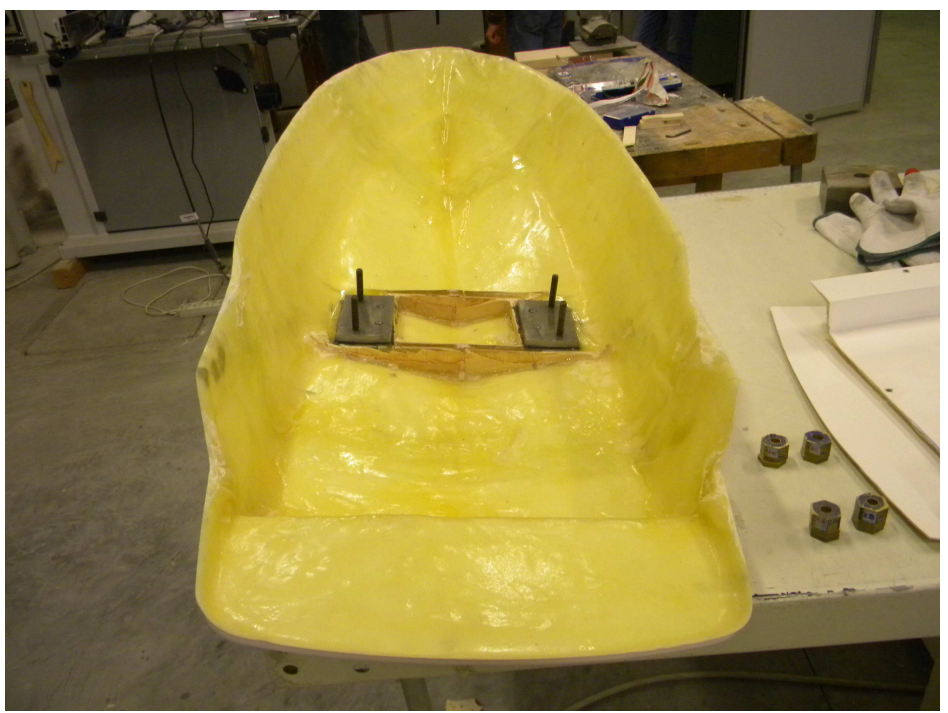

il posizionamento delle piastre sullo scafo.

### **Progettazione delle bussole esagonali in ottone**

Il passo successivo è consistito nella progettazione delle bussole esagonali. Si è deciso di progettare le bussole per due assetti di vasca rappresentativi (τ=2,9°, H=30,19 mm; τ=3,8°, H=24,43 mm) e per un'indagine parametrica (τ= 2/4/6 °, H= 20/25/30 mm), in modo da lasciare la maggiore libertà possibile nella scelta degli assetti da provare in galleria. In ogni caso il sinkage (H) poteva comunque essere regolato tramite le morse.

Il sinkage e l'angolo di assetto, secondo le convenzioni utilizzate nelle misurazioni in vasca navale, sono calcolati nel seguente modo.

L'immersione da fermo è pari a 72 mm sulla linea di chiglia, che è parallela al piano di galleggiamento. Si traccia una verticale a 278 mm dallo specchio di poppa e si ricava il punto che interseca la linea di galleggiamento (punto 0). Il sinkage (H con segno positivo) è determinato dallo spostamento verso il basso della linea di galleggiamento lungo la verticale. L'angolo di assetto longitudinale (τ) è determinato dalla rotazione intorno al nuovo punto di intersezione tra la verticale e la linea di galleggiamento. L'angolo è positivo se la prua dell'imbarcazione si alza.

Noti tutti i dati è possibile risolvere un'equazione parametrica in τ e H, che eguaglia le dimensioni in direzione perpendicolare a terra (Appendice I, tavola 11). I dati dell'equazione sono definiti nella seguente tabella:

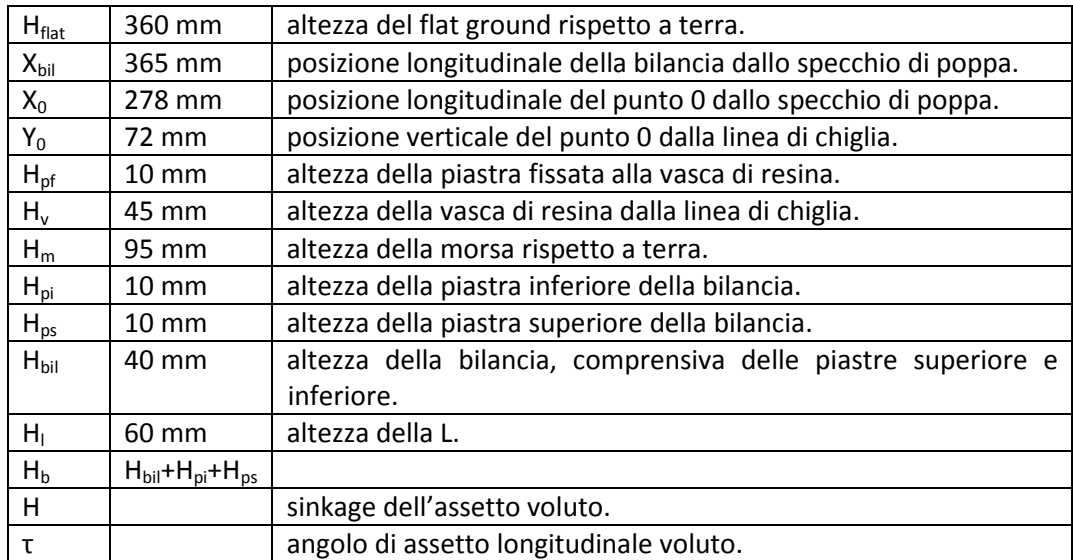

$$
H_C \cos(\tau) = -H_{flat} - [(X_{bil} - X_0)sen(\tau) + H - Y_0 + H_{pf} + H_v]cos(\tau) + (H_m + H_p + H_b - H)
$$

2 gradi di libertà:

- *Hc*: altezza tra la "L" e la piastra in corrispondenza del centro della piastra
- *Hp*: altezza alla quale fissare il palo nella morse.

2 vincoli:

- La piastra sopra la bilancia non deve mai toccare la coperta, in particolare si è scelto di distanziarla con un margine di sicurezza di 10 mm, per tenere conto della discrepanza tra il modello CAD (con superfici di spessore nullo) e il modello al vero.
- Le piastre fissate allo scafo non devono mai toccare le "L".

La progettazione è avvenuta tramite una procedura di ottimizzazione.

La determinazione del parametro *Hc* consente di determinare l'altezza massima e minima delle bussole con un semplice calcolo.

$$
H_1 = H_c - (d+r)\tan(\tau)
$$
  

$$
H_2 = H_c + (d+r)\tan(\tau)
$$

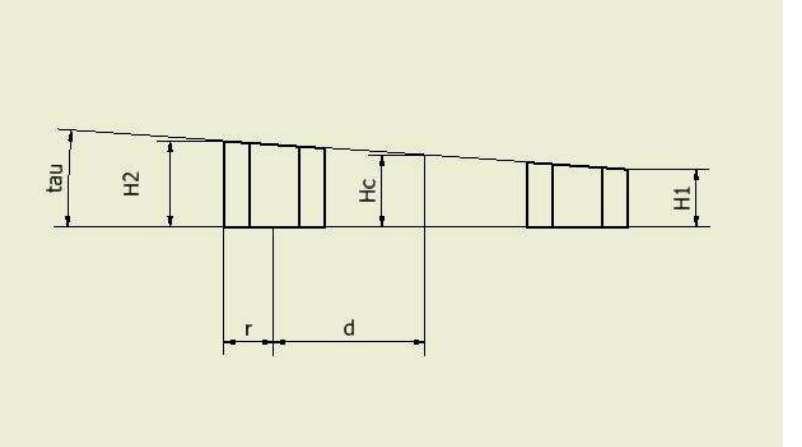

illustrazione delle caratteristiche geometriche delle bussole esagonali.

Per agevolare la realizzazione delle bussole, è stato previsto di realizzare quelle di dimensione minima (H=30 mm) e di alzarle utilizzando bussole a facce non inclinate della dimensione di 5 mm per realizzare gli assetti a H=25 mm e a H=20 mm. Alzare le bussole significa infatti affondare la barca e quindi diminuire il sinkage.

Per comodità si è scelto di abbassare il palo in fase di montaggio di 5 mm rispetto ad Hp progettato, in modo tale da utilizzare le bussole a facce non inclinate per i due assetti di vasca. Per l'assetto τ=6° H=20 mm è stato tenuto fermo il palo e sono state inserite bussole a facce non inclinate di 5 mm. Per l'assetto τ=2° H=40 mm è stato invece necessario alzare di 15 mm il palo rispetto alla posizione di montaggio, per non utilizzarle.

#### **I coperchi**

Il posizionamento della bilancia all'interno della sovrastruttura rende necessario un sistema di apertura che consenta di posizionare le bussole ad ogni cambio di assetto. Per sicurezza inoltre la bilancia deve essere chiusa, in modo tale da non applicare carichi durante le fasi di smontaggio e montaggio di un nuovo assetto.

Si è scelto di incollare rigidamente con colla strutturale la coperta e lo scafo e di realizzare due aperture richiudibili sulla coperta. L'apertura posteriore consente di operare sulla bilancia, quella anteriore invece consente di scambiare i *quick disconnect* (v. paragrafo 2.3) in fase di montaggio della sovrastruttura. I coperchi sono richiudibili con un sistema di tasselli in legno incollati con colla strutturale alla coperta, nei quali sono incastrate bussole filettate. Questo consente di richiudere i coperchi avvitando viti a testa piatta.

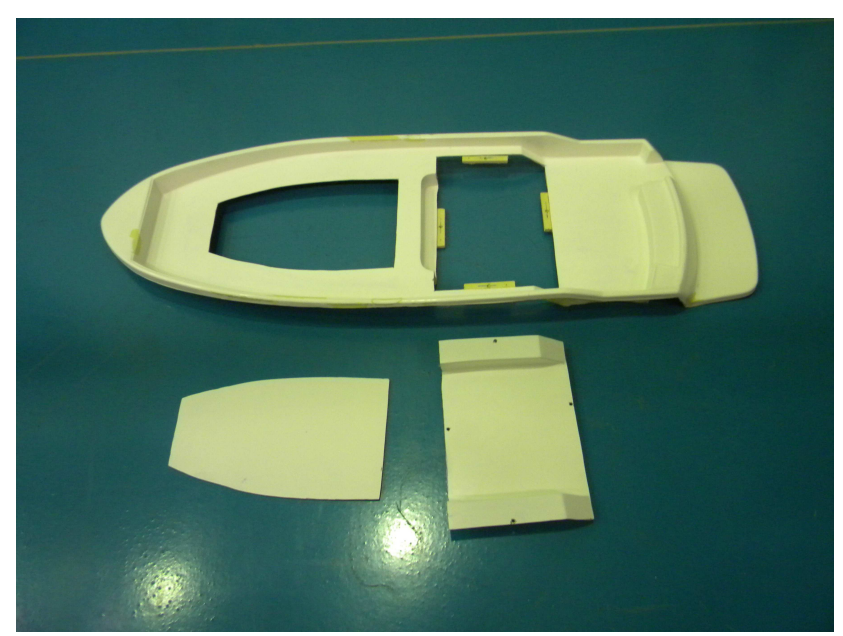

i coperchi anteriore e posteriore.

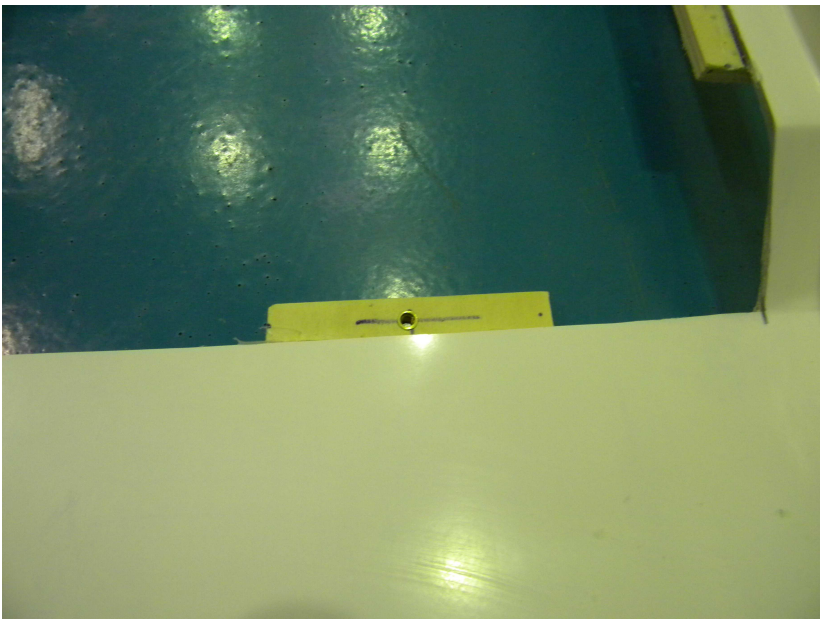

dettaglio di un tassello in legno.

# **Appendice IV: step dell'algoritmo di calcolo**

#### STEP 1:

Calcolo del numero di Froude relativo alla larghezza di galleggiamento.

$$
C_V = \frac{V}{\sqrt{gB_{WL}}}
$$

STEP 2:

Calcolo del coefficiente di portanza della lastra a V equivalente alla carena.

$$
C_{L\beta} = \frac{\Delta}{\frac{1}{2}\rho_{\text{WATER}}B_{\text{WL}}^2V^2}
$$

STEP 3:

Calcolo del coefficiente di portanza di lastra piana equivalente alla lastra a V. Si ricava il  $C_{L0}$  dalla seguente equazione mediante ricerca dicotomica ricorsiva<sup>6</sup>, all'interno del campo di validità stabilito.

$$
C_{L\beta} = C_{L0} - 0.0065 \beta C_{L0}^{0.6}
$$

STEP 4:

Inizia la ricerca dicotomica ricorsiva del valore di angolo di assetto longitudinale τ che risolve le equazioni di equilibrio.

Gli step 4.# sono eseguiti ricorsivamente fino alla risoluzione dell'equilibrio allo step 4.13.

STEP 4.1:

j

<sup>6</sup> Una chiamata ricorsiva di sottoprogrammi avviene quando è ammesso che durante l'esecuzione di un sottoprogramma P avvenga una nuova chiamata allo stesso P. Nello specifico la ricerca dicotomica (o binaria) è un particolare tipo di algoritmo ricorsivo che, dati un valore massimo e minimo di input a un sottoprogramma, ricerca una soluzione nel valor medio. Se la soluzione viene trovata, il sottoprogramma restituisce la soluzione al principale, altrimenti il sottoprogramma richiama se stesso, questa volta introducendo in input il valor medio e, secondo un criterio che può essere stabilito, il valore massimo o il valore minimo. Il procedimento può essere ripetuto fino al raggiungimento della soluzione. Per informazioni sugli algoritmi ricorsivi si veda [3].

Calcolo dell'allungamento *WL*  $\frac{L_{WS}}{B_{WI}}$  $\lambda_A = \frac{L_{\text{WS}}}{R}$ , in cui L<sub>WS</sub> è la lunghezza media bagnata

di carena.

Si ricava λ dalla seguente equazione:

$$
C_{L0} = \tau^{1,1} \left( 0.012 \lambda_A^{0.5} + 0.0055 \frac{\lambda_A^{5/2}}{C_V^2} \right)
$$

La ricerca dicotomica ricorsiva all'interno di un altro sottoprogramma che esegue un algoritmo ricorsivo causa problemi di *stack overflow<sup>7</sup>* . È stato quindi ritenuto più opportuno utilizzare una funzione di minimizzazione.

STEP 4.2: Calcolo della lunghezza media bagnata di carena  $L_{ws}$ .

$$
L_{_{\rm WS}}=\lambda_{_{\rm A}}B_{_{\rm WL}}
$$

STEP 4.3:

Calcolo del termine correttivo per gli spruzzi, secondo lo studio riportato in [16].

$$
\Delta \lambda_{A} = \Delta \lambda_{A}(\beta, \tau)
$$

Il valore è leggibile dal grafico in Figura 0.1, tratto da [16], che è introdotto nel programma tramite una matrice di dati. Un'interpolazione bidimensionale consente di trovare il valore cercato.

l

 $^7$  Stack overflow: eccessiva allocazione di memoria da parte di un programma, causa il crash del programma stesso. Problema causato tipicamente da una ricorsione infinita [3].

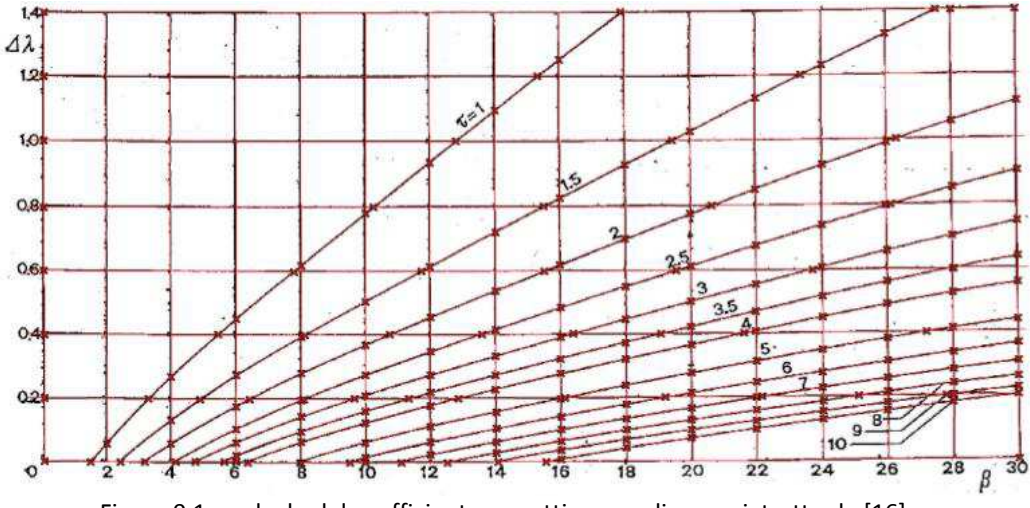

Figura 0.1 – calcolo del coefficiente correttivo per gli spruzzi, tratto da [16].

## STEP 4.4:

Calcolo del valore corretto dell'allungamento per effetto degli spruzzi:

$$
\lambda_{\scriptscriptstyle F} = \lambda_{\scriptscriptstyle A} + \Delta \lambda_{\scriptscriptstyle A}
$$

STEP 4.5:

Calcolo della velocità media del fluido sotto carena:

$$
V_{MED} = V \sqrt{1 - \frac{0.012 \lambda_F^{0.5} \tau^{1.1} - 0.0065 \beta (0.012 \lambda_F^{0.5} \tau^{1.1})^{0.6}}{\lambda_F \cos(\tau)}}
$$

STEP 4.6: Calcolo del numero di Reynolds:

$$
\text{Re} = \frac{V_{MED} \lambda_F B_{WL}}{V_{WATER}}
$$

STEP 4.7:

Calcolo del coefficiente di attrito della lastra piana equivalente, tramite la formula ITTC'57:

$$
C_F = \frac{0.075}{(Log_{10}(Re) - 2)^2}
$$

STEP 4.8:

Calcolo della posizione longitudinale del centro di pressione.

$$
L_{CP} = L_{WS} \left[ 0.75 - \frac{1}{5.21 \left( \frac{C_V}{\lambda_F} \right)^2 + 2.39} \right]
$$

STEP 4.9:

Calcolo della resistenza tangenziale d'attrito idrodinamica e dei relativi braccio e momento.

$$
D_F = \frac{1}{2} \rho V_{MED}^2 \frac{\lambda_F B_{WL}^2}{\cos(\beta)} (C_F + \delta C_F)
$$

$$
f_{DF} = Z_{CG} - 0.25 B_{WL} \tan(\beta)
$$

$$
M_{DF} = D_F \cdot f_{DF}
$$

STEP 4.10:

Tramite un algoritmo di *switch* seconda del caso scelto vengono introdotte le forze aerodinamiche:

Caso 1 (solo forze idrodinamiche):

$$
R = 0
$$
  

$$
b = 0
$$
  

$$
\alpha = 0
$$

Casi 2 e 3:

A seconda del caso viene caricata una delle matrici in Tabella 6.3. Vengono calcolati tramite interpolazione lineare i valori di: *CX, CZ, b* ed *α*.

La forza aerodinamica e il relativo momento sono calcolati mediante le seguenti formule:

$$
R = \sqrt{C_X^2 + C_Z^2} \frac{1}{2} \rho B_{WL}^2 V^2
$$

$$
M_A = F \cdot b
$$

STEP 4.11:

Per calcolare la spinta dell'elica si impone l'equilibrio delle forze nella direzione parallela alla chiglia. Si calcolano poi i relativi braccio e momento.

$$
S = \frac{D_F + \Delta \sin(\tau) + R \cos(\alpha - \tau)}{\cos(\epsilon)}
$$
  

$$
f_S = [Z_{CG} - Z_E - (X_{CG} - X_E) \tan(\epsilon)]\cos(\epsilon)
$$
  

$$
M_S = S \cdot f_S
$$

STEP 4.12:

Per calcolare lo sforzo normale si impone l'equilibrio delle forze nella direzione del peso. Si calcolano poi i relativi braccio e momento:

$$
N = \frac{\Delta + D_F \sin(\tau) - S \sin(\tau + \varepsilon) - R \sin(\alpha)}{\cos(\tau)}
$$
  

$$
e = X_{CG} - L_{CP}
$$
  

$$
M_N = N \cdot e
$$

STEP 4.13:

Si verifica se è risolto l'equilibrio al momento di beccheggio:

$$
M_{s} + M_{A} - M_{N} - M_{DF} \in [-toll : +toll]
$$
?

Dove *toll* indica la tolleranza.

Se l'equilibrio non è risolto, la funzione esegue la ricorsione dicotomica fino al riscontro dell'equilibrio. Se invece l'equilibrio è risolto, la funzione restituisce τ e le altre variabili necessarie ai calcoli successivi.

STEP 5: Calcolo della resistenza totale:

$$
R_{TOT} = \Delta \tan(\tau) + \frac{D_F}{\cos(\tau)} + R\cos(\alpha)
$$

STEP 6: Calcolo della potenza richiesta all'elica.

$$
P=R_{TOT}V
$$

STEP 7: Calcolo della lunghezza bagnata della linea di chiglia.

$$
L_K = B_{WL} \lambda + \frac{B_{WL}}{4} \frac{\tan(\beta)}{\tan(\tau)}
$$

STEP 8: Calcolo del sinkage.

$$
H = Z_{CG} (\cos(\tau) - 1) - (L_K - X_{CG}) \sin(\tau) + T
$$

STEP 9: Calcolo della superficie bagnata.

$$
S_{w} = L_{ws} \frac{B_{wL}}{\cos(\beta)}
$$

L'algoritmo reitera tutti gli step per ogni velocità voluta e crea i grafici di τ e  $R_{TOT}$  in funzione della velocità.

# **Bibliografia**

- [1] Baker G.S., *Ship Efficiency and Economy*, C. Birchhall and Sons, Liverpool, UK,1942.
- [2] Bertorello C., Fossati F., Muggiasca S., *High Speed Small Craft Aerodynamic Resistance*, Seventh International Conference on High-Performance Marine Vechicles, Melbourne, Florida, USA, 13-15 October 2010.
- [3] Ceri S., Mandrioli D., Sbattella L., *Informatica: arte e mestiere*, Milano, McGraw-Hill, 2004.
- [4] Fujiwara T., Ueno M., Ikeda Y., *Cruising Performance of a large passenger ship in heavy sea,* Proceedings of the Sixteenth International Offshore and Polar Engineering Conference, pp. 304-311, The International Society of Offshore and Polar Engineers, 2006.
- [5] Fujiwara T., Ueno M., Nimura T., *An estimation method of wind forces and moments acting on ships*, Proceedings of the Mini-Symposium on Prediction of Ship Manoeuvring Performance, pp.83-92, 18 Ottobre 2001.
- [6] *http://wiki.mcneel.com/it/rhino* Guide, tutorial e supporto per Rhino.
- [7] *http://wikihelp.autodesk.com/Inventor/enu/2013* Guida in Linea di Autodesk Inventor 2013.
- [8] *http://www.mathworks.it/it/help/* Guida in Linea di Matlab.
- [9] Isherwood R. M., *Wind Resistance of Merchant Ships*, The Royal Institution of Naval Architects, Vol. 115, pp. 327-338, United Kingdom, 1972.
- [10] Katayama T.,Hayashita S., Suzuki K., Ikeda Y., *Developement of Resistance Test for High-Speed Planing Craft Using Very Small Model – Scale Effects on Drag Force,* Proceedings of AP Hydro 2002, pp. 7-14, Sakai, Japan, 2002.
- [11] Koelbel J.G., *Guide to Powerboat Design,* Naval Ship Systems Command, Office of Naval Research, report n. 120-2, 1971. – scaricabile online al link: *http://www.dtic.mil/dtic/tr/fulltext/u2/743966.pdf.*
- [12] Noakes K., *The Fibreglass Manual*, Trowbridge, The Crowood Press Ltd, 2009.
- [13] Proceedings of the  $26<sup>th</sup>$  International Towning Tank Conference, Volume II, pag. 503, Rio de Janeiro, 2011.
- [14] R.H. Warring, *The Glassfibre Handbook*, King's Lynn Norfolk, Special Interest Model Books, 2008.
- [15] Saunders H.E., *Hydrodynamics in Ship Design,* Three Volumes, New York, SNAME, 1957 – scaricabile online al link: *http://archive.org/details/hydrodynamicsins5765saun*.
- [16] Savitsky D., DeLorme M. F., Datla R., *Inclusion of "Whisker Spray" Drag in Performance Predition Method for High-Speed Planing Hulls*, New York, SNAME, 2006.
- [17] Savitsky D., *Hydrodynamic Design of Planing Hulls*, Marine Technology vol. 1 n.1, pp. 71-95, USA, SNAME, 1964.
- [18] *www.prochimia.it/download/manuals.htm* Manuali Tecnici Prochimia.